TALLINNA TEHNIKAÜLIKOOL Infotehnoloogia teaduskond

Laura Lõhmus 203935IAAM

# **Tudengite teabesüsteemi analüüs ja kavandamine Tallinna Tehnikaülikooli näitel**

Magistritöö

Juhendaja: Priit Raspel MSc

# **Autorideklaratsioon**

Kinnitan, et olen koostanud antud lõputöö iseseisvalt ning seda ei ole kellegi teise poolt varem kaitsmisele esitatud. Kõik töö koostamisel kasutatud teiste autorite tööd, olulised seisukohad, kirjandusallikatest ja mujalt pärinevad andmed on töös viidatud.

Autor: Laura Lõhmus

[19.05.2022]

### **Annotatsioon**

Veebitehnoloogia areng on toonud kaasa andmete rohkuse kõrghariduse infosüsteemides, mis põhjustab andmete jagamise ja kommunikeerimise probleeme. Käesoleva oleva magistritöö eesmärgiks on Tallinna Tehnikaülikooli tudengitele suunatud süsteemide ja protsesside analüüsi tulemusel pakkuda välja lahendus, mille eesmärgiks on luua ühtne teabevärav nii personaalse kui üldise õppetegevuse ja -korralduse ning tudengieluga seotud peamise info koondamiseks. Digitaalne ülikoolilinnaku teabesüsteem integreerib ülikooli teabeallikad ja rakendused ühtseks veebileheks. Hästi rakendatud ülikoolilinnaku teabesüsteem tõstab kõrghariduse konkurentsivõimet ja tõhusust ning tudengite rahulolu.

Töö tulemusena kaardistatakse senine äriprotsess ja kasutusel olevad süsteemid ning teostatakse ärianalüüs. Läbiviidud analüüsi põhjal pakutakse välja protsessi toetav IT lahendus, millele luuakse nõuded ning kavandatakse arhitektuur. Lahendus on välja töötatud organisatsiooni spetsiifilisena, kuid on kohaldatav ka teistele ülikoolidele.

Töö tulem on sisendiks Tallinna Tehnikaülikooli tudengiportaali projekti elluviimiseks.

Lõputöö on kirjutatud eesti keeles ning sisaldab teksti 71 leheküljel, 7 peatükki, 19 joonist, 25 tabelit.

### **Abstract**

# Analysis and Design of a Student Information System on the example of Tallinn University of Technology

The development of web technology has led to an abundance of data in higher education information systems, which causes problems in data sharing and communication. The aim of this master's thesis is to propose a solution, based on an analysis of systems and processes aimed to students at Tallinn University of Technology, by creating a unified information portal which consolidates the most needed information related to personal and general study activities and student life. The digital campus information system integrates university information resources and applications into a single website. A wellimplemented campus information system will increase the competitiveness and effectiveness of higher education and student satisfaction.

As a result, the current business process and existing systems are mapped, and a business analysis is performed. Based on the analysis, an IT solution supporting the process is proposed, for which requirements are created and the architecture is designed. The solution has been developed to be organization specific but is also applicable to other universities.

The result of this thesis is an input for the implementation of Student Portal project for Tallinn University of Technology.

The thesis is in Estonian and contains 71 pages of text, 7 chapters, 19 figures, 25 tables.

# **Lühendite ja mõistete sõnastik**

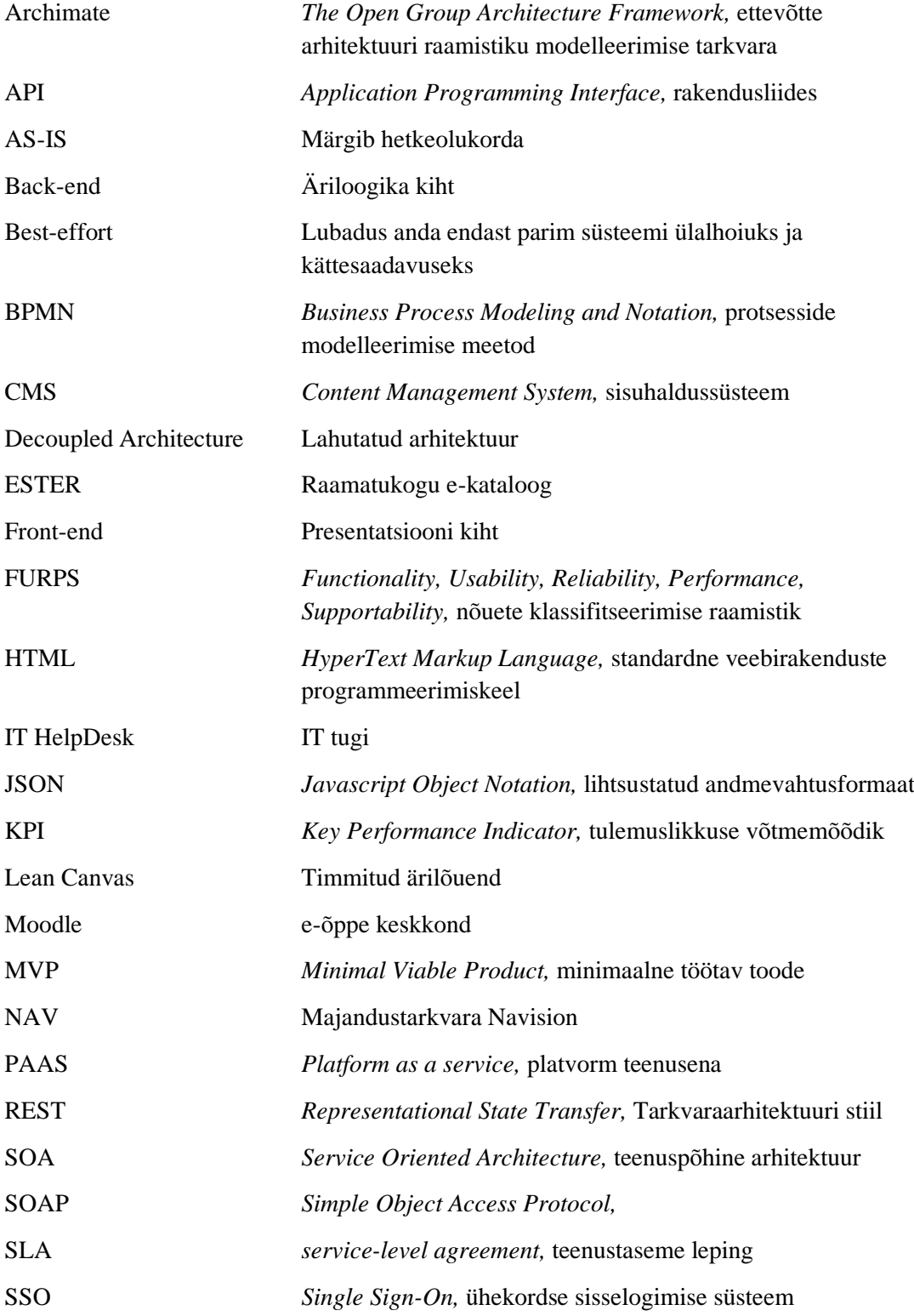

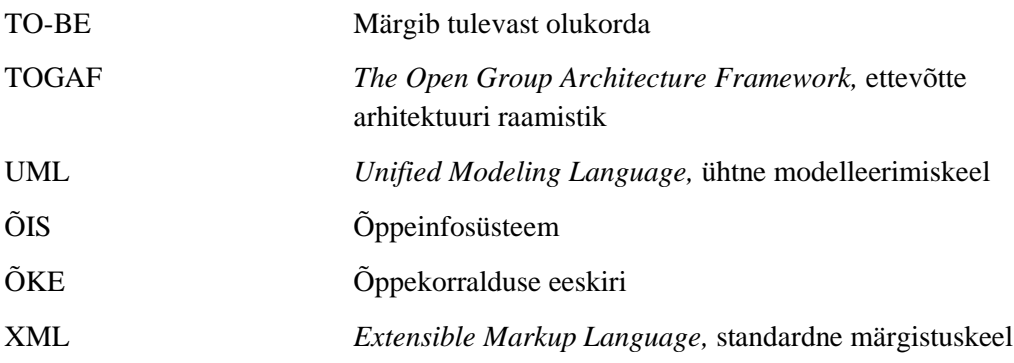

# **Sisukord**

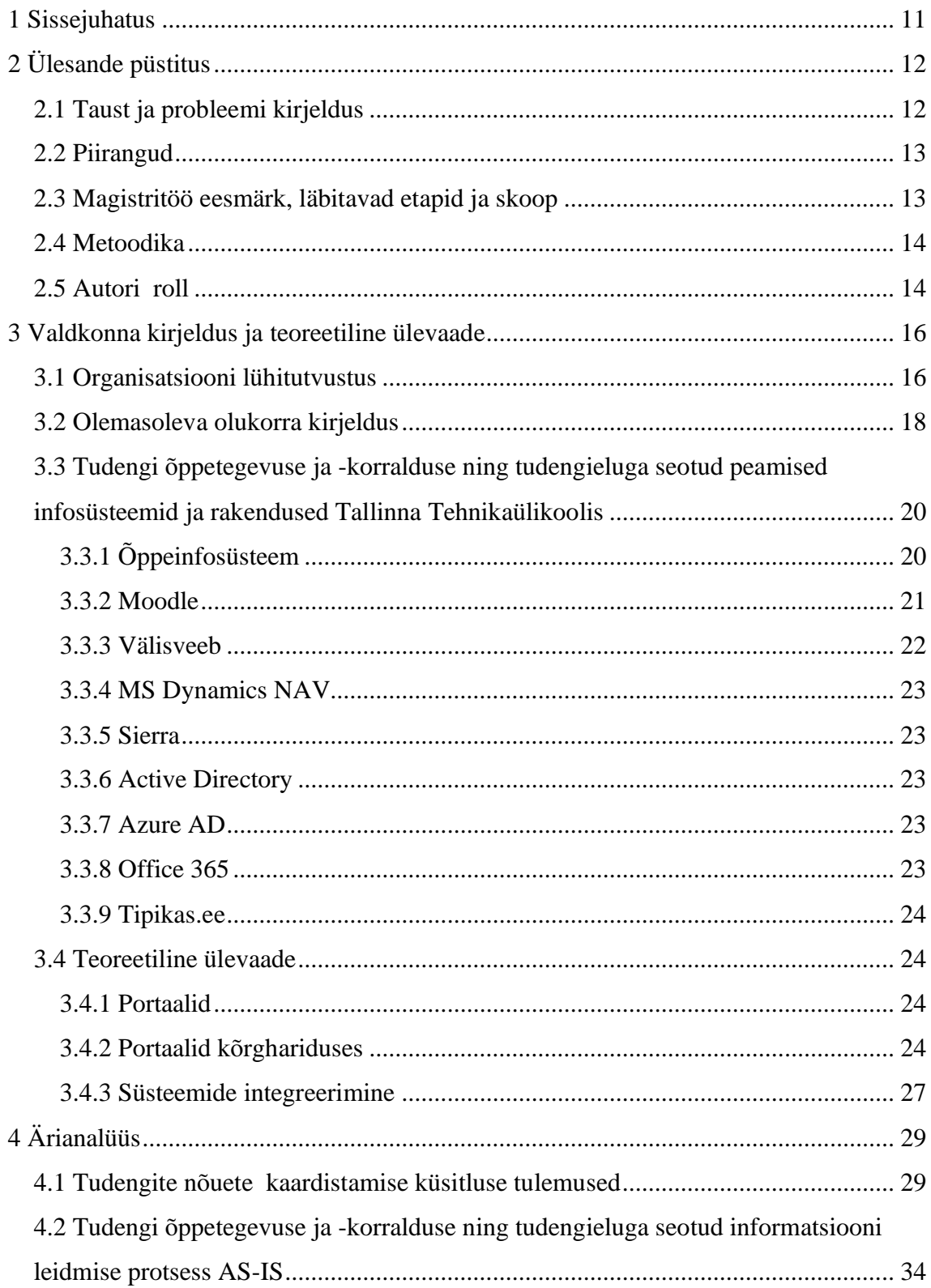

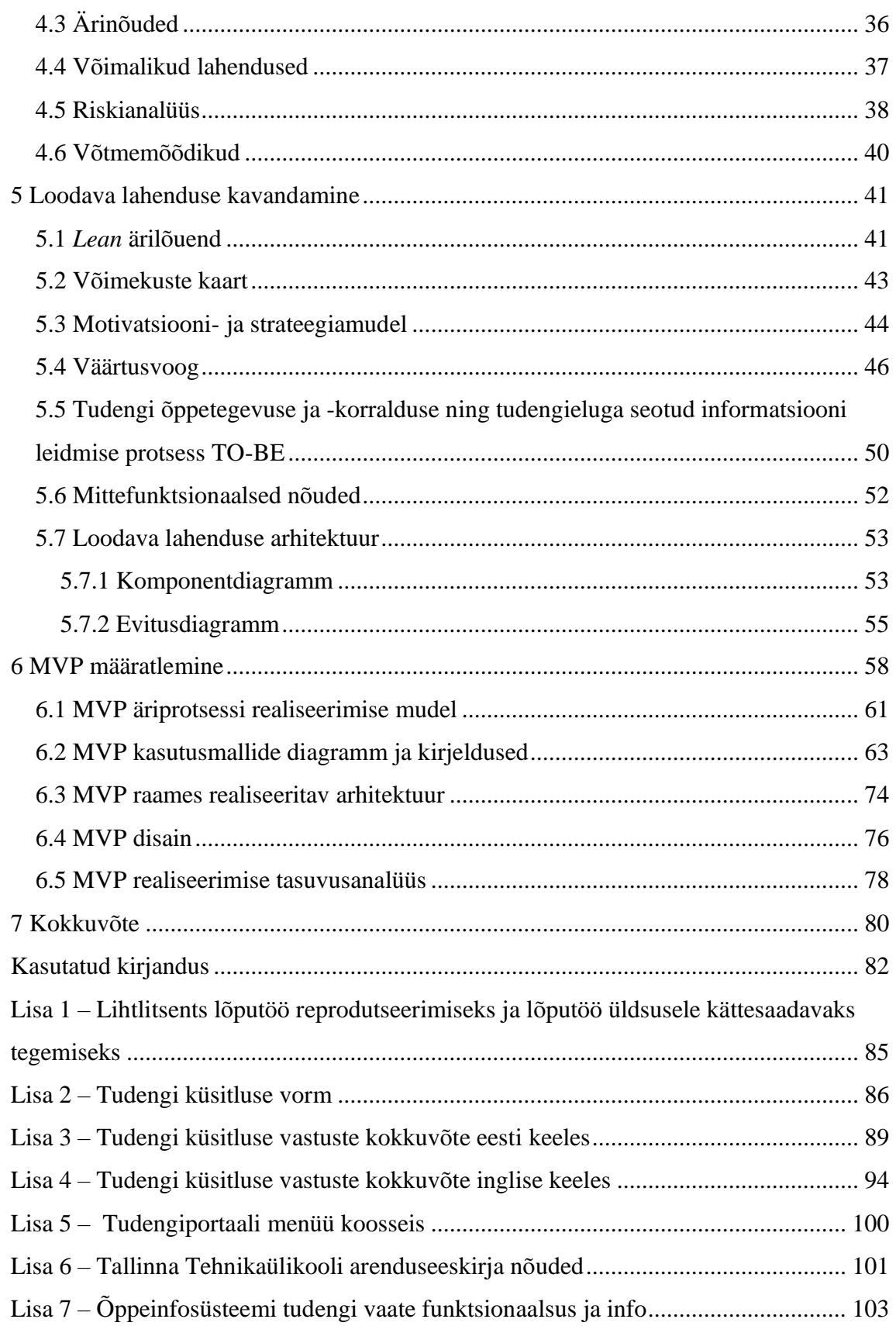

# **Jooniste loetelu**

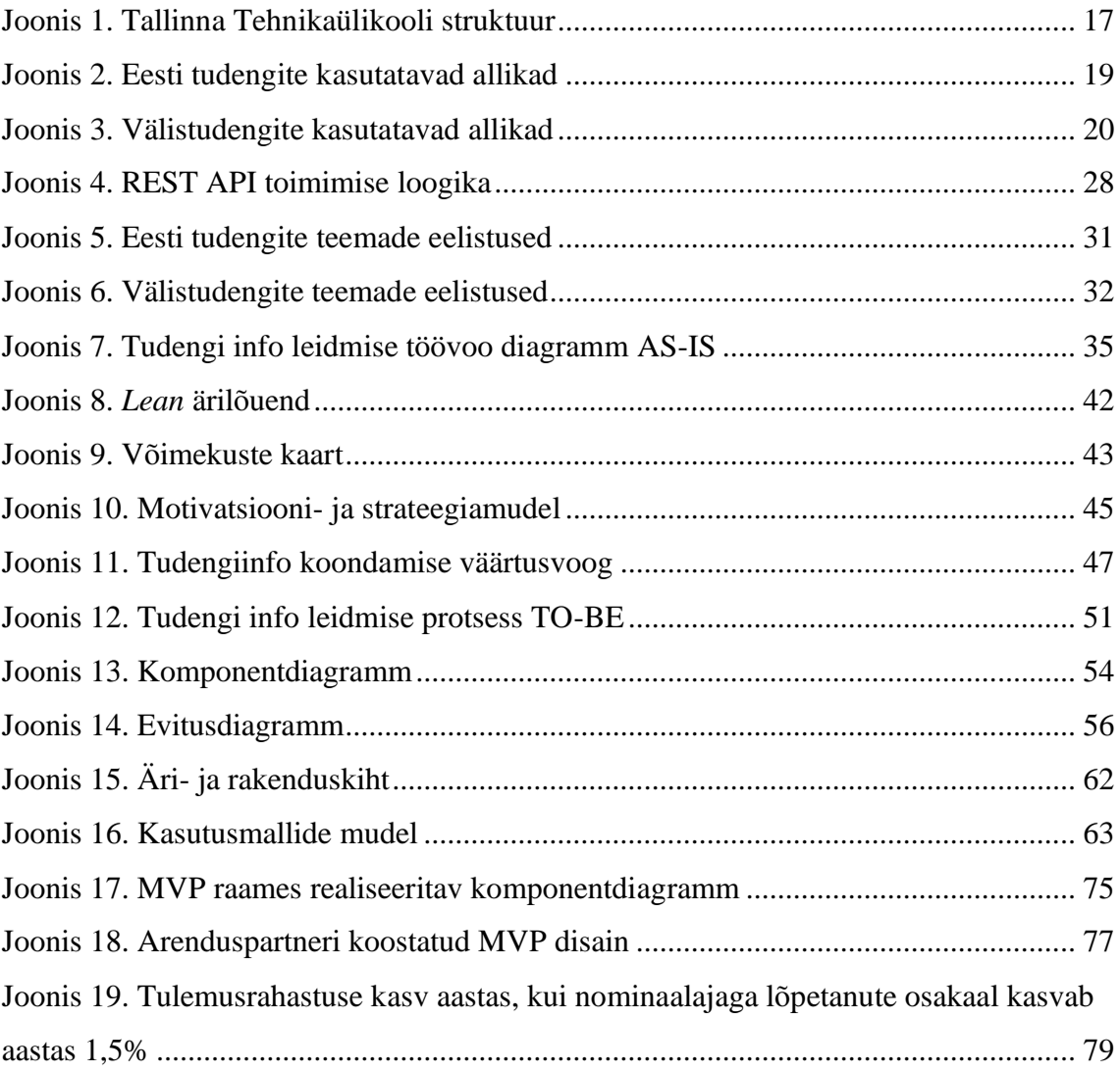

# **Tabelite loetelu**

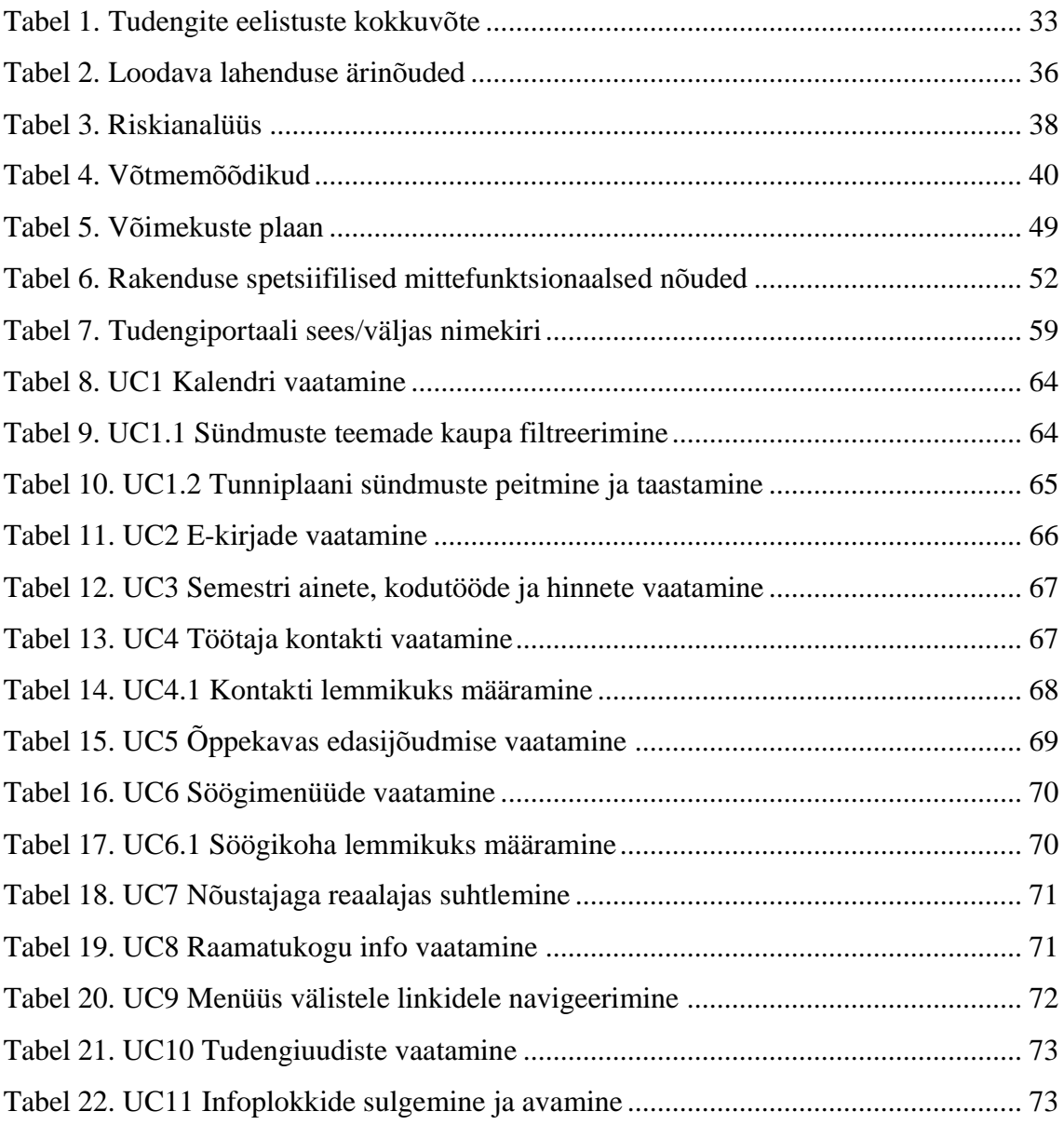

### <span id="page-10-0"></span>**1 Sissejuhatus**

Käesoleva magistritöö eesmärgiks on teostada analüüs ning kavandada lahendus Tallinna Tehnikaülikooli tudengite õppetegevuse ja -korralduse ning tudengieluga seotud peamise info koondamiseks, et viia üliõpilaste õppetegevuse toetamine vastavusse organisatsiooni eesmärkidega.

Magistritöö raames leitakse vastused järgnevatele küsimustele:

- Milline informatsioon on tudengile kõige olulisem?
- Millised on ärivajadused informatsiooni koondamisel?
- Millistele nõuetele peab ärilist visiooni realiseeriv infosüsteem vastama?

Töö käigus kaardistatakse olemasolev protsess üliõpilaste informatsiooni leidmisel ja selleks kasutatavad rakendused ja infosüsteemid. Selle raames tuuakse välja olemasolevate lahenduste kitsaskohad ning kogutakse nõudeid tudengiinfo koondamise vajaduste tuvastamiseks. Seejärel pakutakse kogutud info alusel välja sobiv IT lahendus äriprotsessi toetamiseks. Edasi analüüsitakse organisatsiooni valmidust ja võimekust antud projekti realiseerimiseks ning kavandatakse uus protsess ja tarkvara lahenduse arhitektuur. Lõpetuseks piiritletakse kavandatud süsteemi ellu viimiseks arendatav MVP (*Minimal Viable Product*), millele teostatakse äri- ja süsteemianalüüs.

Magistritöö koosneb viiest peatükist. Esimeses peatükis selgitatakse olemasolevat probleemi ja avatakse selle tausta ning aktuaalsust. Kirjeldatakse töö eesmärki, skoopi ja piiranguid, tutvustatakse kasutatavaid metoodikaid ning antakse ülevaade autori rollist töö koostamisel. Teises peatükis antakse ülevaade vaatluse all olevast organisatsioonist ja kirjeldatakse olemasolevat olukorda. Taustinfo kajastamiseks antakse kirjanduslik ülevaade portaalide kasutamisest info koondamisel, nende olemusest ning kasutamisest kõrgharidusinstitutsioonides. Kolmandas peatükis viiakse läbi ärianalüüs ja esitletakse selle tulemusi. Neljandas peatükis kavandatakse uus lahendus vastavalt organisatsooni eesmärkidele ja võimekustele. Viiendas peatükis määratletakse arenduseks esimene skoop MVP näol ning teostatakse selle äri- ja süsteemianalüüs.

# <span id="page-11-0"></span>**2 Ülesande püstitus**

Käesolevas peatükis kirjeldatakse magistritöö tausta ja käsitletavat probleemi, selgitatakse magistritöö eesmärki ning autori rolli. Lisaks sellele antakse ülevaade magistritöö skoobist.

#### <span id="page-11-1"></span>**2.1 Taust ja probleemi kirjeldus**

Tallinna Tehnikaülikooli seadus sätestab: "Ülikool on universaalne integreeritud teadus-, arendus-, õppe- ja kultuuriasutus. Ülikooli eesmärk on rahvusvahelise kõrgetasemelise teadus-, õppe- ja arendustööga ning sellele tuginevate uuenduslike teenustega panustada ühiskonna jätkusuutlikku arengusse ning rahva heaolu kasvu." [1]

Sellest lähtuvalt on Tallinna Tehnikaülikooli arengukava 2021-2025 [2] seadnud üheks eesmärgiks olla jätkusuutlik ja kaasav ülikool, täpsustades: "Ülikoolis on sujuvalt toimivad ning kulutõhusad tugiteenused, et toetada ja omavahel paremini siduda head õpet, teadust ja innovatsiooni. Tugiteenuste arendamine toimub koostöös akadeemilise ülikooliperega, hinnates vastastikku üksteise panust ning mõistes üksteise ootusi. Arendame tugiteenuseid, lähtudes kasutajakesksusest ning rakendame ühekordse pöördumise põhimõtet. Ülikooli keskkonnad, nii füüsilised kui ka virtuaalsed, on mugavad ning jätkusuutlikud."

Tallinna Tehnikaülikoolis õpib aastas ligikaudu 10 000 tudengit, kelle õppetegevus peab ülikoolile seadusega sätestatud eesmärkide täitmiseks olema toetatud. Õpetamine on ülikooli üks peamine funktsionaalsus ning üliõpilane kui klient selle keskmes, kelle rahulolu on üks peamisi ülikooli edukuse mõõdik. Aastate jooksul on ülikoolis kasutusele võetud ja arendatud erinevaid rakendusi ja süsteeme õppeprotsessi ja ülikoolielu sujuva toimise toetamiseks, kuid neid ei ole vaadeldud kui tervikut peamise kliendi ehk tudengi vaatest.

Teisisõnu, ülikoolis on tudengitele suunatud info ja teenused killustatud mitmete erinevate süsteemide ja struktuuriüksuste vahel ning olulise ja õige info või tegevuseni jõudmine on ajamahukas ja keerukas. Informatsiooni ja kanalite rohkus hõlmab ennekõike infokao ja tarbetu ajakulu riske, mille mõju ulatub tudengite õppeedukusest kuni ülikooli konkurentsivõimeni. Lisaks ei teeninda see arengukavas sätestatud eesmärke.

### <span id="page-12-0"></span>**2.2 Piirangud**

Piirangud, millega esitletud probleemi lahendamisel tuleb arvestada võib liigitada kolmeks: seadusandlus, organisatsiooni sisesed regulatsioonid ning infosüsteemidest tulenevad piirangud. Ülikooli tegevus on riiklikult reguleeritud Tallinna Tehnikaülikooli seadusega [1], õppetegevuse läbiviimine on organisatsiooni siseselt reguleeritud Õppekorralduse eekirjaga [3] ning lisaks seavad piiranguid juba ülikoolis kasutusel olevad infosüsteemid ja nõuded uutele rakendustele [4].

### <span id="page-12-1"></span>**2.3 Magistritöö eesmärk, läbitavad etapid ja skoop**

Magistritöö eesmärk on olemasolevate süsteemide ja protsesside analüüsi tulemusel pakkuda välja lahendus, mille eesmärk on luua üliõpilastele ühene värav nii personaalse kui üldise õppetegevuse ja -korralduse ning tudengieluga seotud peamise info koondamiseks.

Töö tulem on sisendiks vastava rakenduse arhitektuuri loomiseks, MVP (*Minimum Viable Product*) määratlemiseks ja selle arendustegevuseks. Kavandatava lahenduse eesmärgiks ei ole dubleerida juba olemasolevate süsteemide funktsionaalsusi, vaid luua tervikvaade olemasoleva info, kanalite ja teenuste koondamiseks.

Magistritöö eesmärgi saavutamiseks viiakse läbi järgnevad tegevused:

- Kaardistatakse ja analüüsitakse olemaolevaid infosüsteeme ja rakendusi
- Modelleeritakse peamine äriprotsess
- Koostatakse projekti riskianalüüs
- Seatakse võtmemõõdikud
- Koostatakse loodava lahenduse ärilõuend
- Analüüsitakse asutuse strateegiat ja motivatsiooni ning võimekusi
- Koostatakse ärinõuded
- Luuakse väärtusvoog
- Kirjeldatakse mittefunktsionaalsed nõuded
- Luuakse kavandatava lahenduse arhitektuuriline vaade
- Määratletakse MVP
- Modelleeritakse MVP äriprotsessi realiseerimise mudel
- Koostatakse MVP kasutusmallide mudel ja kirjeldused
- Luuakse MVP raames realiseeritav komponentdiagramm
- Viiakse läbi MVP realiseerimise tasuvusanalüüs

Magistritöö skoopi ei kuulu:

- Detailne süsteemianalüüs
- Turvanõuete kirjeldamine
- Infosüsteemi arendusplaani koostamine
- Prototüüpimine

### <span id="page-13-0"></span>**2.4 Metoodika**

Organisatsiooni arhitektuuri analüüsiks kasutatakse TOGAF [5] raamistikku: motivatsiooni- ja strateegiamudel, äri- ja rakenduskiht ning võimekuste kaart ja väärtusvoog. Lahenduse loomise ärilõuendi koostamiseks kasutatakse *Lean Business Canvas* [6] meetodit. Protsesside modelleerimisel kasutatakse BPMN (*Business Process Modelling Notation*) notatsiooni. Funktsionaalsed nõuded rakendusele määratletakse UML (*Unified Modeling Language*) notatsiooni kasutades kasutusmallide mudeli ja kirjelduste abil. Lisaks kasutatakse UML notatsiooni ka kavandatava arhitektuuri vaates komponent- ja evitusdiagrammi koostamisel.

### <span id="page-13-1"></span>**2.5 Autori roll**

Magistritöö autor töötas Tallinna Tehnikaülikooli infotehnoloogia osakonna tarkvaraarendustalituses tarkvaraarenduse projektijuhina. Üheks peamiseks ülesandeks oli magistritöö aluseks oleva rakenduse visiooni loomise protsessis osalemine, selle ärija süsteemianalüüsi läbiviimine ning edasi agiilse arendusprotsessi juhtimine.

Täpsemalt õppeosakonna toetamine kasutajate vajaduste ning ärinõuete kaardistamisel. Seejärel koostöös tarkvaraarendustalituse kolleegidega esmase tehnilise lahenduse kontseptsiooni välja töötamine ning süsteemianalüüsi läbiviimine. Järgnevalt agiilse arenduse ettevalmistamine ning MVP määratlemine vastavalt olemasolevatele võimalustele, piirangutele ja võimekustele. Lõpetuseks arenduse juhtimine ning õppeosakonnaga koostöös projekti juurutusplaani koostamine.

Enne nimetatud rollli töötas autor Tehnikaülikooli akadeemilises struktuuris, kus majandusteaduskonna dekanaadis oli rahvusvahelist koostööd vedavas roolis. Antud kogemus andis head alusteadmised, kuidas teaduskonna tasandil ülikoolis tudengi toetamise protsess käib.

Lõputöö esitamise ajaks on töö autor liikunud edasi erasektorisse ning töötab tarkvaraarenduse teenusepakkuja juures IT projektijuhi ja analüütiku rollis.

### <span id="page-15-0"></span>**3 Valdkonna kirjeldus ja teoreetiline ülevaade**

Käesolevas peatükis tutvustatakse vaatluse all olevat organisatsiooni, kaardistatakse olemasolev olukord ning kirjeldatakse kasutusel olevaid tudengile suunatud infosüsteeme ja rakendusi. Lõpetuseks antakse ülevaade tudengiinfo koondamise vajadusest ja selle teoreetilisest käsitlusest.

#### <span id="page-15-1"></span>**3.1 Organisatsiooni lühitutvustus**

Tehnikaülikooli visioon ja missioon on sõnastatud arengukavas [2] järgnevalt:

"Tallinna Tehnikaülikooli missioon on olla juhtiv tehnika- ja majandushariduse andja, tehnikateaduse ning nutikate tehnoloogiate eestvedaja. Eesti ainukese tehnikaülikoolina oleme kõige uuendusmeelsem ning ettevõtlikum ülikool. Tallinna Tehnikaülikool on teadusülikool, kus teadus, õpe, innovatsioon ning ühiskonda panustamine on võrdselt väärtustatud, tasakaalustatud ja seotud. Meie juhtlause "Mente et manu" peegeldab ülikoolipere väärtusi, pidades ühtviisi oluliseks nii kriitilist ja loovat mõtet kui ka ettevõtlikku ning praktilist tegutsemist, avatust, usaldusväärsust ja koostööd. Soovime silma paista, eristuda ning olla võrdväärne Euroopa parimate tehnikaülikoolidega tänu oma nutikatele lahendustele digitaalse ja kliimaneutraalse tuleviku loomisel."

Tallinna Tehnikaülikool on avalik-õiguslik ülikool, mis koosneb viiest teaduskonnast, mis omakorda jagunevad instituutideks. Ülikooli põhitegevust toetab haldus- ja tugistruktuur ning juhtivateks organiteks on nõukogu, senat ja rektoraat. 2020 aastal õppis ülikoolis 10 024 tudengit ning töötas 1897 töötajat, kellest 54,2% moodustab akadeemilise personali. [7]

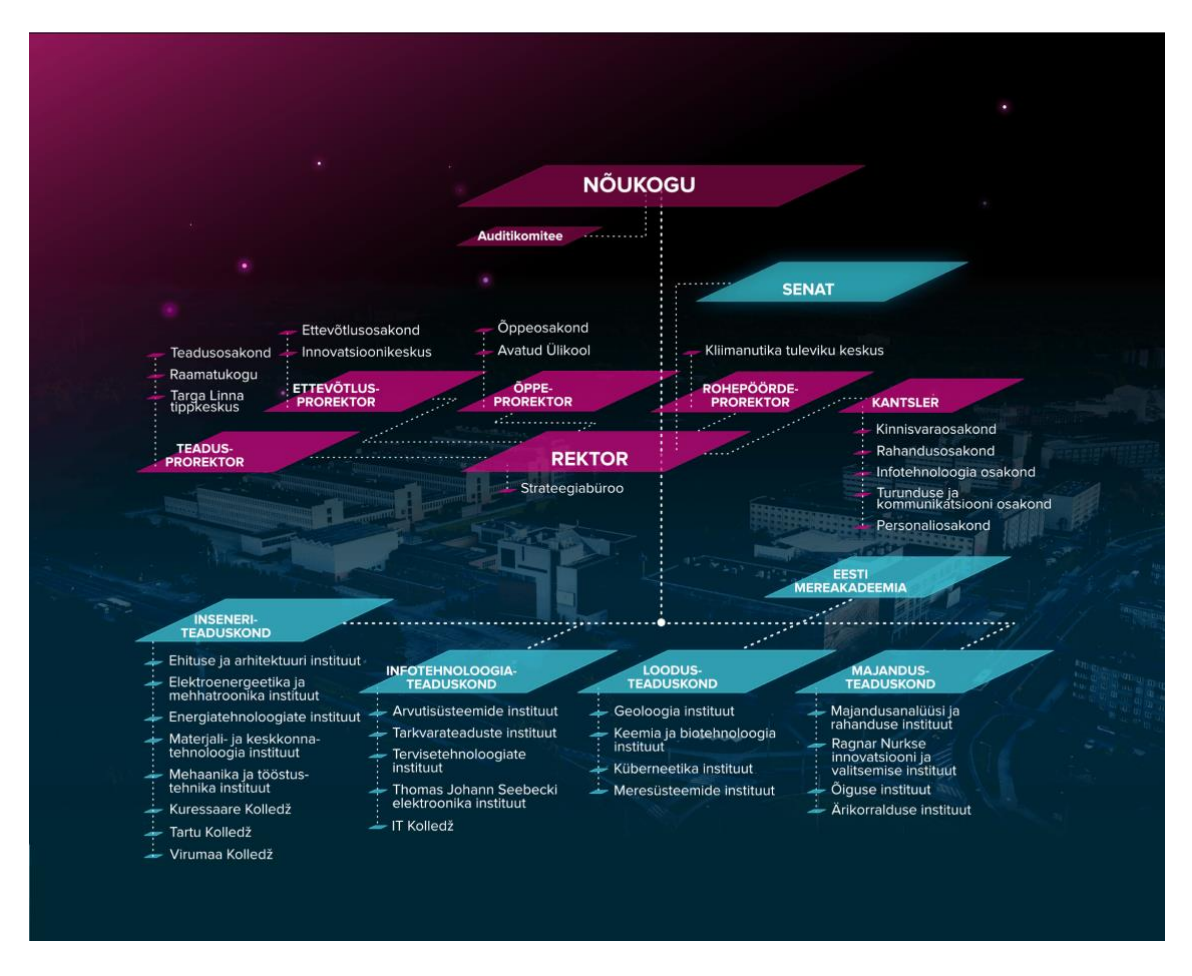

<span id="page-16-0"></span>Joonis 1. Tallinna Tehnikaülikooli struktuur [8]

Tudengi õppetegevuse korraldamise ja toetamise eest vastutab peamiselt õppeprorektori vastutusvaldkonda kuuluv õppeosakond. Lisaks on tudengi teekonna toetamisel suur roll igal teaduskonnal ja teaduskonda kuuluvatel instituutidel. Oluline panus on ka kantsleri alluvusse kuuluvatel tugistruktuuri osakondadel, kes pakuvad vastavalt valdkondadele tuge erinevate teenuste pakkumisel ning teadusprorektori vastutusse kuuluval raamatukogul. Lisaks on tugevalt seotud tudengile oluliste teenuste ja infoga ülikooli loodud sihtasutused ja mittetulundusühingud nagu näiteks SA Tallinna Tehnikaülikooli Arengufond ja MTÜ Tallinna Tehnikaülikooli Spordiklubi.

Kokkuvõtvalt võib väita, et suuremal või väiksemal määral on igal struktuuriüksusel seos tudengi õppetegevuse ja -korralduse ning seda puudutava infoga, kuid peamine roll ja panus tsentraalselt on just esmalt mainitud õppeosakonnal, mille põhieesmärgiks vastavalt haldus-ja tugistruktuuriüksuste põhimäärusele [9] on:

"... tasemeõppe kvaliteedi ning konkurentsivõime tõstmist toetava tugiteenuse pakkumine ja arendamine (sh õppekavaarendus, õppetegevuse kvaliteedi järelevalve, üliõpilaste vastuvõtt ja nõustamine, sisseastujate taseme tõstmisele suunatud tegevuse)".

### <span id="page-17-0"></span>**3.2 Olemasoleva olukorra kirjeldus**

Ülikool reguleerib tudengi ja ülikooli vahelist kommunikatsiooni õppekorralduse eeskirjaga [3], mille § 2 punkt 5 kohaselt sätestatakse ÕIS ametlikuks õppekorraldusinfo keskkonnaks ning seda täiendatakse peatükis 10 § 36, mis käsitleb tudengi teavitamist ja nõustamist järgnevalt:

- 1. Ülikool edastab ametlikud teated ja korraldused õppetöö kohta ÕIS-i kaudu. ÕIS-i kaudu edastatud teated loetakse ametlikult edastatuks. Õppejõud võib õppeaine raames kasutada informatiivse sisuga teadete edastamiseks ka teisi kättesaadavaid suhtluskanaleid, teavitades sellest eelnevalt üliõpilasi.
- 2. Üliõpilasele ülikooli poolt loodud e-posti aadressile saadetud teade loetakse kättesaaduks.
- 3. Kontaktandmete muutumisel kannab üliõpilane uued andmed viivitamatult ÕIS-i.
- 4. Üliõpilasel on õigus pöörduda teaduskonna, üliõpilasesinduse, õppeosakonna ja teiste struktuuriüksuste poole üliõpilastega seotud informatsiooni ja nõu saamiseks. [3]

Analüüsides ÕKE's reguleeritut jääb mulje, et tudengile on suunatud 2 peamist allikat: ÕIS ja e-post ning need on piisavad, et olla kursis korraldusliku info ja teavitustega. Kahest allikast saab aga lõpmatu hulk allikaid § 36 punkt 1 sätestatud teise lausega, mis lubab kasutada õppejõul ka teisi kättesaadavaid suhtluskanaleid. Lisaks ei ole nende kasutamine kuidagi reguleeritud ega standardiseeritud.

See loob olukorra, kus tegelik tudengi informeerimise protsess on antud organisatsioonis kaootiline, haldamata ja kaardistamata. Suuresti toimib see üsna "musta kasti" teooria kohaselt, kus sisendi ja väljundi vaheline protsess on täpselt teadmata kõikidele osapooltele. Siinkohal on oluline rõhutada, et ei väideta, et kõik tudengi ja ülikooli vahelised protsessid oleksid haldamata või kaardistamata. Probleemne on asjaolu, et antud protsessid, teenused ja info on killustatud erinevate süsteemide ja üksuste vahel ning õige ja korrektse info tudengile tagamist ei ole vaadeldud tervikuna. Sellest johtuvalt puudub üliõpilastel selge ülevaade informatsioonist ja ka teenustest, mida ülikool pakub, mis omakorda muudab ülikooli töö tudengi toetamisel küllaltki ebaefektiivseks.

Probleemi olemust on ülikool püüdnud lahendada tudengi õppekorralduse ja -tegevuse toetamise teenustega, millele viitab ka eeltoodud punkt 4 ÕKE'st. Selleks on loodud tsentraalselt õppeosakonda nõustamiskeskus [10] ning iga teaduskonna dekanaati õppekonsultandid, [11] kes tudengeid informeerimise ja info leidmisega abistavad. Nimetatud probleemi tõsidust ilmestab asjaolu, et mõlema üksuse töötajad on ülekoormatud sissetulevate päringute haldamisega, mille sisu on tegelikult mõnes tudengile suunatud ülikooli infokanalis või rakenduses kättesaadav, kuid tudeng ei ole suures infotulvas vastavat teavet leidnud, kätte saanud või olnud teadlik selle olemasolust.

Selleks, et paremini mõista tudengi ülikoolikohase informatsiooni leidmise protsessi viis õppeosakond läbi küsitluse (lisa 2), mille käigus uuriti milliseid allikaid tudengid enim kasutavad. Küsitlusele vastas 911 eesti tudengit ning 244 välistudengit. Kuigi vastavalt tudengi segmendile olid vastused veidike erinevad, siis ülekaalukalt kõige paremaks info leidmise allikaks peeti kaastudengit ning sellele järgnesid dekanaati pöördumine ja erinevad levinumad kasutusel olevad rakendused või e-kanalid.

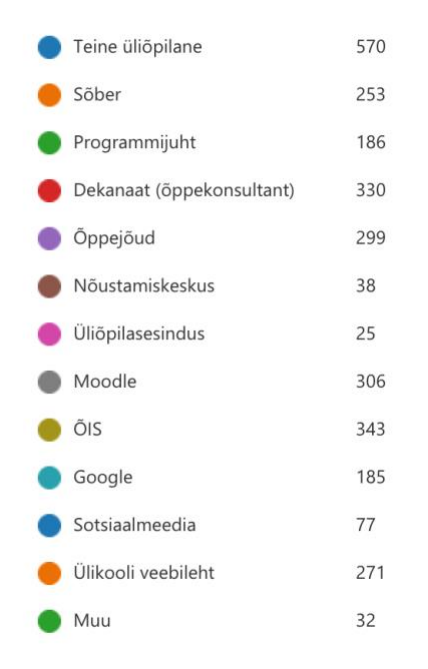

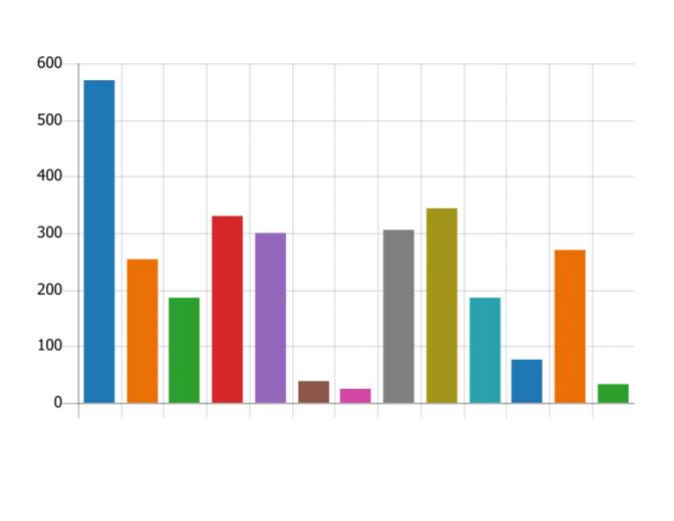

<span id="page-18-0"></span>Joonis 2. Eesti tudengite kasutatavad allikad

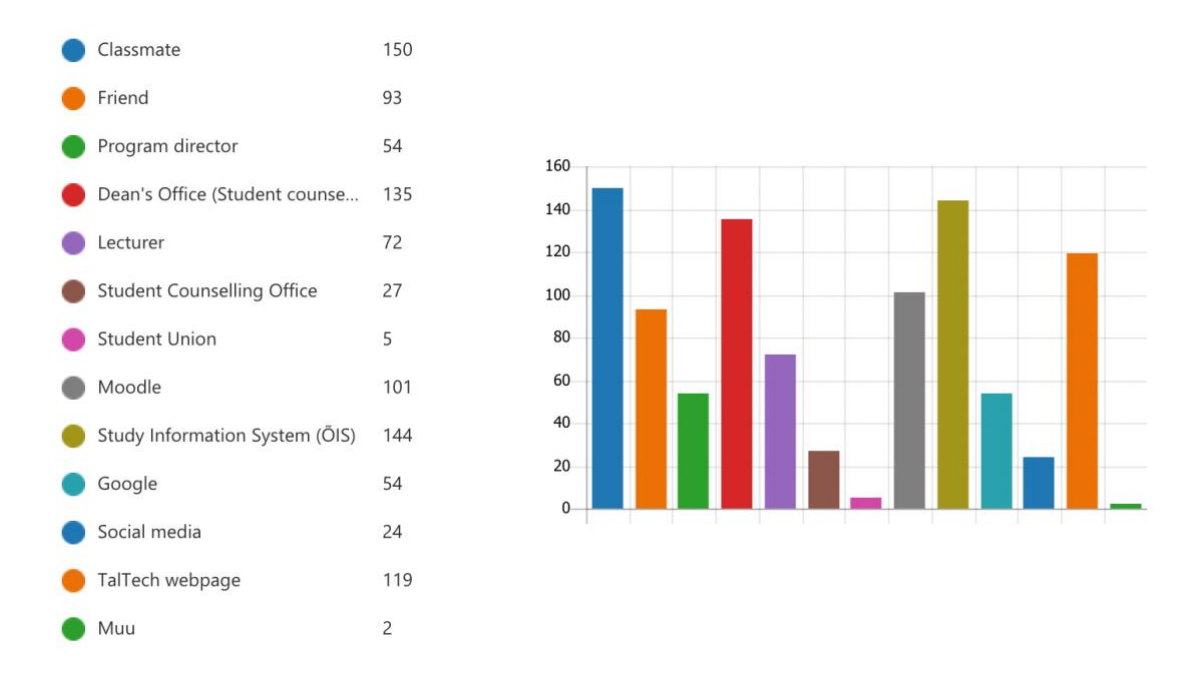

Joonis 3. Välistudengite kasutatavad allikad

# <span id="page-19-2"></span><span id="page-19-0"></span>**3.3 Tudengi õppetegevuse ja -korralduse ning tudengieluga seotud peamised infosüsteemid ja rakendused Tallinna Tehnikaülikoolis**

Alampeatükis kirjeldatakse TalTechis kasutusel olevaid infosüsteeme, mida tudengid otseselt või kaudselt kasutavad. Antakse ülevaade nimetatud rakenduse/süsteemi olemusest ning võimalikest probleemidest või võimalustest, mis puudutavad tudengile vajaliku info koondamist ühte kanalisse.

#### <span id="page-19-1"></span>**3.3.1 Õppeinfosüsteem**

Ametlik õppekorraldusinfo vahetuskeskkond. ÕISi kasutatakse õppeainete deklareerimiseks, mitmesuguste avalduste esitamiseks, teadete saatmiseks üliõpilastele, õppeinfo haldamiseks ja säilitamiseks jms. [12] Tegemist on peamise infosüsteemiga õppetööks. ÕISi arendamisega tegeleb ülikoolis õppeosakonda kuuluv [õppeinfosüsteemi](https://taltech.ee/kontaktid/oppeinfosusteemi-talitus)  [talitus.](https://taltech.ee/kontaktid/oppeinfosusteemi-talitus) ÕIS võeti kasutusele 2008 aasta sügisel ning osaliselt uuendati selle tehnoloogiaid aastal 2016, mille tulemusel loodi ÕIS2. Õppeinfosüsteem on monoliit, mis baseerub Oracle tehnoloogial ning on programmeeritud PL/SQL programmeerimise keeles.

Peamised probleemid ÕISiga:

- Arhitektuur ei ole modulaarne ega *front-end* ja *back-end* arhitektuuriliselt selgelt lahutatud ning funktsionaalsus ei ole realiseeritud andmebaasist eraldi sõltumatus rakenduskihis
- Kasutusel on andmebaasi versioonid, mille tugi on tänaseks lõppenud
- Andmebaase ei saa uuendada, kuna uuemad versioonid ei toeta varasemaid kasutusel olevaid Oracle komponente
- Andmebaasi ei ole võimalik vabavaralise vastu vahetada (funktsionaalsus ei ole realiseeritud eraldi seisvalt andmebaasist)
- Õppeinfosüsteem ei ole üle veebiteenuste liidestatav infosüsteemi või rakenduse funktsionaalsus ei ole kaetud APIga
- Andmete väljastamine teistele rakendustele toimub iga 24h tagant vaheandmebaasi (Purk DB) kaudu

Üliõpilasele on ÕISis suunatud mitmeid teenuseid ning pakutakse erinevaid vaateid informatsiooni leidmiseks. ÕISi üldine tudengile suunatud funktsionaalsus ja informatsioon on kirjeldatud lisades (lisa 7). Käesolevas alampeatükis antakse põgus ülevaade peamisest informatsioonist ja teenustest:

- Üldinfo
	- Tähtajad
	- Tunniplaanid
	- Teated
	- Akadeemiline kalender
	- **O**ppeained
	- Praktika kuraatorid
	- Õppekavad
	- $\bullet$  Õppija otsing
	- Hinnakiri
	- E-valimised
	- Ruumide broneerimine
- **Oppeinfo** 
	- **•** Registreerimine
	- Minu õpingukava
	- Õppematerjalid
	- Õppetulemused
	- Vahetulemused
- **Dokumendid** 
	- Arved ja lepingud
	- Avaldused
- Minu andmed
- Abi

#### <span id="page-20-0"></span>**3.3.2 Moodle**

Moodle ehk *Modular Object-Oriented Dynamic Learning Environment* on üks levinumaid vabal tarkvaral põhinevaid e-õppekeskkondi, millel on maailmas ligi 70 miljonit kasutajat [13]. Moodle rakendusse on sisse ehitatud palju erinevaid e-õppe vahendeid ja tegevusi, mis hõlbustavad e-õppe läbiviimist. Näiteks õppematerjalide

esitamise võimalused, testid, ülesanded, foorumid jpm. Moodle on kasutusel ülikoolis PAAS teenusena, mida pakub HARNO. Moodle kasutamine ülikoolis on vastavalt nõukogu määrusele [14] soovituslik. Moodle rakendus kuulub õppeosakonnas oleva haridus- ja tehnoloogiakeskuse vastutusvaldkonda.

Peamine tudengile suunatud informatsioon Moodles on õppeainete kaupa esitatud ning õppejõu poolt hallatav. E-õppestandardi kohaselt [14] on kohustuslik tagada õppeainele minimaalne e-tugi, mis sisaldab:

- Viiteid õppeaine õpiväljunditele, tegevuskavale, hindamiskriteeriumitele, tagasisidele
- Õppematerjale (nt konspekt, viide õpikule/allikale) õpiväljundite ulatuses
- Enesereflektsiooni vahendid (nt testid)
- Tagasisidestamise võimalust õppejõu ja kaastudengitega (nt foorum, vestlus)

Seega peamine informatsioon tudengitele on õppematerjalidele viited, kodutööde ülesanded ning nende tähtajad ja jooksvad hinded.

#### <span id="page-21-0"></span>**3.3.3 Välisveeb**

Tallinna Tehnikaülikooli kodulehekülg taltech.ee [15], kust leiab avalikku informatsiooni ülikooli kohta. Välisveeb on peamine infokanal välistele sihtrühmadele, omades kandvat rolli ülikoolile oluliste väliste sihtrühmade infovajaduse katmisel. Teisel kohal on välisveebi roll toetada ülikooli üksuste sisemist vajadust jagada infot. Välisveebi puhul on väliste sihtrühmade vajadus prioriteetsel kohal, sest sisemistele sihtrühmadele on täna käigus ka mitmeid teisi kanaleid. Välisveebi arendus on ülikoolis juhitud turundus- ja kommunikatsiooni osakonda kuuluva E-kanalite keskuse poolt. Tehnikaülikoolis võeti 2020 aasta kevadel kasutusele uus välisveeb, mille CMSiks on Drupali tehnoloogia ning süsteem on realiseeritud *decoupled* arhitektuuriga.

Tudengile on välisveebis olevast infost suunatud peamiselt informatsioon teaduskondade ja instituutide poolt, mis on teaduskonniti erinev ning reguleerimata. Enamasti hoitakse seal infot kontaktide ja teadustegevuse kohta. Lisaks organisatoorset õppekorralduse kohast infot praktika läbimise, lõputööde esitamise ja lõpetamise kohta. Lisaks on välisveebis hallatud kõik ülikooliga seotud uudised, kaasa arvatud spetsiaalselt tudengitele suunatud uudised.

#### <span id="page-22-0"></span>**3.3.4 MS Dynamics NAV**

NAV on ülikoolis kasutuselolev majandustarkvara, millest kasutatakse funkstionaalsusi finantside, palga- ja personaliinfo ning projektide haldamiseks ja säilitamiseks. NAVi personalimoodul on aluseks kogu kontaktide kuvamise loogikale erinevates ülikooli rakendustes.

Tudengile on suunatud ennekõike just viimati nimetatud kontaktide otsimise vajadus. Kontakte saab otsida töötaja nime, struktuuriüksuse või ruumi asukoha alusel. Otsingu tulemusena kuvatakse töötaja nimi, asukoht, üksus, kontakttelefon ja emaili aadress. Kontaktide olemasolu aluseks on kehtiv leping ülikooliga.

#### <span id="page-22-1"></span>**3.3.5 Sierra**

Sierra ehk integreeritud raamatukogu süsteem (ILS) on TalTech raamatukogu poolt kasutatav infosüsteem e-teenuste pakkumiseks, mida pakub Eesti Raamatukoguvõrgu Konsortsium [16].

Üheks peamiseks teenuseks tudengitele on e-kataloog ESTER, millega hallatakse raamatukogus pakutavaid teavikuid ja nende laenutamist. Tudengile oluline informatsioon on teavikute olemasolust saadav ülevaade ning laenutamise võimalused. Lisaks laenutatud raamatute tagastamise tähtaeg ning selle ületamisel tekkinud võlgnevused.

#### <span id="page-22-2"></span>**3.3.6 Active Directory**

Identiteedihalduse infosüsteem. Kasutajate, kasutajagruppide ja seadmete kohapealne register. Uni-ID aluseks olev rakendus. Tudengite andmetest hallatakse kasutajaõigusi ligipääsude tagamiseks erinevatele rakendustele ning kasutajaandmeid.

#### <span id="page-22-3"></span>**3.3.7 Azure AD**

TalTechi keskne universaalne autentimise ja autoriseerimise infosüsteem, mis töötab Uni-ID alusel. Tegemist on Microsofti pakutava teenusega.

#### <span id="page-22-4"></span>**3.3.8 Office 365**

Ülikooli e-posti teenuse osutamiseks kasutatakse Microsoft Office 365 platvormi. Kasutajakontod luuakse kõigile ülikooli töötajatele ja üliõpilastele automaatselt, personalisüsteemi või õppeinfosüsteemi andmete alusel. Lisaks e-postkastile sisaldab teenus veel failide hoiustamise võimalust Microsoft OneDrive pilvsalvestusruumis ning nende redigeerimist veebiliideses.

#### <span id="page-23-0"></span>**3.3.9 Tipikas.ee**

Üliõpilasesinduse poolt loodud tudengielu kalender, mis koondab kokku kõikide tudengiorganisatsioonide ja muude üksuste poolt korraldatavad üritused. Tegemist on Wordpress platvormile loodud veebilehega, mis koondab kokku erinevate organisatsioonide ja üksuste poolt loodud tudengile suunatud Facebooki üritused.

#### <span id="page-23-1"></span>**3.4 Teoreetiline ülevaade**

#### <span id="page-23-2"></span>**3.4.1 Portaalid**

Viimasel aastakümnel on infosüsteemide kogukonnas järjest kasvanud portaalide populaarsus. Paljud ettevõtted on juba kasutusele võtnud iga kliendi või kliendirühma isikupärastatud profiilid ja teabe. Antud kontseptsiooni põhieelduseks on, et kliendid soovivad nõudmisel juurdepääsu teabele, mis on kohandatud nende vajadustele ja eelistustele [17]. Lisaks aitab portaalide juurutamine oluliselt tõsta organisatsiooni tõhusust [18].

Portaale on defineeritud erinevate autorite poolt mitmeti ning sellele ühtset ja täpset määratlust on keeruline seada. Bayem et al. [19] on sõnastanud portaali olemuse järgnevalt: veebiportaal koondab hulga teavet sihtrühmale ja pakub mitmesuguseid teenuseid, sealhulgas otsingumootorid, kataloogid, uudised, e-post ja jututoad ning nad on arendatud pakkuma kohandavat väravat veebis olevale teabele. Üldiselt tänapäeval võib veebiportaale kirjeldada kui ühtset isikupärastatud ja kohandatavat liidest, mille kaudu kasutajad pääsevad turvaliselt ja järjepidevalt ligi kõigile vajalikele teabe ressurssidele ja teenustele.

#### <span id="page-23-3"></span>**3.4.2 Portaalid kõrghariduses**

Nii nagu paljudes teistes valdkondades on portaalide vastu huvi kasvanud ka kõrghariduse institutsioonides. Tänapäeval toob veebitehnoloogia areng kõrgkoolide infosüsteemides kaasa teabe rohkuse [20],[21], mis omakorda tekitab probleeme teabe jagamisel ja edastamisel [22]. Veelgi enam, teabe killustatus on infosüsteemide tõrge, mille tõttu on mõnikord vaja kasutada täiendavat tarkvara kommunikatsiooni ja teabe tõhusaks haldamiseks [23]. Seetõttu arendavad või ostavad paljud ülikoolid portaalitehnoloogial põhinevaid lahendusi, et pakkuda aina paremaid ja personaliseeritud teenuseid ning ühendada teavet. Lisaks on turul mitmeid tarkvarasid, mis antud nimetatud teenust ülikoolidele pakuvad [24],[25].

Hariduslikud portaalid koondavad ja integreerivad üldiselt õppimise või õpetamisega seotud teavet või teenuseid. Need ulatuvad informatiivsetest või semantilisest veebiportaalidest kuni kogukondade või praktikute portaalideni, mis võivad pakkuda laia valikut teenuseid vastavalt sellele, mida soovitakse kasutajatele pakkuda. [26] Gleason'i [27] kohaselt loob ülikooli poolt pakutavatele portaalidele keerukuse asjaolu, et need integreerivad ülikooli ja selle linnaku spetsiifilist teavet, mida hoitakse struktureerimata andmetena nii ülikooli enda kui ka välistes süsteemides.

Portaalipõhiste lahenduste kasutuselevõtu motivatsiooniks kõrghariduses võib olla mitmeid. Bajec [28] alusel võib need kokkuvõtvalt jagada kolmeks peamiseks põhjuseks:

- Süsteemide integreerimine
- E-äri tehnoloogia kasutamine
- Olemasolevate süsteemide andmete ja teenuste laialdasem kasutamine

Mitmed ülikoolid näevad vaeva, et oma süsteemid integreerida ja tervikuna töötavaks saada. Tüüpilised ülikooli infosüsteemid hõlmavad mitmeid alamsüsteeme, rakendusi, tööriistu ja pärandsüsteeme. Enamikul juhtudel töötati need süsteemid välja pika aja jooksul ning kuna varem ei kulutatud integratsioonile palju vaeva (sel ajal, kui ülikoolid rajasid oma esimesi arvutipõhiseid infosüsteeme, polnud integratsioonitehnoloogia veel saadaval), on ülikooli infosüsteemide komponendid harva integreeritud ega võimalda sageli omavahel suhtlemist. Seetõttu on üks peamine põhjus, mis ajendab ülikoole süsteeme integreerima, vajadus hallata pärandsüsteeme, saades samal ajal eeliseid uuematest tehnoloogiatest. Selles vaates annab portaalitehnoloogia ülikoolidele võimaluse end tõhusamalt ümber kujundada, ilma et peaks esmalt kõik pärandsüsteemid minema viskama ja seejärel suurte kuludega uusi süsteeme välja töötama. [28]

Kuigi ülikoolide asutustel on töökindlad infosüsteemid, kasutavad üliõpilased, õppejõud ja juhid neid vähe või ei kasuta lausa üldse [29]. Traditsioonilised ülikoolide

infosüsteemid pakuvad kas vähe või üldse mitte mingit tuge teistele kasutajatele peale administratiivtöötajate. Süsteemid on loodud ekslusiivselt administreerimise eesmärgil. Teisest küljest on olemasolevatesse süsteemidesse kogutud palju andmeid, mis võivad olla väga kasulikud, kui need oleksid kättesaadavad ka õppejõududele ja õpilastele. Nendele otse juurdepääsu võimaldamine lihtsustaks oluliselt mitmeid protseduure ja protsesse, mis praeguses infosüsteemis nõuavad halduspersonali sekkumist. Sellest vaatenurgast on portaalid kõige loomulikum viis, kuidas hõlbustada erinevatele kasutajatele juurdepääsu teabele, mida nad vajavad. [28]

Eisleri [30] sõnul pakuvad ülikooli ja selle linnaku portaalid lisaks individuaalse isikupärastatud ja kohandatava kasutajaliidese nii sise- kui välisteabele, ka võimaluse luua teabeväravaid ja juurdepääsu erinevatele huvirühmadele. Siiski, tuleb silmas pidada, et portaalide kasutamine ei suuda täita alati kõikide kasutajate teabesoovi [31].

Fuangwut [32] toob ülikoolilinnaku portaalide arendamise raamistiku kujundamise doktoritöös välja 12 olulist karakteristikut ja funktsionaalsust, millele tudengitele suunatud portaalide arendamisel fokusseerima peaks:

- **Exercise Isikupärastamine**
- Kohandamine
- Kasutajakesksus
- Tõmbe- ja tõuketeabe tasakaal
- Lihtne kasutatavus
- **Kategoriseerimine**
- Üks autentimis- ja juurdepääsupunkt
- Võimas ja ühtne otsingumootor
- Teabe ühtne esitus
- Suhtlemine ja koostöö
- **Turvalisus**
- Integreeritus ja laiendatavus

Seega portaalid tagavad järjekindla juurdepääsu ja võimaldavad integreerida heterogeenseid rakendusi või andmeallikaid [26] ning kirjeldavad üldiselt veebirakendust, millesse on integreeritud sisu, teenused ja funktsioonid [33] vastavalt valdkonnale ja sihtrühmale.

#### <span id="page-26-0"></span>**3.4.3 Süsteemide integreerimine**

Heterogeensete süsteemide ja rakenduste integreerimise teostamiseks saab kasutada erinevaid lähenemisviise, meetodeid ja protokolle. Üheks peamiseks hajussüsteemide tehnoloogiaparadigmaks on kujunenud *Service Oriented Architecture* (SOA) ehk teenustele orienteeritud arhitektuur [34], mille eesmärk on korraldada ja kasutada ressursse, mille eest võivad vastutada erinevad organisatsioonid või organisatsiooni sisesed üksused, pakkudes standardiseeritud viisi järjepidevate mõjude saavutamiseks kasutatavate funktsioonide pakkumiseks, avastamiseks ja nendega suhtlemiseks [35]. Peamine eesmärk kasutades SOA'd integreerimisel (*Service Oriented Integration*) on integreeritavate süsteemide väga vähene või üldse mitte muutmine. [36] Üks selle rakendamise viise on veebiteenuste kasutamine, mis moodustub läbi teenuseliidese pakkumise ning võimaldab suhtlemist teenusepakkujate ja tarbijate vahel [37]. Veebiteenus on programmeeritav tarkvaramoodul, mis on varustatud standardsete liideste kirjeldustega ja on universaalselt juurdepääsetav võrgu kaudu läbi standardstete sõnumiprotokollide [38]. Veebiteenuste tehnoloogia pakub laiaulatuslikku standardite komplekti, sealhulgas erinevaid keeli, protokolle ja raamistikke, et võimaldada tarkvararakenduste avaldamist masinaloetavate veebiteenustena võrgus ning juba olemasolevate veebiteenuste hõlpsat integreerimist ning seeläbi uute äriteenuste loomist [38].

Veebiteenuste juurutamiseks kasutatavad enamlevinud viisid on *Simple Object Access Protocol* (SOAP) ja *Representational State Transfer* (REST) [39]. REST on arhitektuuristiil, mis on vastu võetud selleks, et lahendada SOAPi piirangud. Tegemist on kergema ja paindlikuma arhitektuuriga võrreldes SOAP-iga, mis tagab parema jõudluse. Lisaks võimaldab see ka erinevad sõnumivormingud, nagu XML, JSON, HTML ja isegi lihttekst. [40]

Sarnaselt teiste protokollidega, on ka REST API disainil piirangud, mis on hõlmatud juba nimetatud teooria looja poolt. Tegemist on kuue peamise arhitektuurse piiranguga, mida võib vaadelda kui suunised, kas nimetatud veebiteenuse kasutuselevõtt on valitud projektis põhjendatud. Piirangutena on välja toodud [41]:

- Ühtne liidese kasutamine
- Kliendi-serveripõhine olemus
- Olekuta toimingud
- Vahemällu salvestamine
- Kihiline süsteemiarhitektuur
- Koodi edastamine nõudmisel

REST API paradigma põhielemendid on:

- Klient või tarkvara, mis töötab kasutaja arvutis või nutitelefonis ja algatab suhtluse
- Server, mis pakub oma andmetele või funktsioonidele juurdepääsu vahendina API't
- Ressurss, mis on mistahes sisu, mida server saab kliendile pakkuda

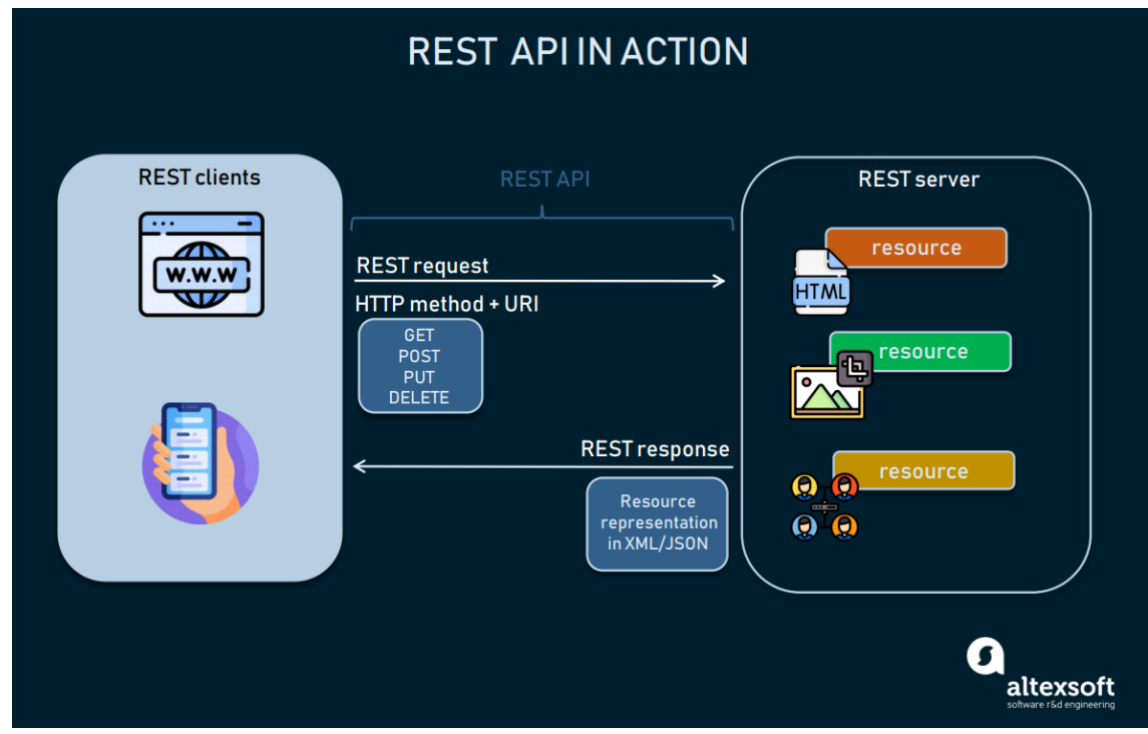

<span id="page-27-0"></span>Joonis 4. REST API toimimise loogika [42]

## <span id="page-28-0"></span>**4 Ärianalüüs**

Peatükis viiakse läbi ärianalüüs. Esmalt tutvustatakse tudengitele suunatud küsimustiku tulemusi. Seejärel modelleeritakse vaatluse all oleva protsessi töövoo diagramm ning luuakse tudengite teabe koondamise lahendusele ärinõuded. Lõpetuseks viiakse läbi riskianalüüs ning kirjeldatakse mõõdikuid.

#### <span id="page-28-1"></span>**4.1 Tudengite nõuete kaardistamise küsitluse tulemused**

Tudengite soovide kaardistamiseks viis õppeosakond läbi tudengite seas küsitluse. Küsimustikus uuriti olemasolevate peamises kasutuses olevate rakenduste kitsaskohtade kohta ning tulevase infokoondamise rakenduse vajaduste kohta. Käesolevas peatükis antakse ülevaade olulisematest tulemustest, täpsemad vastused (lisa 3, lisa 4) ja küsimused (lisa 2) leiab lisadest.

Olemasolevate rakenduste kitsaskohtadena toodi tudengite poolt välja probleemid rakenduste kaupa. ÕISi peamiseks probleemiks pidasid enam kui veerand küsitlusele vastanutest kasutajamugavust. Üldine senise kogemuse hinnang ÕISi kasutamisel oli eesti tudengite seas 5-punkti skaalal 3.7 ja välistudengite puhul 3.76. Suuremate murekohtadena lisati veel:

- Õpingukava koostamine ja minu tunniplaani loomine, mida sooviti lihtsustada ja siduda esitatud deklaratsiooniga
- Saabuvad teated võiksid olla korrastatud
- Õppetulemuste vaate parandamine, et oleks terviklik ülevaade saadud tulemusest
- Tunniplaani vaade võiks olla lihtsustatud, et oleks arusaadav kus ja millal tund aset leiab

Moodle õpikeskkonna kasutamise üldhinnang eesti tudengite seas oli 4.05 ja välistudengite puhul 3.76. Moodle puhul tehti järgnevad parendusettepanekud:

> ▪ Semestri jooksvad hinded võiksid olla kergesti ja lihtsalt ning arusaadavalt kuvatud selliselt, et ei peaks eraldi vastava õppeaine vaatesse navigeerima

- Õppeainete loetelus võiks kuvatud olla õppeaine kood, et kergemini soovitud kursust üles leida
- Teavitused võiks olla peamiselt töölaualt kättesaadavad, mitte iga kursuse all eraldi
- Õppejõudude kontaktid võiksid olla kergesti leitavad
- Õppeainete loetelus võiks kuvada ainult neid õppeaineid, mis on käesoleval semestril deklareeritud
- Vanadest ainetest võiks saada end eemaldada või panna need ained nn arhiivi
- Kui ÕISis on õppeaine deklareeritud, siis võiks üliõpilane olla automaatselt ka Moodles vastava aine kursusele registreeritud

Lisaks paluti hinnata tudengieluga soetud informatsiooni kättesaadavust, millele eesti tudengid andsid keskmise tulemuse 3.92 ja välistudengid 3.66

Järgnevalt esitleti tudengitele list valdkondi prioritiseerimaks skaalal 1-5, millised teemad on eriti olulised koondada nende õppetöö toetamiseks. Küsimuse tulemused esitletakse joonisel.

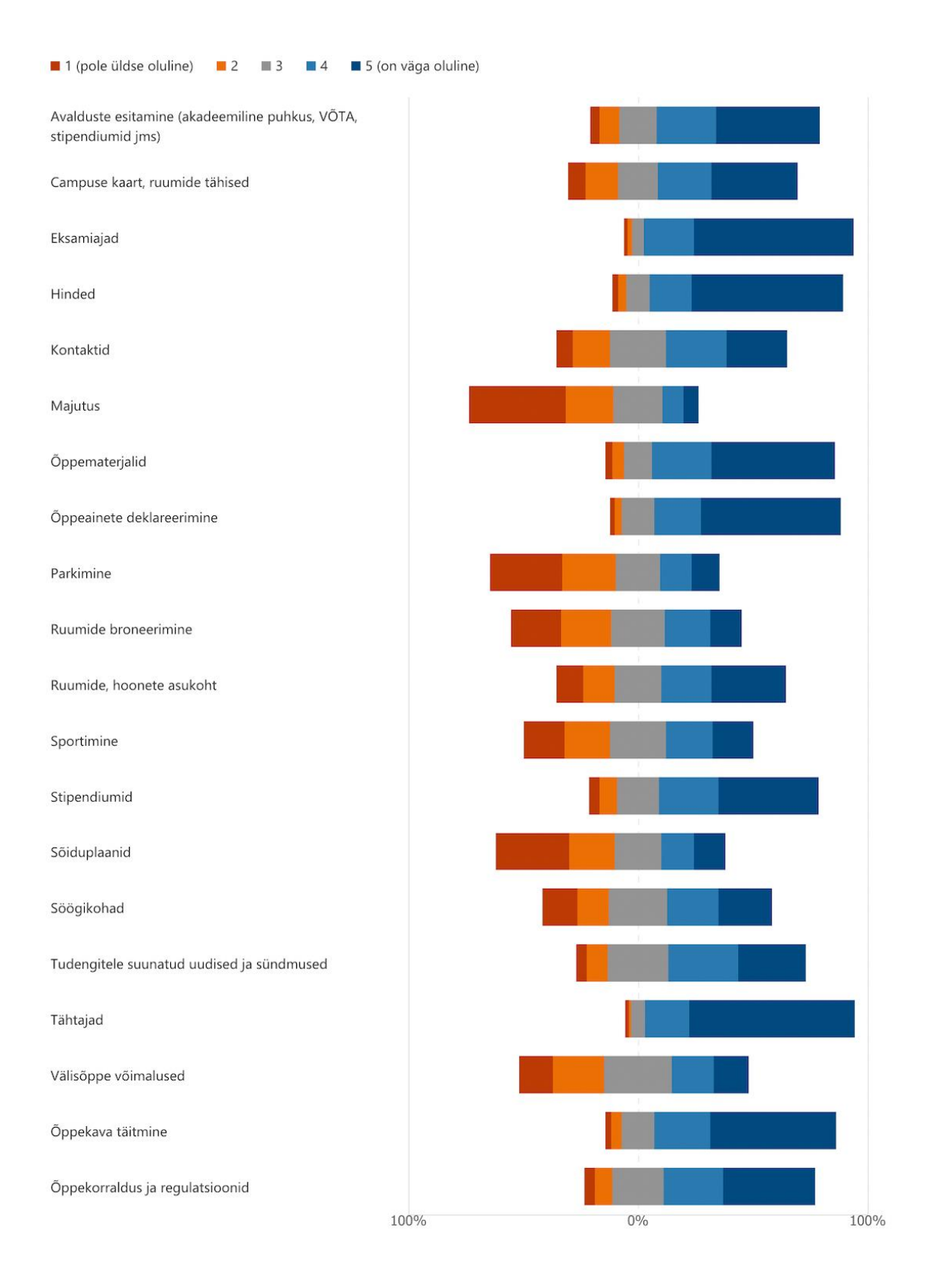

<span id="page-30-0"></span>Joonis 5. Eesti tudengite teemade eelistused

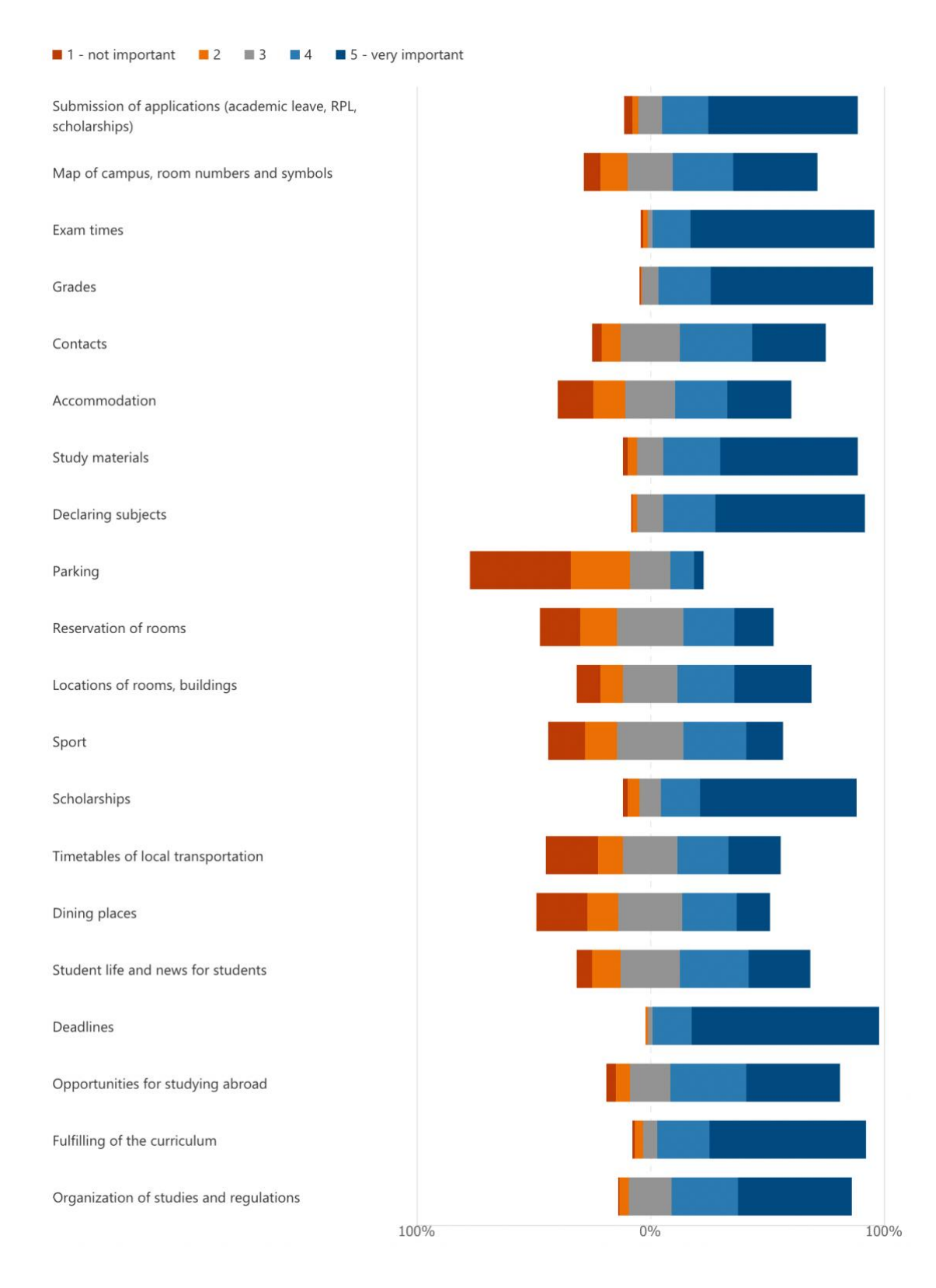

<span id="page-31-0"></span>Joonis 6. Välistudengite teemade eelistused

Küsitluse vastustest joonistub välja, et kõige olulisemate teemade esiüheksa on nii eesti kui väliste tudengite jaoks samad. Tabelis kuvatakse küsimuse tulemuste koondvaade ning eristatakse esiüheksas korduvad teemad samade värvidega.

<span id="page-32-0"></span>

| Eesti tudengid                             |                            | Välistudengid                              |                            |
|--------------------------------------------|----------------------------|--------------------------------------------|----------------------------|
| <b>Valdkond</b>                            | <b>Keskmine</b><br>tulemus | <b>Valdkond</b>                            | <b>Keskmine</b><br>tulemus |
| Tähtajad                                   | 4,928                      | <b>Deadlines</b>                           | 4,980                      |
| Eksamiajad                                 | 4,925                      | Declaring subjects                         | 4,974                      |
| Õppeainete deklareerimine                  | 4,886                      | Exam times                                 | 4,959                      |
| Hinded                                     | 4,869                      | <b>Grades</b>                              | 4,933                      |
| Õppekava täitmine                          | 4,843                      | Organization of studies and<br>regulations | 4,927                      |
| Öppematerjalid                             | 4,776                      | Fulfilling of the curriculum               | 4,890                      |
| Avalduste esitamine                        | 4,658                      | <b>Study materials</b>                     | 4,880                      |
| Õppekorraldus ja<br>regulatsioonid         | 4,619                      | Scholarships                               | 4,782                      |
| Stipendiumid                               | 4,616                      | Submission of applications                 | 4,626                      |
| Tudengile suunatud<br>sündmused ja uudised | 4,444                      | Opportunities for studying<br>abroad       | 4,535                      |
| Campuse kaart, ruumide<br>tähised          | 4,314                      | Contacts                                   | 4,321                      |
| Kontaktid                                  | 4,146                      | Map of campus, room numbers<br>and symbols | 4,160                      |
| Ruumide, hoonete asukoht                   | 3,957                      | Student life and news for students         | 4,048                      |
| Söögikohad                                 | 3,418                      | Locations of rooms, buildings              | 3,538                      |
| Välisõppe võimalused                       | 3,029                      | Accommodation                              | 3,000                      |

Tabel 1. Tudengite eelistuste kokkuvõte

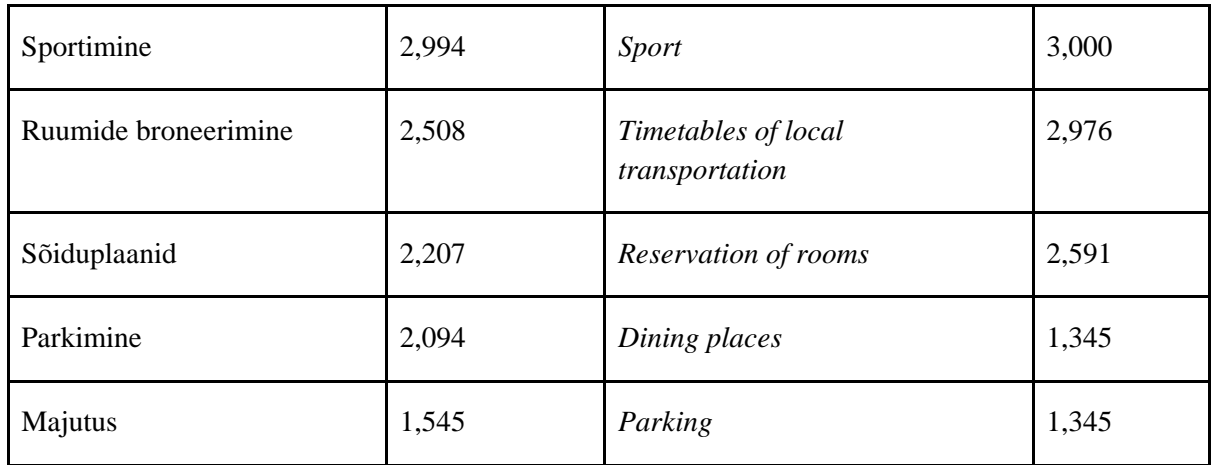

Lisaks said tudengid olemasolevat listi täiendada enda poolsete ettepanekutega. Peamistest ettepanekutest koostati kokkuvõtte eemaldades ülalesitatuga korduva. Tehtud ettepanekud populaarsuse järjekorras:

- 1. Tunniplaanist parem ülevaade
- 2. Deklareeritud ainete kodutööd, tähtajad, jooksvad hinded ning ligipääs materialidele
- 3. Tudengiorganisatsioonide info
- 4. Õppejõudude kohta tagasiside andmise võimalus
- 5. Teavitused vastavalt ajaperioodile
- 6. Lõputöö info ja teemad
- 7. Arved
- 8. Akadeemiline kalender
- 9. Õppegrupid ning vastavad õppejõud
- 10. Tudengitele kasutamiseks mõeldud tarkvarad
- 11. Kelle poole pöörduda erinevate küsimustega ja vastavad kontaktid
- 12. Kaasüliõpilaste nimekiri
- 13. Raamatukogu info ja laenutused
- 14. Praktikakohad ja -korraldus

Lisaks toodi korduvalt välja, et loodava rakenduse töölaud peaks olema muudetav, et valida milliseid teemasid kuvatakse.

# <span id="page-33-0"></span>**4.2 Tudengi õppetegevuse ja -korralduse ning tudengieluga seotud informatsiooni leidmise protsess AS-IS**

Peatükis 3.2 toodud tudengite info leidmise allikate alusel visualiseeritakse lihtsustatult tudengi protsess informatsiooni leidmisel. Protsessi modelleerimiseks kasutatakse voodiagrammi ning selgitatakse selle sisu.

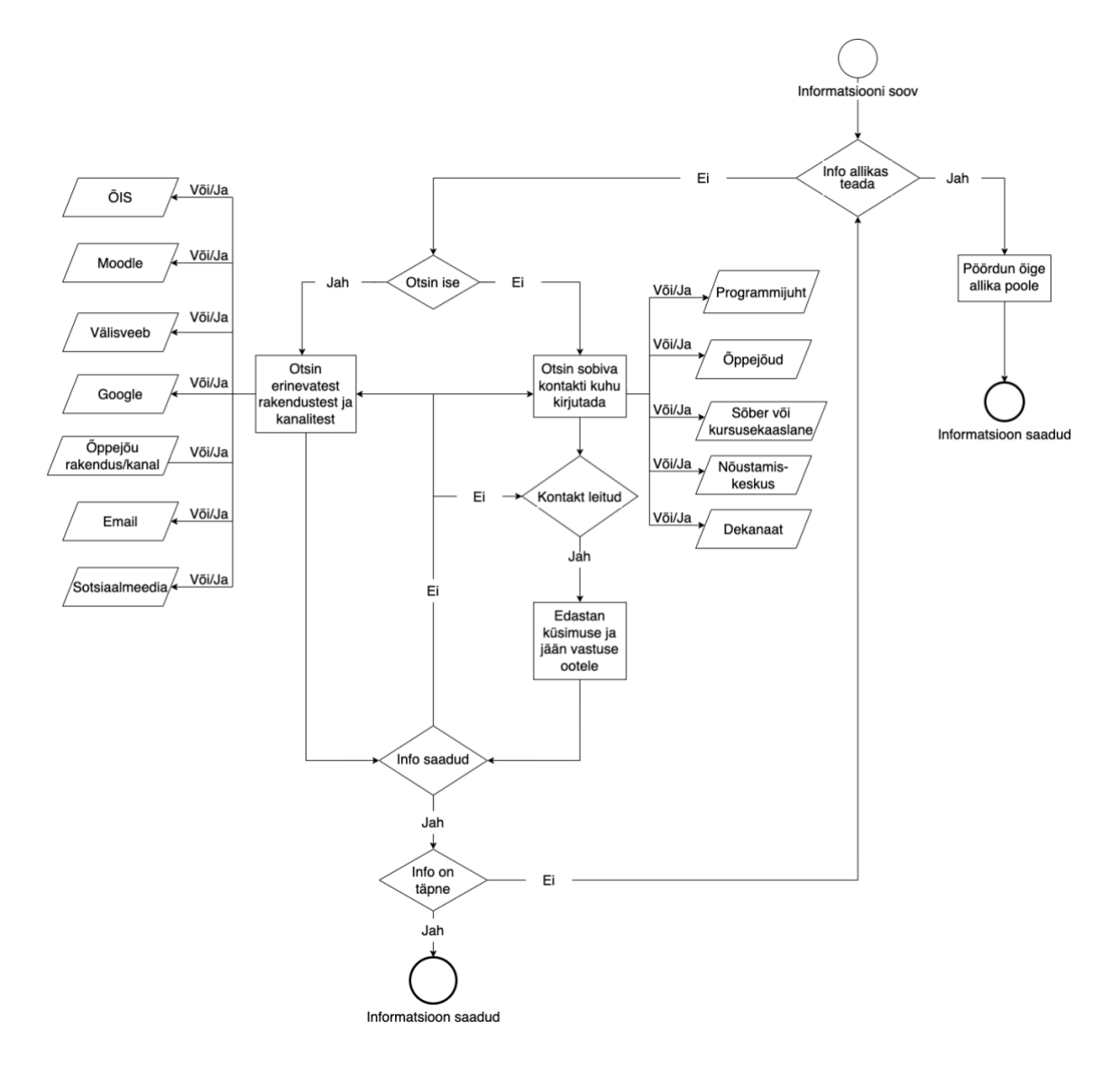

<span id="page-34-0"></span>Joonis 7. Tudengi info leidmise töövoo diagramm AS-IS (autori koostatud)

Protsess on üliõpilasele konkreetne, kui on teada, kust parasjagu vajaminevat infot leida. Küll aga on olukord keerulisem, kui seda ei teata. Voodiagramm näitab, et esmalt tudeng otsustab, kas proovib leida küsimusele vastuse iseseisvalt olemasolevatest kanalitest või pöördub kohe konkreetselt kellegi poole.

Kui otsustatakse kellegi poole pöördumise kasuks, siis esmalt tuleb ka õige kontakt leida, mis võib tähendada erinevatest rakendustest selle otsimist. Veel tuleb arvestada, et tegemist on asünkroonse protsessiga ehk vastuse saamiseks kuluv aeg on teadmata. Lisaks on ka teadmata kas pöörduti õigesse kohta ning kas valitud kontakti kaudu soovitud vastuseni on võimalik jõuda. See võib luua olukorra, kus tudeng igaks juhuks pöördub mitmesse kohta sama küsimusega, mis tekitab ebavajaliku ülikooli töötajate

ressursi kulutamise. Pöördudes informatsiooni sooviga kellegi poole võib see tihti tähendada, et saadav info sisaldab suunamist õigesse rakendusse või suhtluskanalisse, kus otsitud küsimusele vastuse saab. Seega tuleb ka esimene protsessi osa uuesti läbida.

Valides püüda ise vastus leida olemasolevatest kanalitest on valikuvariante, kus see info võib olla mitmeid. Lisaks jääb alati lahtiseks küsimus, kas soovitud informatsioon võib hoopis olla mõnes õppejõu enda loodud kanalis või rakenduses, millele viidet tuleb samuti otsida sarnase protsessiga - otsida ise või küsida kellegi käest. Kuna olemasolevates kanalites on raske orienteeruda, võib juhtuda, et soovitud infot ei suudetud leida ning seejärel liigutakse uuesti protsessi esimese otsustuskohani, kus pöördutakse oma küsimusega kellegi konkreetse poole.

## <span id="page-35-0"></span>**4.3 Ärinõuded**

Vastavalt ülaltoodud tudengite küsitluse tulemustele ning õppeosakonna soovidele luuakse loodavale lahendusele üldised ärinõuded. Nõuete prioritiseerimiseks kasutatakse MoSCoW metoodikat. Igale nõudele määratakse üks neljast kategooriast:

- *Must have* ehk peavad olema. Tähtsamaid nõuded.
- *Should have* ehk peaksid olema. Teisejärgulised nõuded, mis on olulised, aga ei ole süsteemi toimiseks kriitilised.
- *Could have* ehk võiksid olla. Kolmandajärgu nõuded, mis ei ole vajalikud, aga on siiski tahetud.
- *Won't have* ehk pole vajalikud. Kõige madalama prioriteediga nõuded, mille realiseerimisest võidakse loobuda või mis võidakse realiseerida tulevikus. [43]

<span id="page-35-1"></span>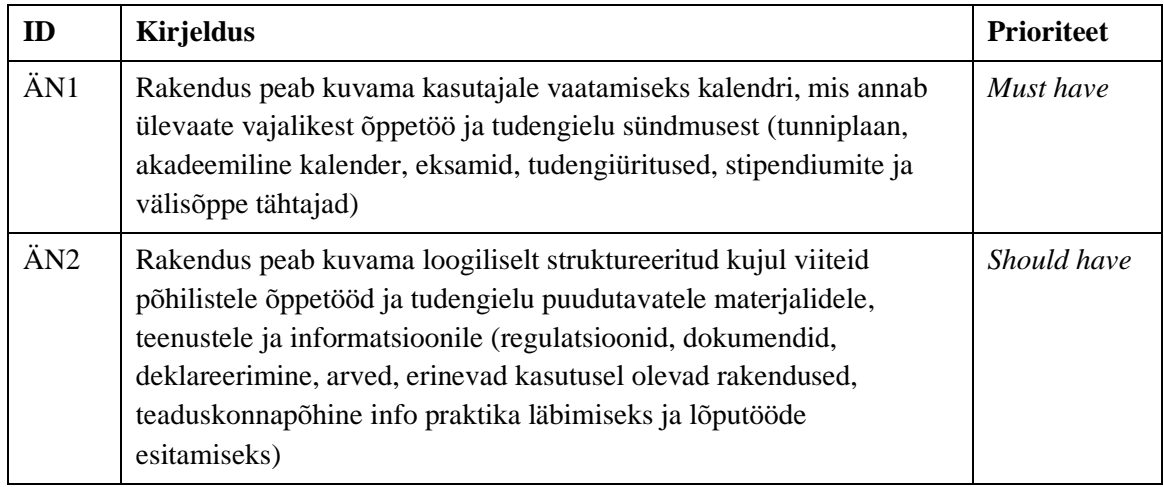

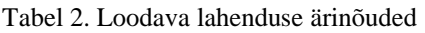
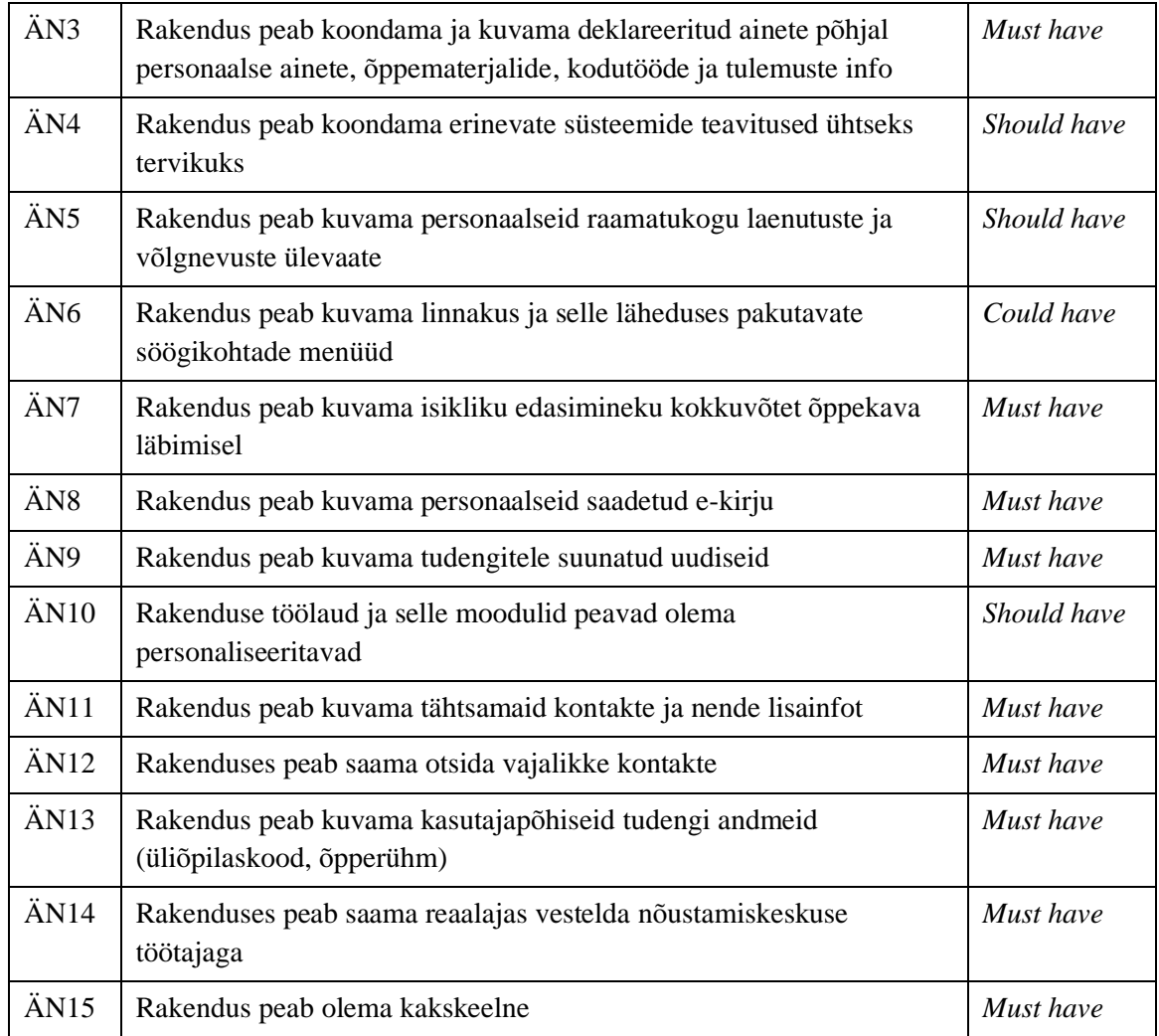

Kogutud ärinõuded võetakse aluseks kavandatava lahenduse funktsionaalsete ja mittefunktsionaalsete nõuete määratlemisel ning lahenduse arhitektuurilise visiooni planeerimisel.

# **4.4 Võimalikud lahendused**

Tudengiinfo koondamiseks pakutakse välja 3 võimalikku realistlikku lahenduskäiku:

- Olemasolevate lahendustega jätkamine ja muudatuste mitte ellu viimine
- Integreerida olemasolevad lahendused
- Võtta kasutusele integreerimist võimaldav karbitoode

Võimalikest lahendusvariantidest välistatakse eelnenud analüüsi põhjal esimene, sest tudengite info killustatuse probleem on tõsine ning vajab lahendamist. Turul pakutavad karbitooted on loodud integreerima olemasolevaid kõrghaiduses üldtuntuid karbitooteid nagu TalTechis kasutusel olev õpikeskkond Moodle. Küll aga ei võimalda nad

liidestamist käsitöö lahendustega nagu on ülikooli peamine õppeinfosüsteem ÕIS. Seega liigutakse antud magistritöös edasi parimaks variandiks peetud olemasolevate infosüsteemide integreerimise lahendusvariandiga, millele lähenetakse teoreetilises ülevaates (peatükk 3.4) tutvustatud portaali loomisega.

# **4.5 Riskianalüüs**

Valitud lahendusele koostatakse projekti elluviimise riskianalüüs. Riskianalüüsis kirjeldatakse esmalt oht ehk soovimatu juhtumi põhjus. Teiseks nõrkus ehk organisatsiooni või projekti nõrkus, mis ohu realiseerimist võimaldab. Kolmandaks kahju, mis ohu realiseerumisel tekkida võib. Neljandaks risk ehk ohu realiseerumise tõenäosus skaalal väike-keskmine-suur ning viimasena tuuakse välja riski leevendavad või maandavad tegevused.

| Oht                                   | <b>Nõrkus</b>                                                                                                    | Kahju                                                      | <b>Risk</b> | <b>Riski</b><br>maandavad<br>tegevused                                                                    |
|---------------------------------------|----------------------------------------------------------------------------------------------------|------------------------------------------------------------|-------------|----------------------------------------------------------------------------------------------------|
| Ressursipuudus<br>või<br>mittepädevus | Ei ole piisavalt töötajaid<br>või töötajaid ei ole<br>pädevad ning seetõttu ei<br>saavutata seatud<br>eesmärke. Ressursi<br>konfliktid teiste<br>projektidega. | Kulud tõusevad ning<br>projekt viibib                      | Kõrge       | Meeskond<br>terviklikult juba<br>alguses<br>komplekteeritud<br>ja kaasatud<br>pädevusega<br>spetsialistid |
| Projekt ületab<br>tähtaega            | Inimesed haigestuvad,<br>tööd võtavad oodatust<br>kauem aega. Ressursi<br>konfliktid teiste<br>projektidega.                                                   | Ei saa rakendust<br>planeeritud ajaks<br>valmis            | Kõrge       | Puhvrite<br>kasutamine<br>projektiplaanis                                                                 |
| Projekt läheb<br>kallimaks            | Eelarvestamine ilma<br>lisa-eelarve võimaluseta                                                                                                    | Projekt puuduliku<br>funktsionaalsusega                    | Keskmine    | Kiire ligipääs<br>lisaeelarvele                                                                           |
| Probleemid<br>liidestamisel           | Avalike liideste<br>dokumentatsioon on<br>puudulik                                                                                                    | Rakendused ei<br>liidestu omavahel,<br>andmete puudulikkus | Keskmine    | Põhjalik<br>analüüs<br>liidestuse osas                                                                    |

Tabel 3. Riskianalüüs

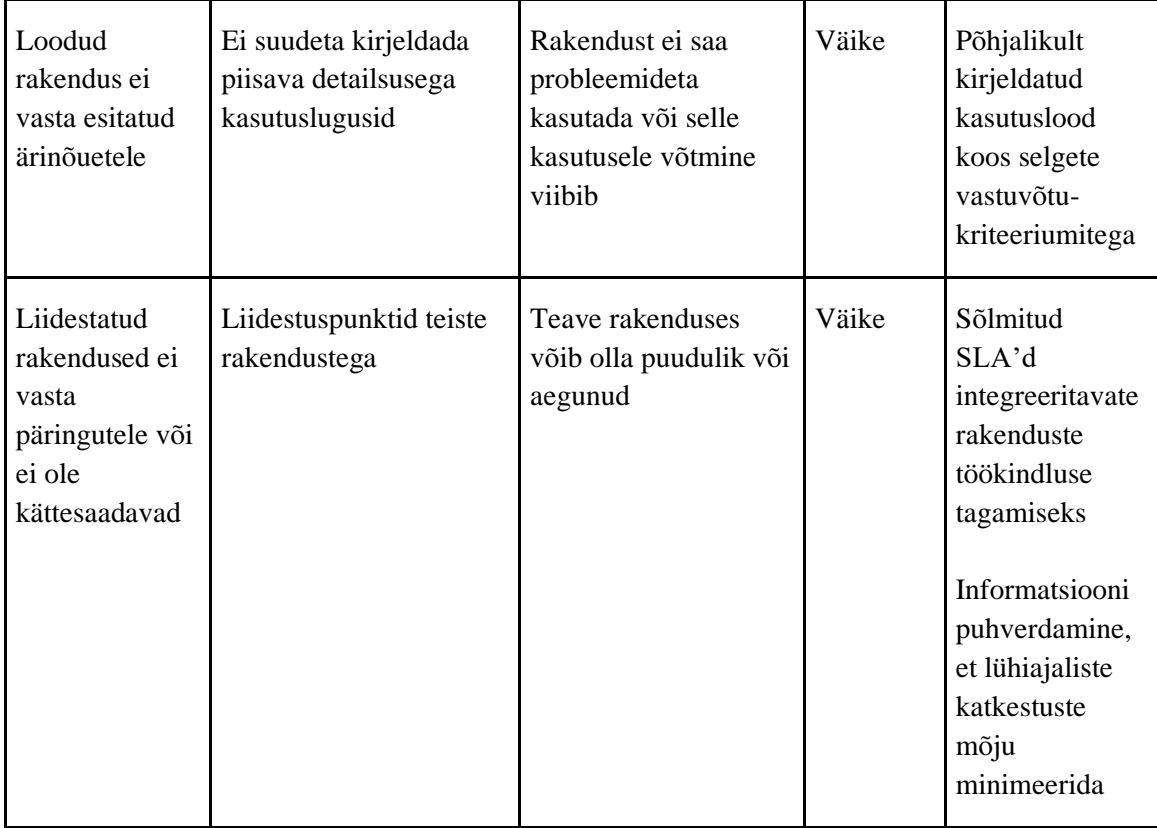

Toodud riskidest on kõrgeks hinnatud ressursi puudus ja tähtaja venimine. Ressursipuudus on ülikooli üheks peamiseks probleemiks IT projektide elluviimisel. Projektide tellijad on enamasti mõne üksuse töötajad, kelle peamiseks tööülesandeks on miski muu ning tellija rollis olemine on määratud lisakohustusena. Lisaks on ülikoolis töötav arendustiim väike, sinna kuulub 3 *back-end* arendajat, kes pea kõiki ülikooli enda rakendusi arendavad. Lisaks kuulub meeskonda 2 tarkvaraarenduse projektijuhti, kes peavad tegelema ka analüüsi ülesannetega ning IT arhitekt ja IT arendusjuht. *Front-end* arendusteks on ülikoolis kasutusel raamlepingulised partnerid.

Tähtaja ületamise risk on kõrge tõenäosusega, sest lisaks inimese tervisega seotud riskidele saabub arendusmeeskonnale arendustellimusi iga päev ja tihti prioritiseeritakse mõni portfellis olev süsteem või rakendus kõrgema prioriteediga ning see nõuab kohest tähelepanu ning arendusresurssi. Lisaks mõjutavad valmimisaega teistes süsteemides tekkinud insidentid.

# **4.6 Võtmemõõdikud**

Loodava lahenduse tulemuslikkuse mõõtmiseks kirjeldatakse peamised KPI'd (*Key Performance Indicator*). Mõõdikud esitatakse tabelina, kus kirjeldatakse organisatsiooni arengukavas [2] välja toodud eesmärgist lähtuvalt ülesanded, selle mõõtmiseks peamised KPI'd koos baastasemega aastal 2020 [48] ja soovitud tulemusega. Lisatud on täiendavad tegevusmõõdikud.

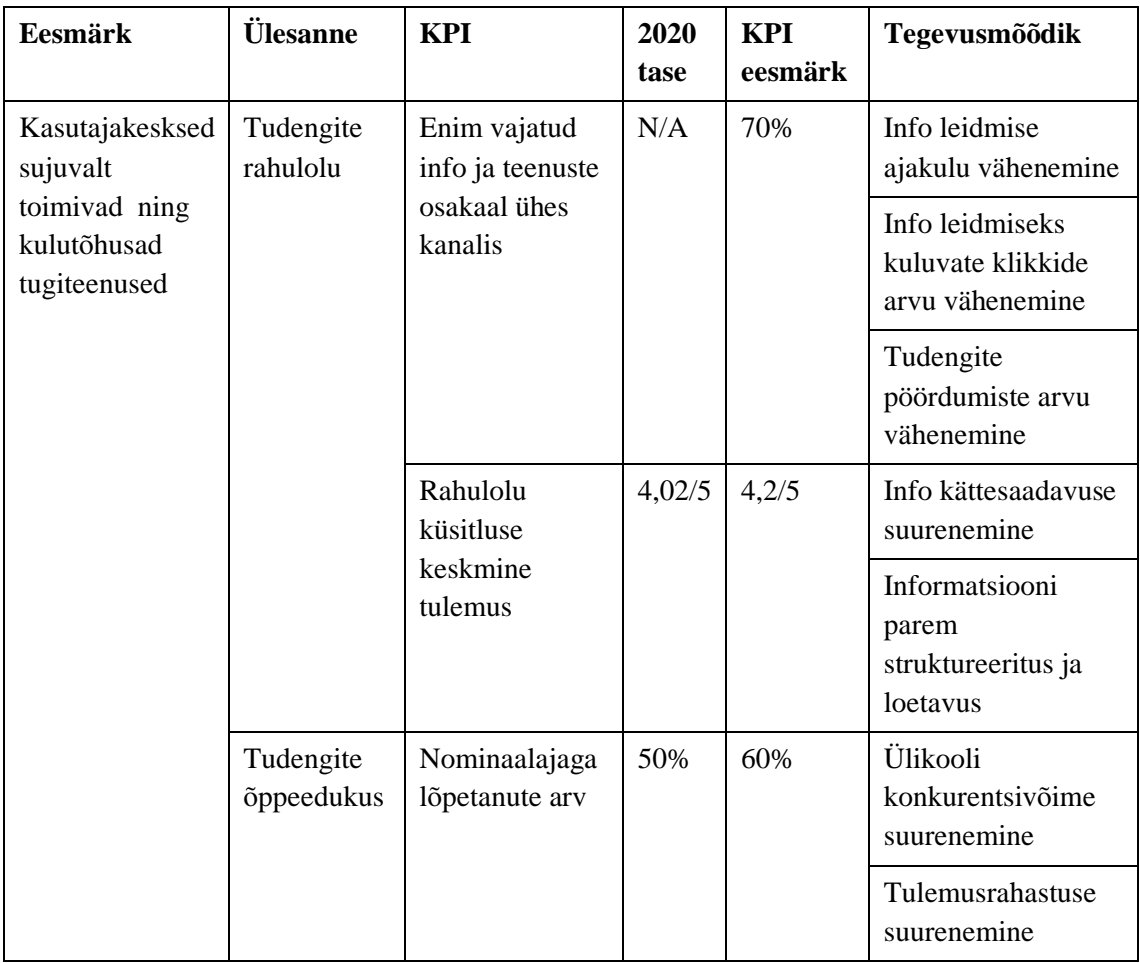

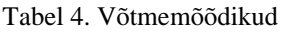

# **5 Loodava lahenduse kavandamine**

Käesolevas peatükis kirjeldatakse uue lahenduse visiooni koostades loodavale tudengiportaalile ärilõuend. Lisaks analüüsitakse organisatsiooni valmidust projekti elluviimiseks läbi motivatsiooni- ja strateegiamudeli, võimekuste kaardi ja tudengiinfo koondamise väärtusvoo. Seejärel modelleeritakse ülesande püstituses esitletud probleemi lahendamiseks ja ärinõuetele vastav uus töövoog.

## **5.1** *Lean* **ärilõuend**

*Lean* ärilõuend on Ash Maurya aastal 2010 loodud äriplaani mall, mis aitab valideerida olemasolevat ideed. Selle eesmärgiks on asendada detailsed äriplaanid üheleheküljelisele ärimudeliga, mis on jaotatud teemadena plokkideks, mis tervikuna moodustavad ärimudeli. [6]

Magistritöös luuakse *lean* ärilõuend, mille eesmärk on lihtsustatult, ülevaatlikult ja kiirelt määratleda loodava lahenduse põhiidee ning lahti mõtestada selle sisu. Avalik-õigusliku organisatsioonina on tuluvoo plokis saadavate tuludena defineeritud loodav väärtus ja mõju.

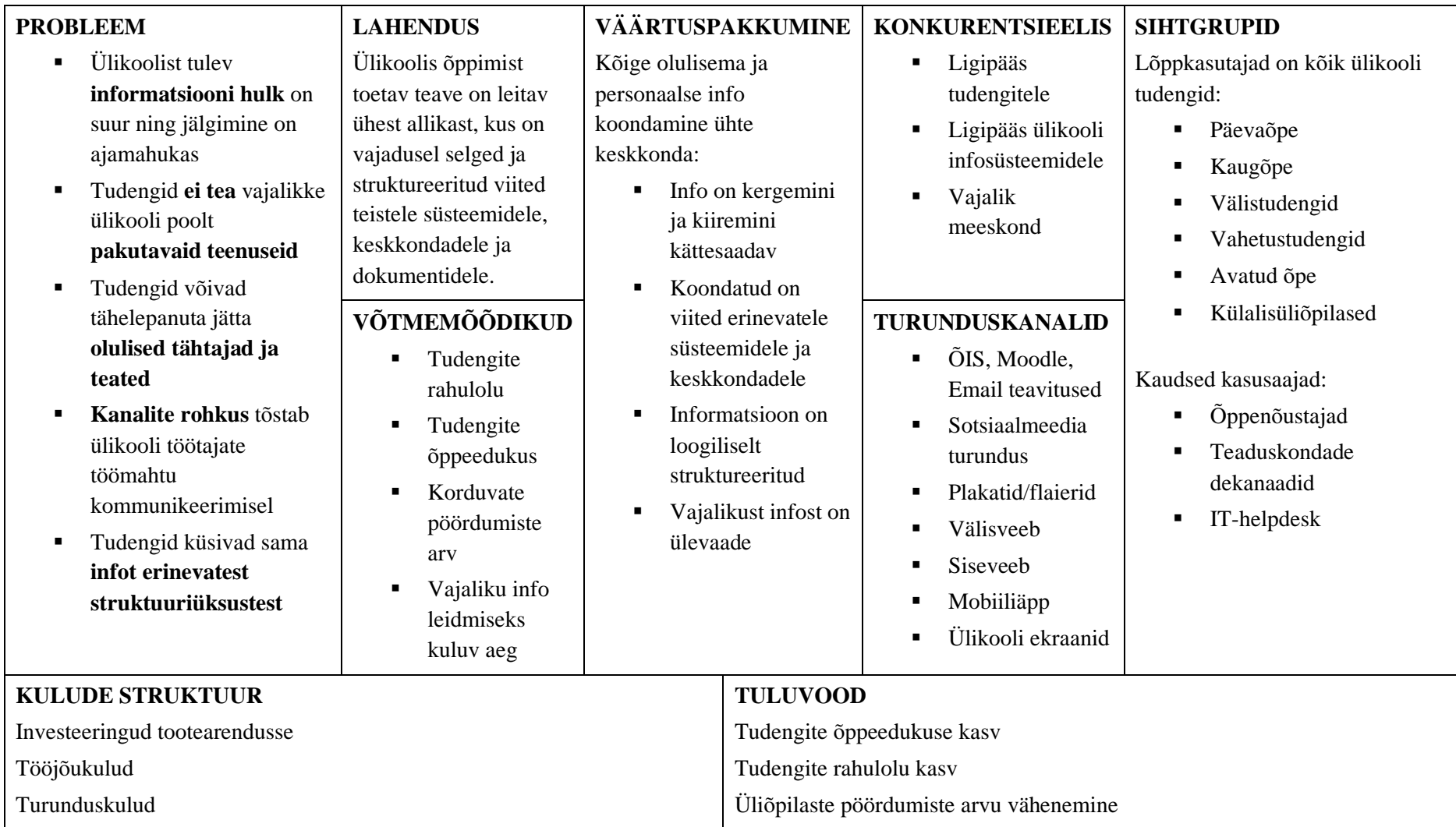

Joonis 8. *Lean* ärilõuend (autori koostatud)

#### **5.2 Võimekuste kaart**

Käesolevas alampeatükis viiakse läbi TalTechi ärivõimekuste analüüs seoses tudengi informatsiooni koondamisega. Joonisel on kuvatud üldine ülevaade ülikooli strateegilistest võimekustest, põhitegevuse võimekustest ning toetavatest võimekustest. Detailsem kaardistus on läbi viidud vaatluse all oleva protsessi võimekustest, mis hõlmab õppetegevuse toetamise võimekust, IT haldus, arendus ja tugi võimekust ning turundamise võimekust. Väljatoodud kolme võimekuse alamvõimekused on täpsemalt defineeritud.

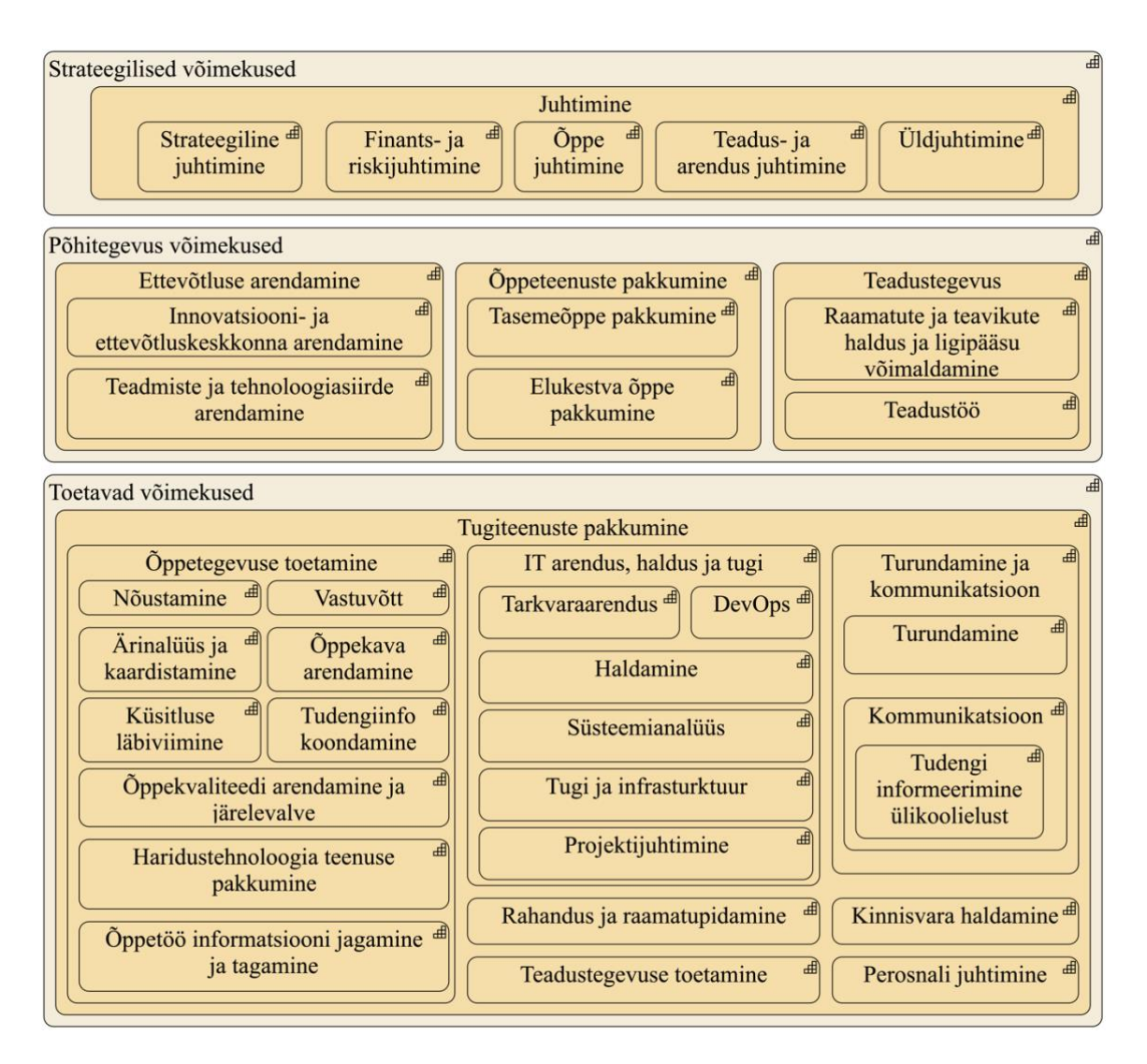

Joonis 9. Võimekuste kaart (autori koostatud)

#### **5.3 Motivatsiooni- ja strateegiamudel**

Ülesande püstituses selgitatud probleemi olemuse paremaks mõistmiseks luuakse motivatsiooni- ja strateegiamudel, mis kirjeldab ülikooli probleeme ning nende eesmärke ja motivatsioone muudatuste käivitamiseks ning konkreetseid tegevusi nende elluviimiseks. Mudeli paremaks mõistmiseks kirjeldatakse lühidalt kasutatud notatsiooni ning mudelil esitletut.

Huvitatud osapool (*Stakeholder*) on asutus, organisatsioon, grupp või inimene, kes huvitub uurimise all oleva organisatsiooni arhitektuurist ja selle mõjust tervikule. Motivatsiooni käivitaja (*Driver*) kujutab endast välist või sisemist tingimust, mis motiveerib organisatsiooni oma eesmärke määratlema ja nende saavutamiseks vajalikke muudatusi ellu viima. Need on seotud huvitatud osapooltega. Sellele järgneb hinnangute (*Assessments*) kiht, mis selgitab analüüsi tulemusel tekkinud probleeme, tugevusi, nõrkusi või ohte motivatsiooni käivitaja suhtes. Eesmärk (*Goal*) kujutab endast organisatsiooni ja selle sidusrühmade selget kavatsust, suunda või soovitud lõppseisundit, mida soovitakse saavutada. Eesmärgid on seotud hinnanguga, mida need lahendavad. Resultaat (*Outcome*) on seatud mõõdetav lõpptulemus, mille saavutamist toetavad organisatsiooni võimekused ning mis realiseeritakse kindla tegevussuuna (*Course of action*) abil, et täita seatud eesmärke. Võimekused (*Capabilities*) kirjeldavad konkreetse inimese, struktuuriüksuse või süsteemi võimeid ja oskusi, mis tagavad tegevussuuna elluviimise võimaluse. Ressurss (*Resource*) kujutab üksikisiku või organisatsiooni omandis või kontrolli all olevat vara, mis toetavad võimekusi. [44]

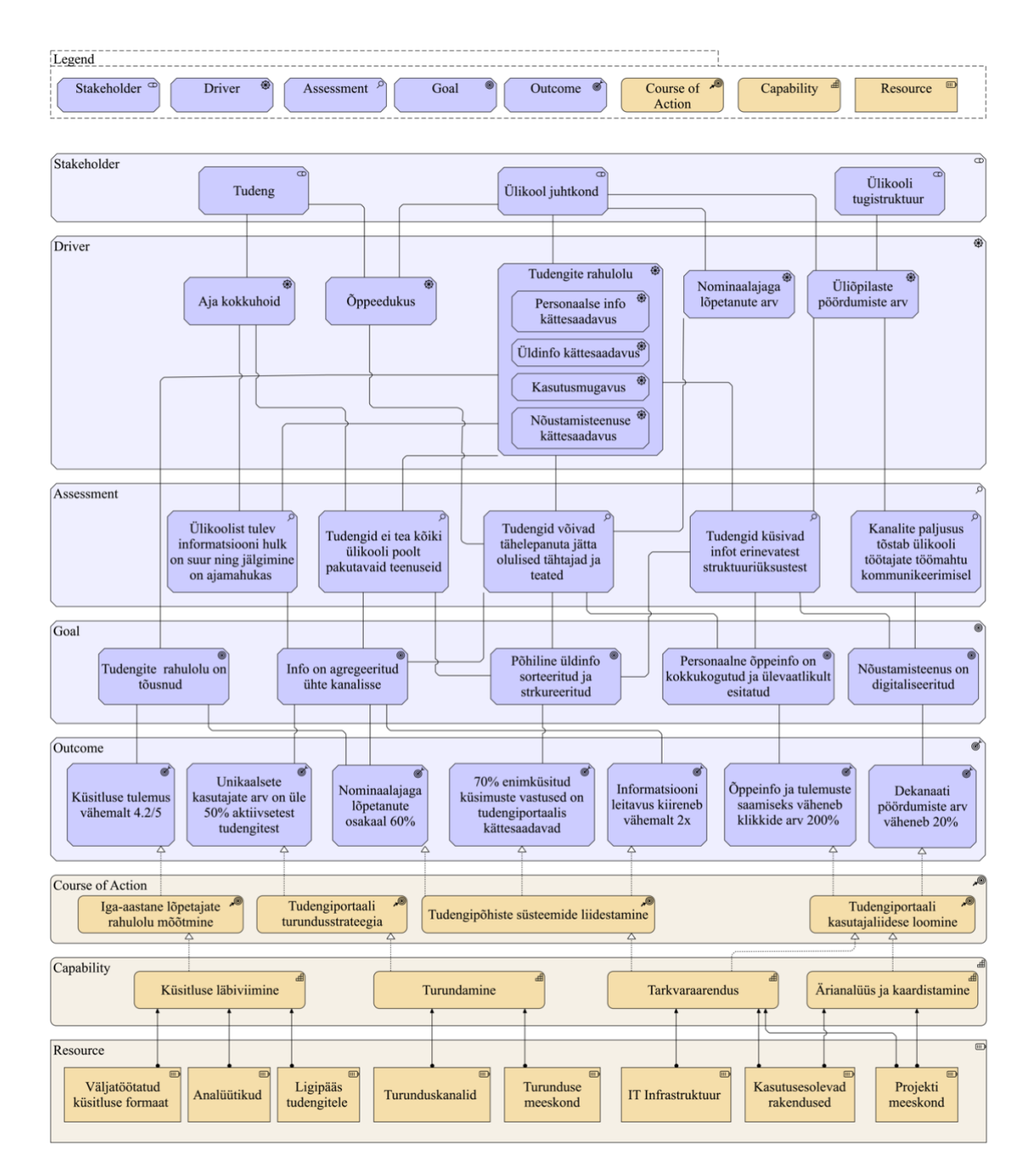

Joonis 10. Motivatsiooni- ja strateegiamudel (autori koostatud)

Mudelis kujutatud erinevad kihid võivad olla omavahel seotud ja kihtides endis olevad elemendid võivad teineteist mõjutada ja sidusad olla. Antud joonisel otsustati mudeli loetavuse säilitamise huvides kasutada nimetatud ristseoseid ainult äärmisel vajadusel ning visualiseerida just olulisimad seosed kihtide vahel.

# **5.4 Väärtusvoog**

Väärtusvoo mudel (*Value Stream Diagram*) visualiseerib väärtust lisavate tegevuste (*Value Stream*) jada, mille läbimisel saavutatakse konkreetne tulemus teatud huvigrupi vajaduste täitmiseks [44]. Lihtsustatud äriprotsessile on joonisel lisatud sellega seotud organisatsiooni võimekused (*Capability*). Organisatsiooni võimekuste sidumine väärtusvoo tegevustega annab ülevaate konkreetse võimekuse rollist ja tähendusest protsessis. Tudengi info koondamise protsessi kirjeldamiseks ja selle organisatsiooni võimekustega sidumiseks luuakse nimetatud protsessile väärtusvoo mudel.

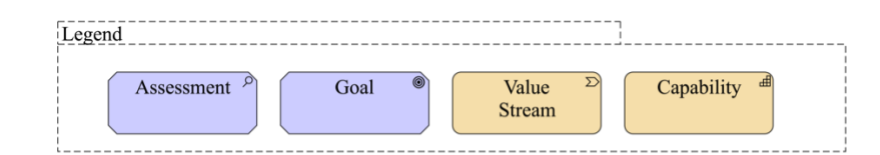

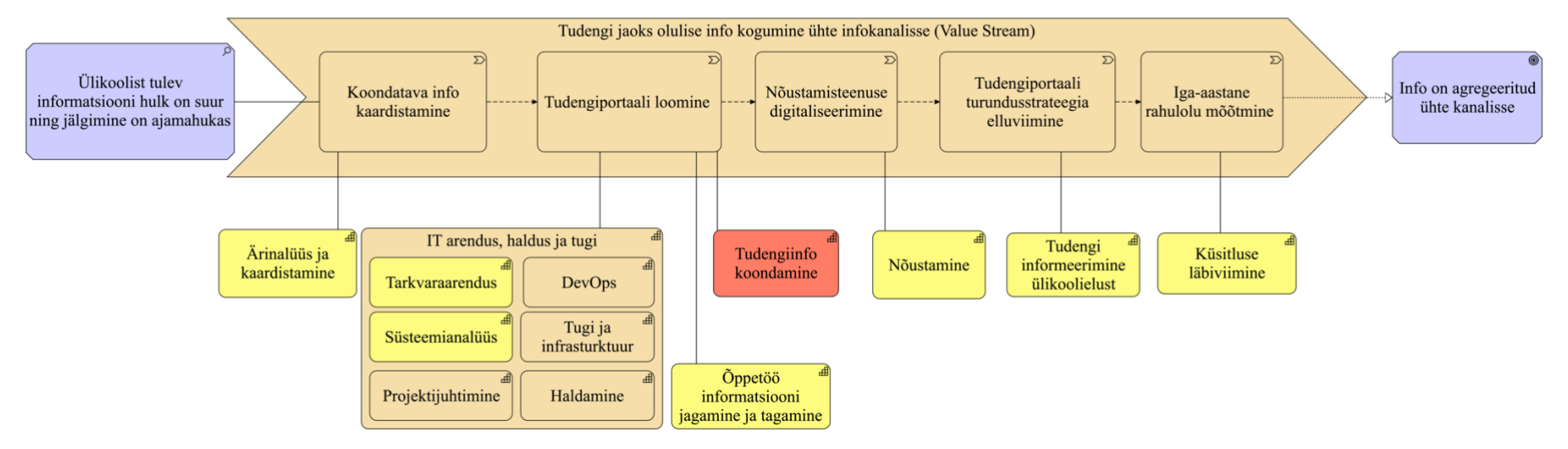

Joonis 11. Tudengiinfo koondamise väärtusvoog (autori koostatud)

Joonisel on märgitud, milliseid võimekustest vajavad muutmist või välja arendamist, et seatud eesmärke täita. Muutmist vajavad võimekused on joonisel märgitud kollasega ning lisanduvad võimekused punasega. Võimekuste täpsemaks selgitamiseks ning nende realiseerimiseks luuakse võimekuste plaan, mis koondab endas võimekuste selgitust, hinnangut skaalal 1-5 tänasele ja oodatavale tulemusele. Lisaks kirjeldatakse selle realiseerimist ja mõõdikuid edukuse määratlemiseks.

| Võimekuse<br>nimi                                    | AS-<br><b>IS</b> | TO-<br><b>BE</b> | <b>Selgitus</b>                                                                                  | <b>Realiseerimine</b>                                 | Mõõdik                                                                                | Mõõdiku<br>väärtus |
|------------------------------------------------------|------------------|------------------|--------------------------------------------------------------------------------------------------|-------------------------------------------------------|---------------------------------------------------------------------------------------|--------------------|
| Tudengiinfo<br>koondamine                            | $\Omega$         | 3                | Võimekus täna puudub                                                                             | Tudengiportaali loomine                               | Osakaal enimküsitud küsimuste<br>vastustest, mis on tudengiportaalis<br>kättesaadavad | 70%                |
| Öppetöö<br>informatsiooni<br>jagamine ja<br>tagamine | $\mathbf{1}$     | 3                | Informatsioon on killustatud<br>erinevate süsteemide ja üksuste<br>vahel                         | Tudengiportaali loomine                               | Õppetöö informatsiooni osakaal, mis on<br>tudengiportaalis kättesaadav                | 90%                |
| Nõustamine                                           | $\overline{4}$   | 5                | Nõustamise teenus on olemas, aga<br>see muudetakse efektiivsemaks<br>online vestluse võimalusega | Tudengiportaali reaalaja<br>vestluse loomine          | Pöördumiste osakaal, mis on tehtud läbi<br>reaalaja vestluse                          | 80%                |
| Ärianaüüs ja<br>kaardistamine                        | $\mathbf{1}$     | 3                | Hetkel ei ole piisavalt ressurssi ja<br>puudub süsteemne lähenemine                              | Täiendava tööjõu<br>palkamine ja koolitamine          | Planeeritud ametikohtade täituvus                                                     | 90%                |
| Küsitluse<br>läbiviimine                             | $\mathbf{1}$     | $\overline{3}$   | Lõpetajate rahuolu küsitlus ei<br>sisalda tudengiportaali küsimusi                               | Rahulolu küsitluse<br>täiendamine                     | Rahulolu küsitlus on täiendatud                                                       | jah                |
| <b>Tarkvaraarendus</b>                               | $\overline{2}$   | $\overline{3}$   | Olemasoley ressurss on hõivatud                                                                  | Täiendava tööjõu                                      | Planeeritud ametikohtade täituvus                                                     | 90%                |
| <b>Süsteemianalüüs</b>                               |                  | 3                |                                                                                                  | palkamine ja koolitamine<br>või teenuse sisse ostmine | Planeeritud raamlepingutega toetatud<br>arenduste osakaal                             | 90%                |
| Tudengi<br>informeerimine<br>ülikoolielust           | $\overline{2}$   | $\overline{4}$   | Informatsioon ei jõua kõikide<br>tudengiteni kanalite ja info külluse<br>tõttu                   | Tudengiportaali loomine                               | Rahuoluküsitluse punktide tulemus 5st                                                 | 4.5                |

Tabel 5. Võimekuste plaan

# **5.5 Tudengi õppetegevuse ja -korralduse ning tudengieluga seotud informatsiooni leidmise protsess TO-BE**

Kogutud ärivajaduste kaardistamise tulemusena pakutakse välja tudengi õppetegevuse ja -korralduse ning tudengieluga seotud informatsiooni leidmise tulevane protsess. Protsessi modelleerimiseks kasutatakse BPMN metoodikat.

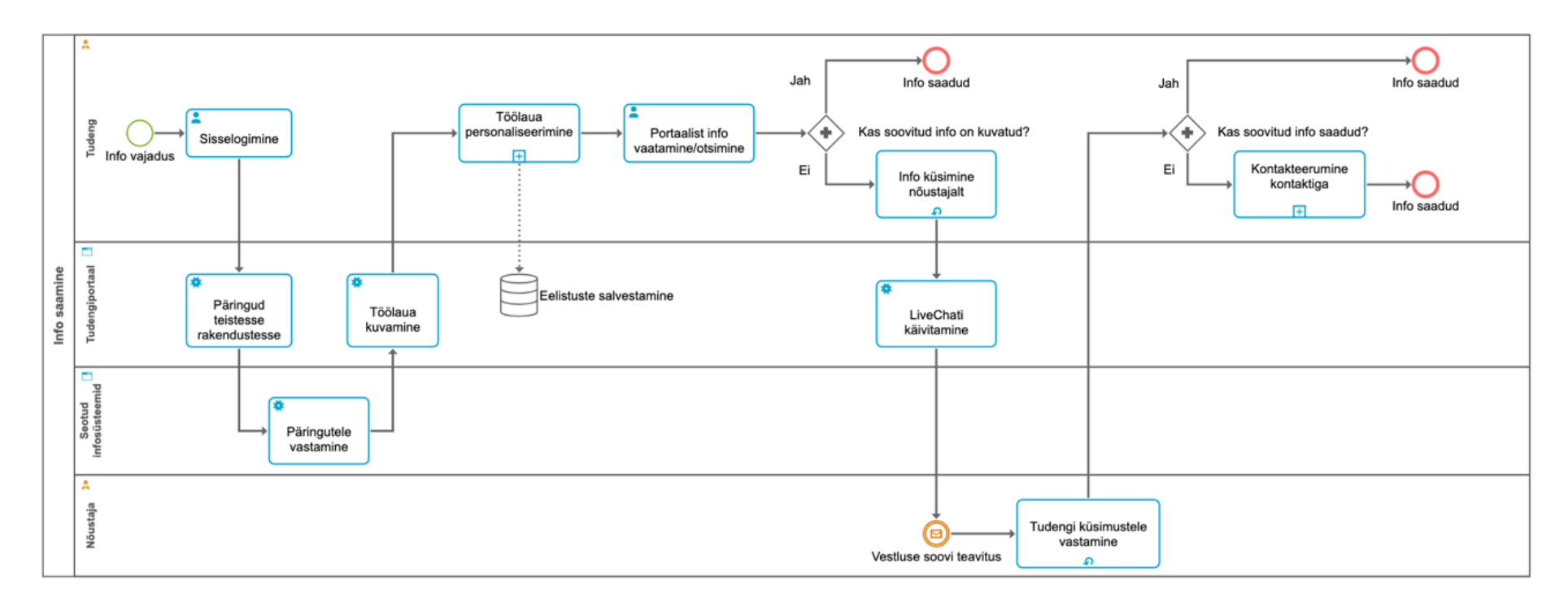

Joonis 12. Tudengi info leidmise protsess TO-BE (autori koostatud)

## **5.6 Mittefunktsionaalsed nõuded**

Peatükis kaardistatakse mittefunktsionaalsed nõuded. Nagu peatükis 2.2 mainitud, on TalTechis loodud nõuded loodavatele IT lahendustele. Vastu on võetud infotehnoloogia arenduseeskiri, mis sätestab nõuded loodatavatele rakendustele. Mittefunktsionaalsed nõuded, mis rakenduvad ka tudengiportaalile on välja toodud magistritöö lisades (lisa 6).

Rakenduse spetsiifilised mittefunktsionaalsed nõuded, mida eeskiri ei katnud luuakse FURPS meetodit kasutades. FURPS [45] kohaselt jaotatakse nõuded viieks kategooriaks:

- Funktsionaalsus (*functionality*)
- Kasutatavus (*usability*)
- Töökindlus (*reliability*)
- Jõudlus (*performance*)
- Toetatavus (*supportability*)

Funktsionaalsuse kategooria sisaldab funktsionaalseid nõudeid, mille kirjeldamiseks on antud magistritöös kasutusmallide (peatükk 6.2) peatükk. Mittefunktsionaalsete nõuete kirjeldamise eel peetakse oluliseks mainida, et organisatsioonis puuduvad sisesed SLAd ning süsteemide toetamine toimub *best-effort* alusel. Lisaks ei ole loodav lahendus ärikriitiline teenus.

| ID                               | Nõude kirjeldus                                              |  |
|----------------------------------|--------------------------------------------------------------|--|
| Kasutatavus ( <i>Usability</i> ) |                                                              |  |
| MFN1                             | Kasutajale kuvatakse veateated lihtsas ja arusaadavas keeles |  |
| MFN <sub>2</sub>                 | Kasutajatele tagatakse ligipääsuõigused vastavalt rollile    |  |
| MFN3                             | Süsteem on kakskeelne – eesti ja inglise                     |  |
| Töökindlus (Reliability)         |                                                              |  |
| MFN4                             | Andmeid hoitakse turvaliselt ja replikeerituna               |  |
| MFN <sub>5</sub>                 | Andmed peavad olema varundatud                               |  |
| MFN <sub>6</sub>                 | Käideldavus 98%                                              |  |
| MFN7                             | Rakendus peab olema horisontaalselt skaleeruv                |  |
| Jõudlus (Performance)            |                                                              |  |
| MFN8                             | Liideste päringute vastuste kiirus peab olema alla 1 sekundi |  |

Tabel 6. Rakenduse spetsiifilised mittefunktsionaalsed nõuded

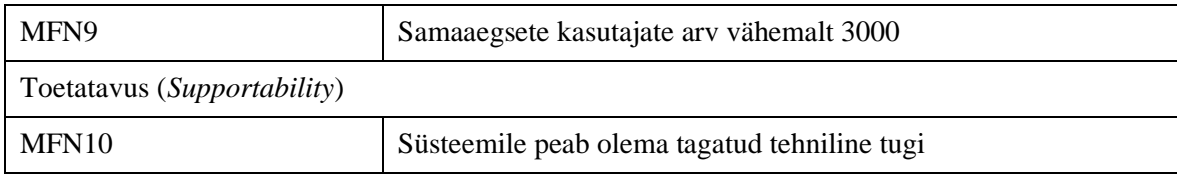

# **5.7 Loodava lahenduse arhitektuur**

Peatükis luuakse tudengiportaalile arhitektuur, mis visualiseeritakse komponent- ja evitusdiagrammi abil. Arhitektuuri loomisel lähtutakse magistritöö raames koostatud ärinõuetest, TalTechi mittefunktsionaalsetest nõuetest uutele rakendustele ning organisatsiooni strateegilistest eesmärkidest. Jooniste abil illustreeritakse loodava süsteemi arhitektuuri visioon, mis on aluseks selle elluviimisele.

#### **5.7.1 Komponentdiagramm**

Käesoleval komponentdiagrammil visualiseeritakse tudengiportaali arhitektuuriline vaade. Nagu varasemalt mainitud ei ole loodava rakenduse eesmärgiks dubleerida olemasolevaid funktsionaalsusi, vaid luua informatsiooni kogum, mis viitaks õigete infoallikateni, kui need juba olemas on. Tudengi poolt edastatud infovajadused saab suures osas jaotada laiali olemasolevate rakenduste ja süsteemide vahel ning luua nendest terviklik ülevaade informatsiooni paremal struktureerimisel ning kuvamisel. Ehk loodava rakenduse põhifookus langeb kasutajaliidese UI/UX disainile ning süsteemide vahelisele suhtlusele läbi liideste. Diagramm illustreerib erinevate süsteemide ja nende komponentide omavahelist suhtlust. Kogu andmevahetus toimub vastavalt mittefunktsionaalsetele nõuetele läbi REST liideste sünkroonselt ning arhitektuur on loodud modulaarselt.

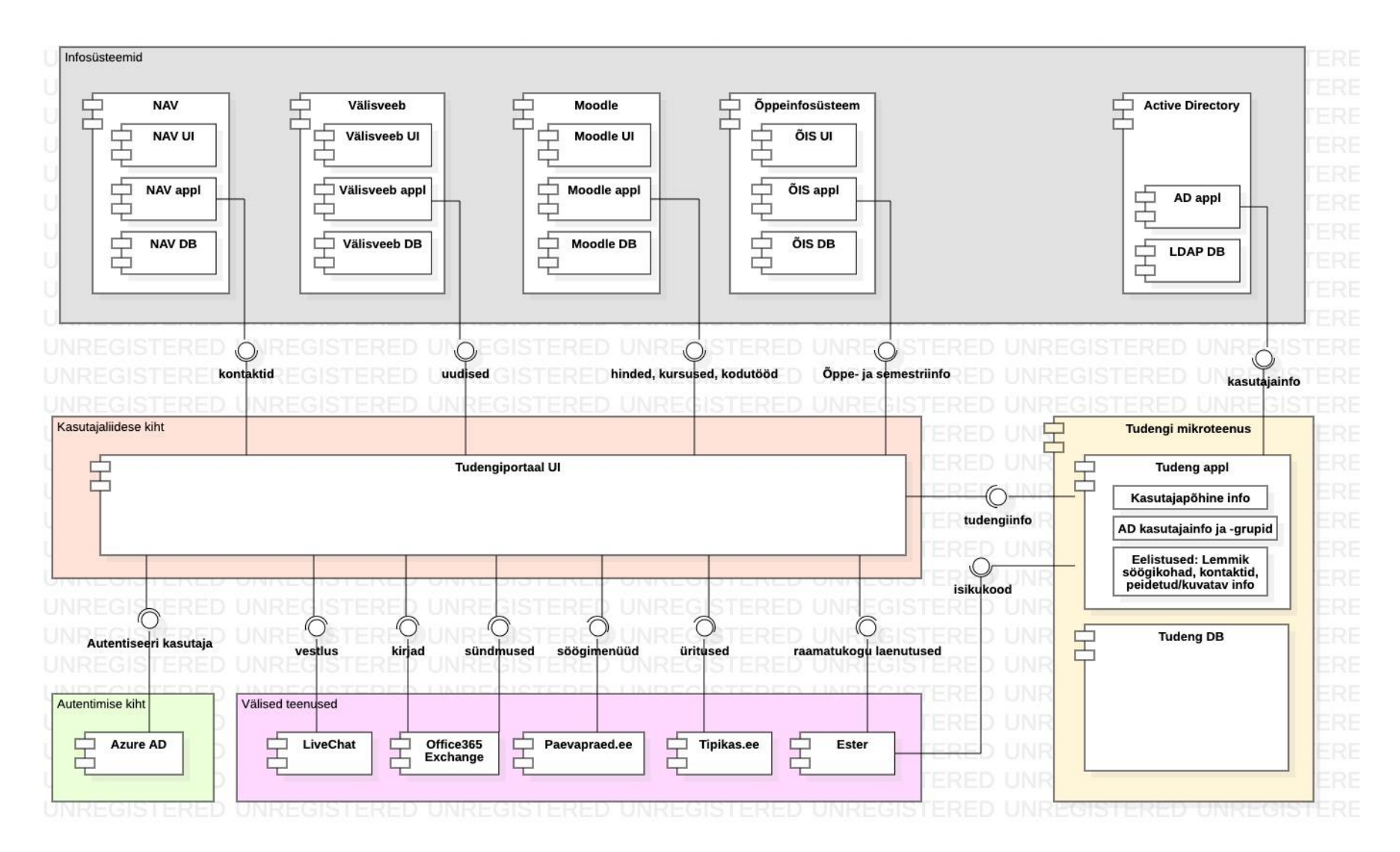

Joonis 13. Komponentdiagramm (autori koostatud)

Diagrammi loetavuse huvides on välja toodud põhikomponentide loetelu ja nende lühikirjeldused. Detailsema ülevaate olemasolevatest süsteemidest saab peatükist 3.3, mis andis ülevaate kasutusel olevatest infosüsteemidest ja rakendustest.

Kasutajaliidese kiht

▪ Student Portal UI – loodava tudengiportaali kasutajaliides, mis koondab tudengi info vastavalt esitatud nõuetele

Infosüsteemid

- NAV Taltechi personali ja raamatupidamise tarkvara, millest päritakse kontaktisikute andmeid
- Välisveeb TalTechi kodulehekülg, millest päritakse tudengi uudiseid ning millele viidatakse linkidena õige infoallikani jõudmiseks
- Moodle TalTechi E-õppekeskkond, millest päritakse tudengite kodutöid ja jooksvaid hindeid ning viidatakse õppematerjalidele
- ÕIS TalTechi õppeinfosüsteem, millest päritakse kogu üldine õppeinfo ja tudengit puudutav personaalne semestriinfo
- Active Directory TalTechi kasutajakontode tarkvara, millest päritakse kasutajainfot ja kasutajaõigusi

Autentimise kiht

■ Azure AD - uni-ID autentimise teenus

Välised teenused

- Office 365 Exchange e-kirjade ja kalendri teenus
- Paevapraad.ee söögikohtade menüüde teenus
- Tipikas.ee tudengiürituste teenus
- ESTER raamatukogu laenutuste teenus
- LiveChat *online* vestlemise teenus

**Mikroteenus** 

▪ Tudengi mikroteenus - tudengi isiku- ja õppeandmete mikroteenus, mis töötleb ja salvestab tudengite eelistusi

## **5.7.2 Evitusdiagramm**

Käesolevas alampeatükis luuakse evitusdiagramm, et anda ülevaade süsteemi serveritel paiknemisest ning nende vahelistest protokollidest.

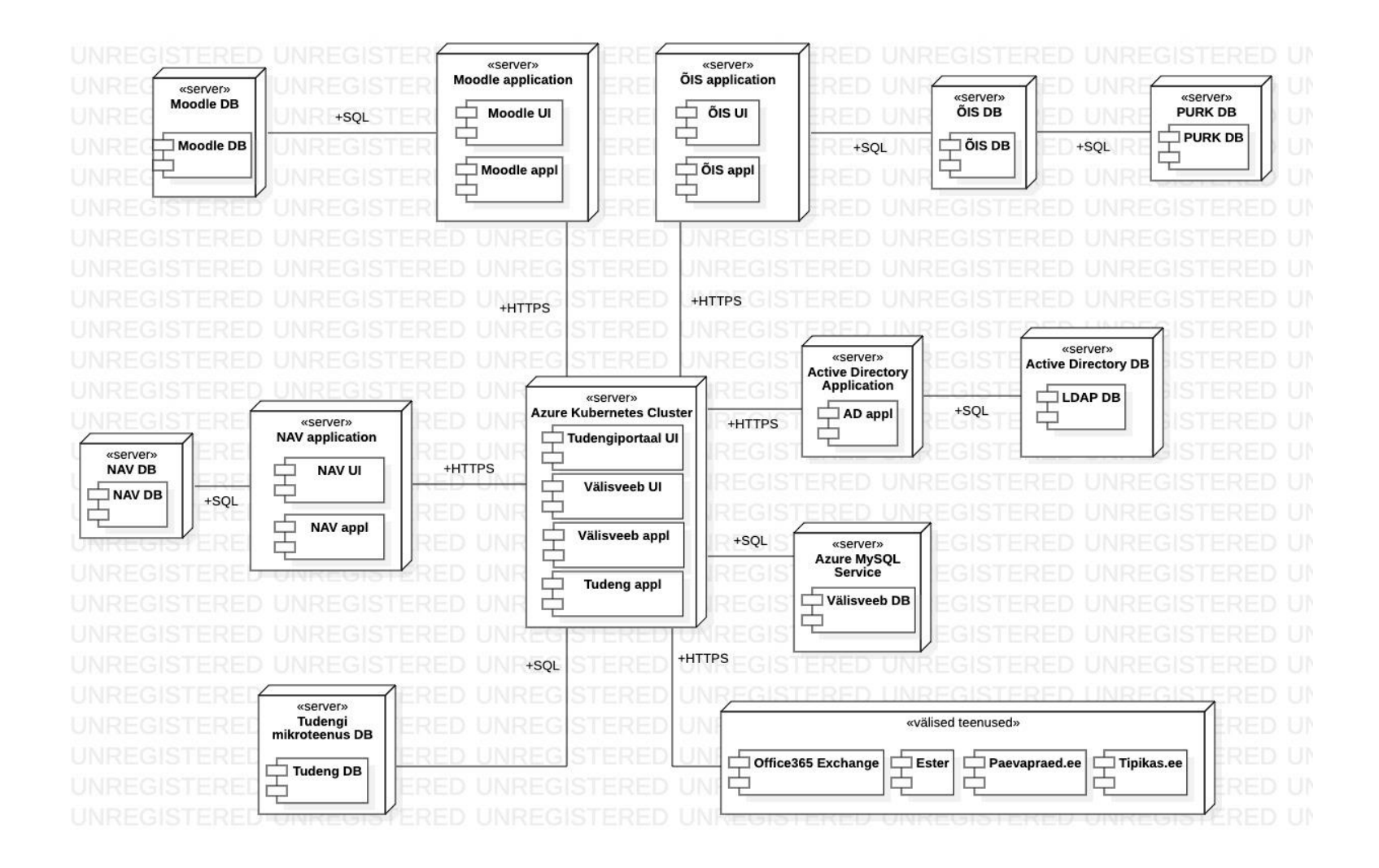

Joonis 14. Evitusdiagramm (autori koostatud)

Olemasolevaid taaskasutatavad komponendid jäetakse juba paigaldatud serveritele ning joonis illustreerib nende paiknemist. Loodavad kasutajaliidese ja rakenduse komponent paigaldatakse olemasolevasse Azure Kubernetes klastrisse, et tagada mittefunktsionaalsetes nõuetes (peatükk 5.6) defineeritud skaleeruvus (MFN7) ja käideldavus (MFN6). Loodava tudengi mikroteenuse andmebaas paigaldatakse eraldi serverile.

# **6 MVP määratlemine**

Käesolevas alampeatükis määratletakse tudengiportaali MVP piirid vastavalt olemasolevatele võimalustele ja piirangutele. MVP piiritlemiseks koostati töörühm, kuhu kuulus TalTech tarkvaraarendus talitusest IT arendusjuht, IT arhitekt ja antud töö autor tarkvaraarenduse projektijuhina ning õppeosakonna esindaja, kes täidab äripoolse projektijuhi rolli. Tudengiküsitluse põhjal tuvastati funktsionaalsused, mis on olulised lahendada ning neid soove vaadeldi võrdluses olemasolevate lahendustega. MVP skoobi piiritlemiseks lähtuti põhimõttest, et esmalt realiseeritakse nõuded, mille saavutamiseks saab kasutada olemasolevaid võimalusi ning mis ei nõua integreeritavatele rakendustele lisaarendusi, mis ei ole eelarve aastas ettenähtud. Lisaks oli põhiliseks printsiibiks luua tudengile võimalikult palju väärtust.

Teiste süsteemidega liidestamine viib olemasolevate piiranguteni, mida mainiti ka olemasolevate rakenduste ja süsteemide kaardistamisel peatükis 3.3. Suurimad piirangud seab täna kasutusel olev õppeinfosüsteem, millel hetkel puuduvad teenused andmete pärimiseks. ÕIS kasutab informatsiooni teistele rakendustele edastamiseks vaheandmebaasi, kuhu sünkroniseeritakse valitud andmed iga 24 tunni tagant. See tähendab, et tudengitele vajalik info uueneb seal vaid kord ööpäevas. Lisaks on probleemne ÕISi informatsioonile ja funktsionaalsustele viitamine linkide abil, sest ÕIS on loodud töötama ühe URLi all, kus ainuke eraldi internetiaadressil paiknev informatsioon on ainekaart, mis sisaldab õpetatava aine põhiinformatsiooni. Seega MVP raames jäetakse välja ÕISi funktsionaalsustele viitamine, mille saab realiseerida järgmistes etappides, kui vajalikud arendused õppeinfosüsteemi on sisse viidud. See puudutab ennekõike ülaltoodud valdkondadest järgmisi:

- Õppeainete deklareerimine
- Avalduste esitamine
- Ruumide broneerimine
- Õppejõudude kohta tagasiside andmise võimalus
- Arved
- Kaasüliõpilaste nimekiri

Lisaks ei kaasata MVPsse teaduskondade põhist informatsiooni kuvamist, mis nõuab põhjalikumat analüüsi teaduskondade informatsiooni edastamisest ja selle loogikast. Nimelt ei ole siin ühtset teaduskondande ülest standardit tudengile suunatud erinevate rakenduste ja informeerimise protsesside jaoks. Näiteks on IT teaduskonnal praktikavõimaluste kuvamiseks loodud sisuleht välisveebi, aga majandusteaduskonnal loodud eraldi portaal, mis praktikapakkumisi vahendab. Ka lõputöödest informeerimine ja tudengitele suunatud õppetööks kasutatavad tarkvarad on teaduskonniti erinevad ning sellekohast infot hoitakse nii välisveebis, Moodles kui õppejõudude enda rakendustes ning kanalites. Seega MVPsse ei kaasata teaduskonna põhiseid teemasid:

- Lõputöö info ja teemad
- Tudengitele kasutamiseks mõeldud tarkvarad
- Praktikakohad ja -korraldus

Veel välistatakse MVPst tudengite seas kõige ebapopulaarsemateks osutunud teemasid, mida ei kajastatud ka ärinõuetes:

- Sõiduplaanid
- Parkimine
- Majutus

Jätkuarendusteks jäävad veel ka õppejõudude endi poolt kasutusel olevate rakenduste ja kanalite koondamine, mille tarbeks on samuti vaja teostada detailne analüüs ning luua reeglistik, mis võimaldaks info koondamist. Veel on MVP piiridest esialgu välja jäetud teavituste tudengiportaali koondamine, sest selleks on ülikoolis käivitamisel eraldiseisev projekt, mille realiseerumisel integreeritakse loodav teavituste süsteem tudengiportaaliga.

Käesoleva alampeatüki kokkuvõtteks koostatakse Cockburni sees/väljas nimekiri [46], mis loob üldise ülevaate teemadest, mis kuuluvad MVP skoopi ja mis jäävad välja.

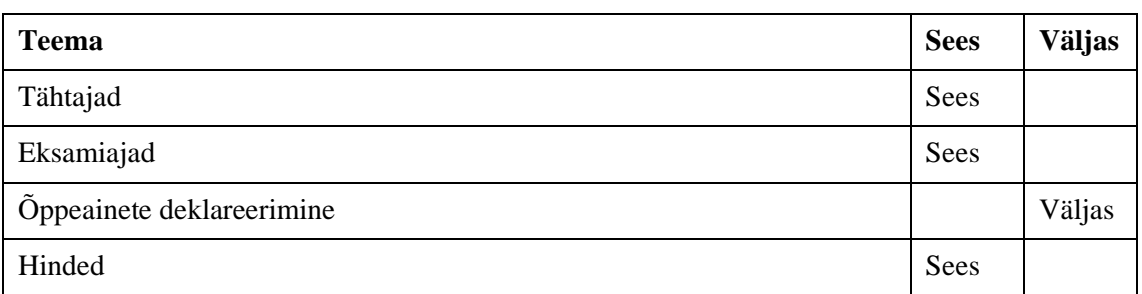

Tabel 7. Tudengiportaali sees/väljas nimekiri

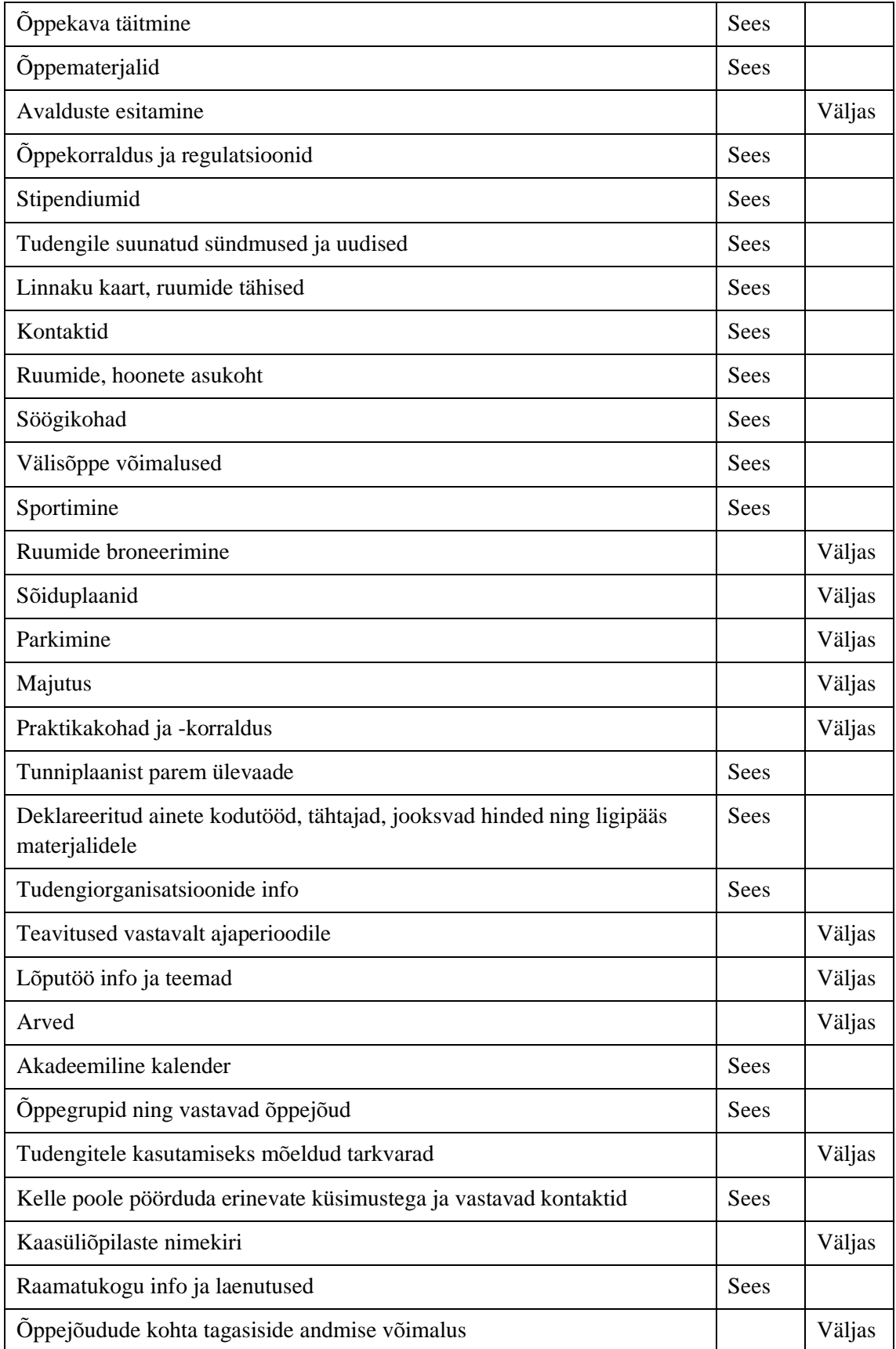

#### **6.1 MVP äriprotsessi realiseerimise mudel**

Peatükis luuakse MVP raames realiseeritavale lahendusele äri- ja rakenduskiht, mis kirjeldab äriprotsessi realiseerimist ja nendeks kasutavate teenuste ja komponentide rakendamist. Lisaks näidatakse, milliseid ärivõimekusi selle raames parendatakse või juurde luuakse.

Joonise paremaks mõistmiseks kirjeldatakse põgusalt kasutatud notatsiooni ja selgitatakse skeemi. Äriprotsessi realiseerimise mudel koondab endas mitut organisatsiooni kihti ja aspekti ning annab ülevaate kuidas erinevad kihid teineteise realiseerimiseks töötavad. Käesoleval joonisel on koondatud protsessis osalevad ärirollid (*Business Role*), mis kirjeldavad konkreetse tegutseja käitumist või sisendit äriprotsessi (*Business Process*) käivitamiseks (*Business event*) ja realiseerimiseks. Äriprotsessi läbimise tulemusena luuakse konkreetne äriteenus (*Business Service*) ja selle objektid (*Business Object*), mis omakorda realiseerib väljatoodud ärivõimekused (*Capability*). Rakendusteenuste kiht (*Application Service*) esindab komponentide funktsionaalsust ning nende käitumist. Rakenduskiht esindab konkreetseid funktsionaalsusi pakkuvaid rakendusi (*Application Component)*, mis rakendusteenuseid realiseerivad. [44]

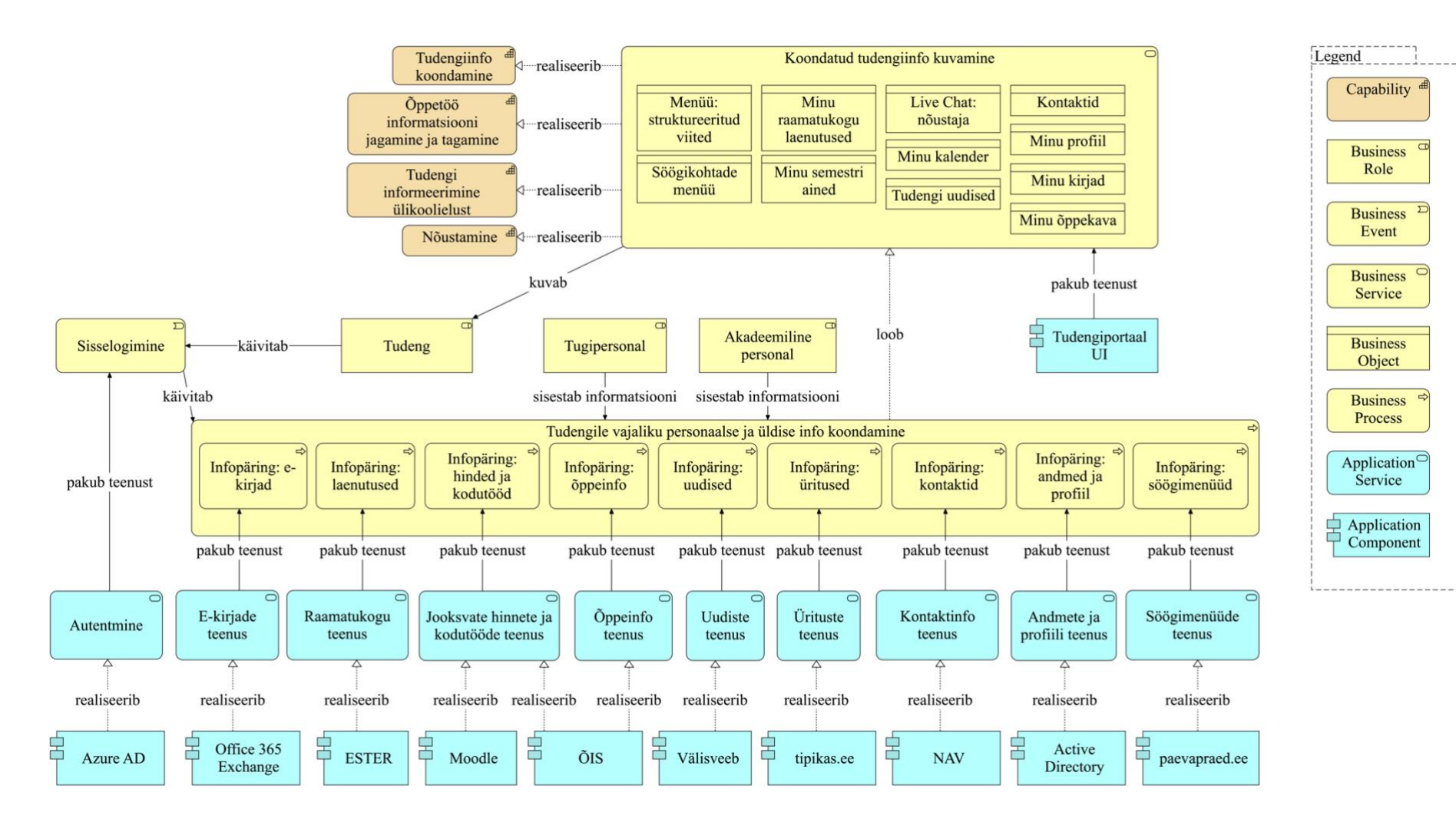

Joonis 15. Äri- ja rakenduskiht (autori koostatud)

62

# **6.2 MVP kasutusmallide diagramm ja kirjeldused**

Kasutusmallide diagrammil on visualiseeritud kasutusmallide omavahelised seosed, nende seosed tegutseja ning süsteemidega, mis antud tegevusi toetavad. Joonisel kujutatud numbrid ei viita tegevusjärjekorrale. Nimetatud tegevusi võib teha töölaual mistahes järjekorras.

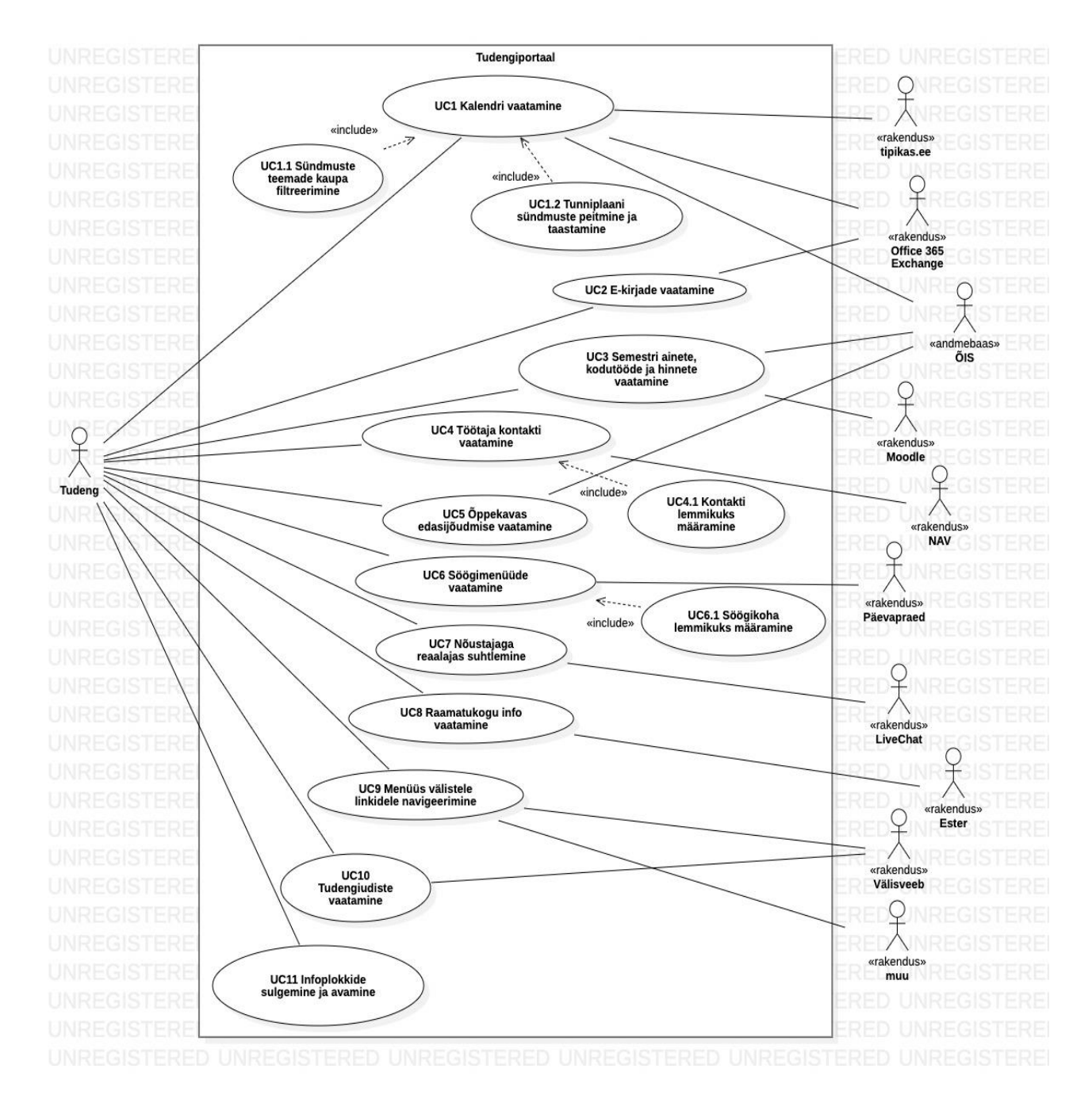

Joonis 16. Kasutusmallide mudel (autori koostatud)

#### Tabel 8. UC1 Kalendri vaatamine

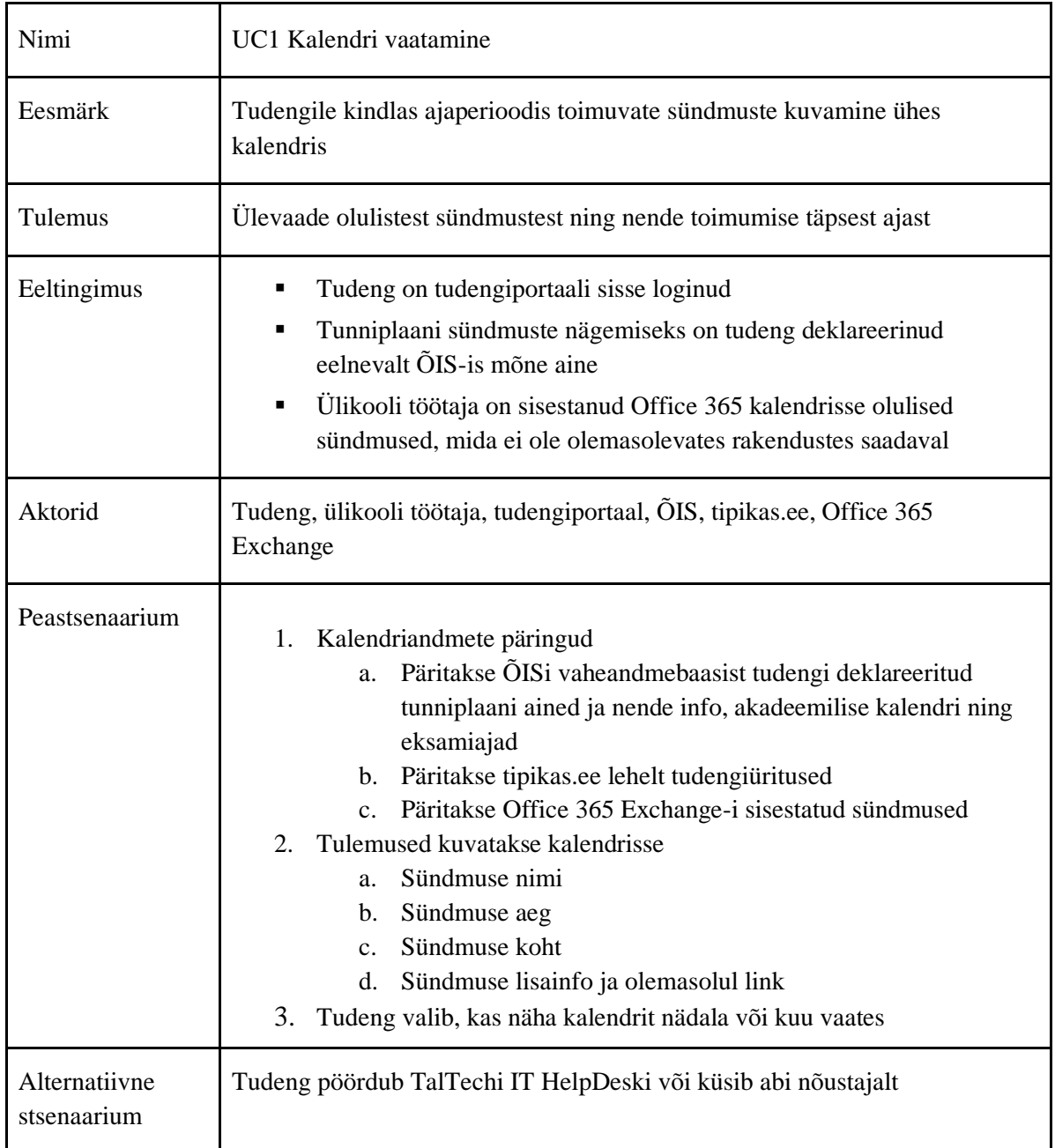

#### Tabel 9. UC1.1 Sündmuste teemade kaupa filtreerimine

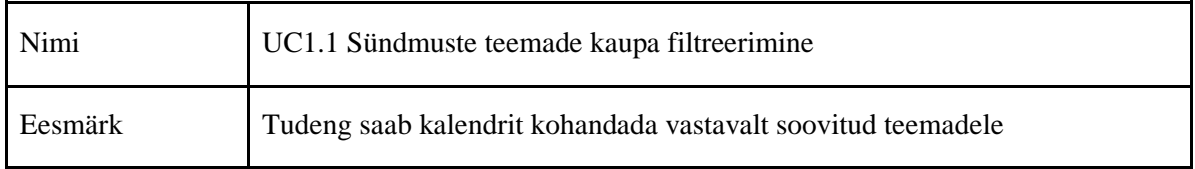

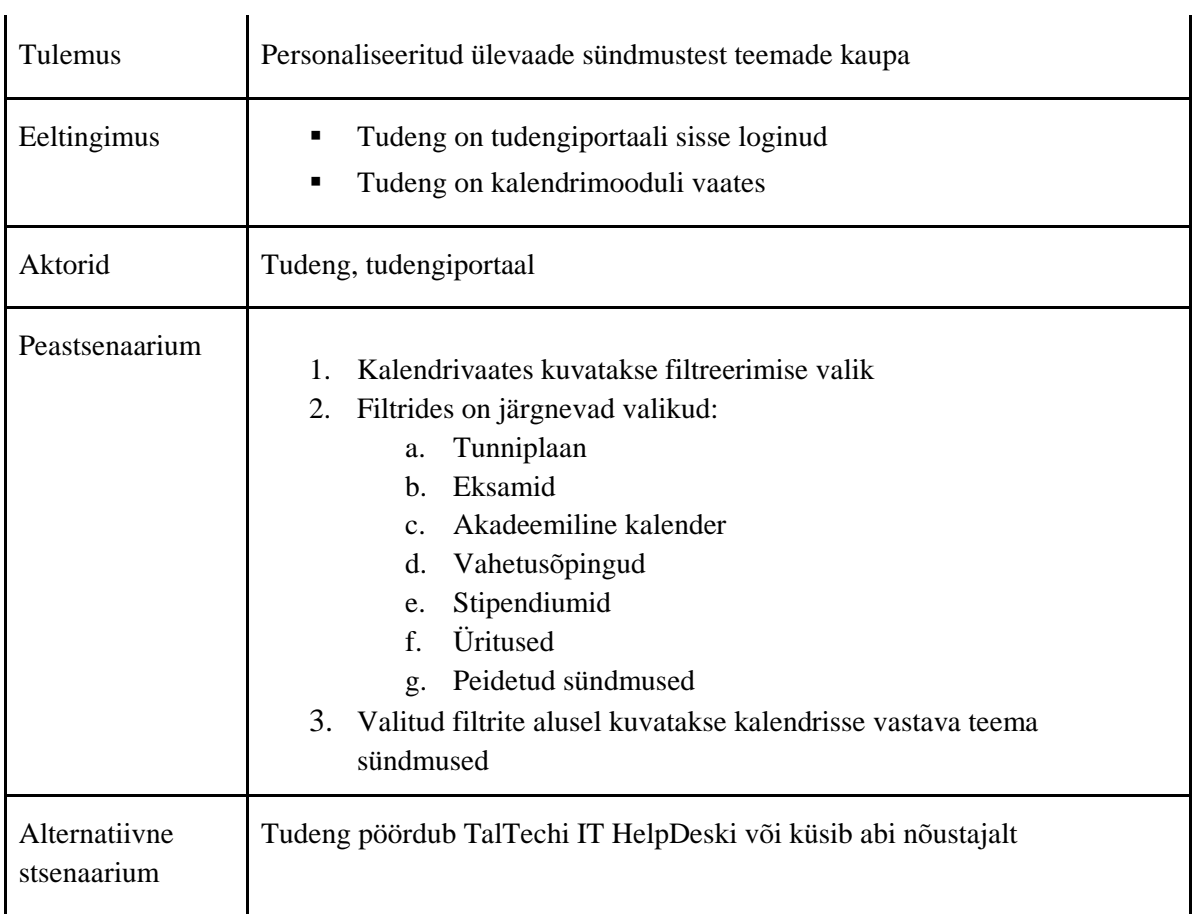

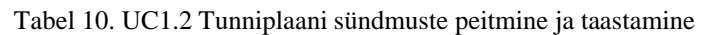

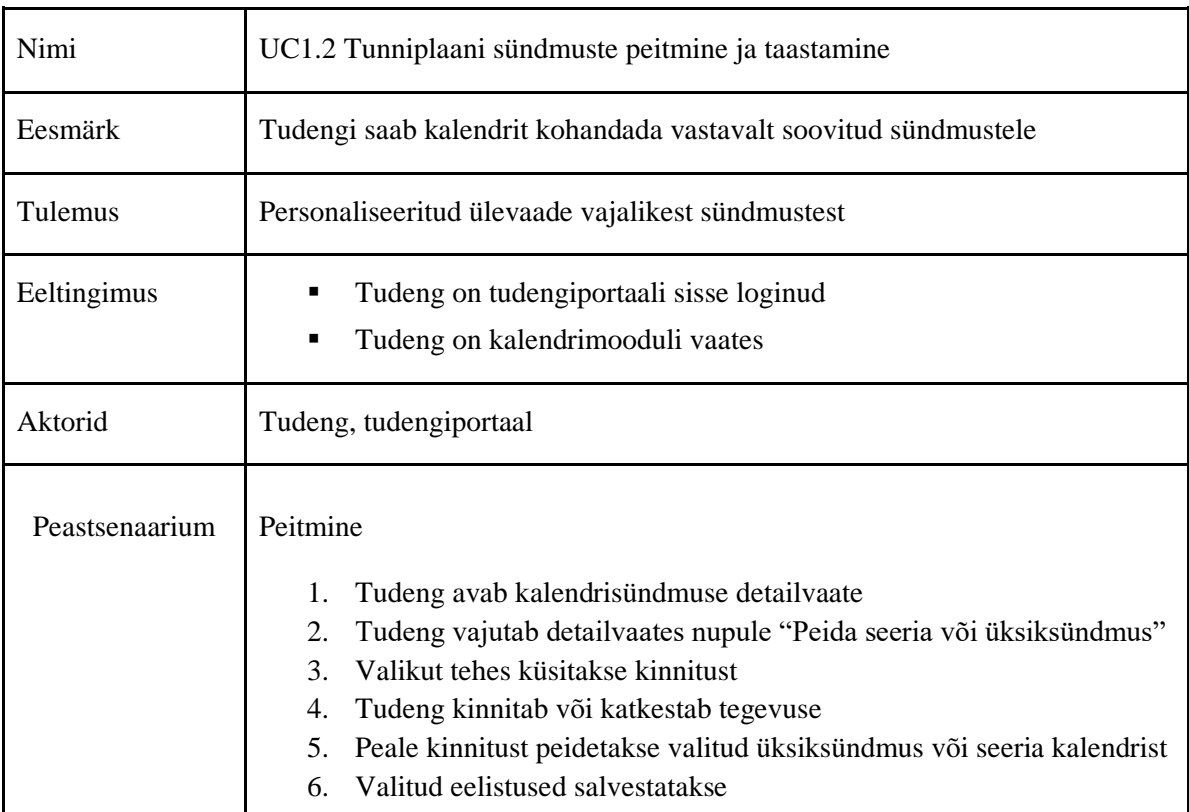

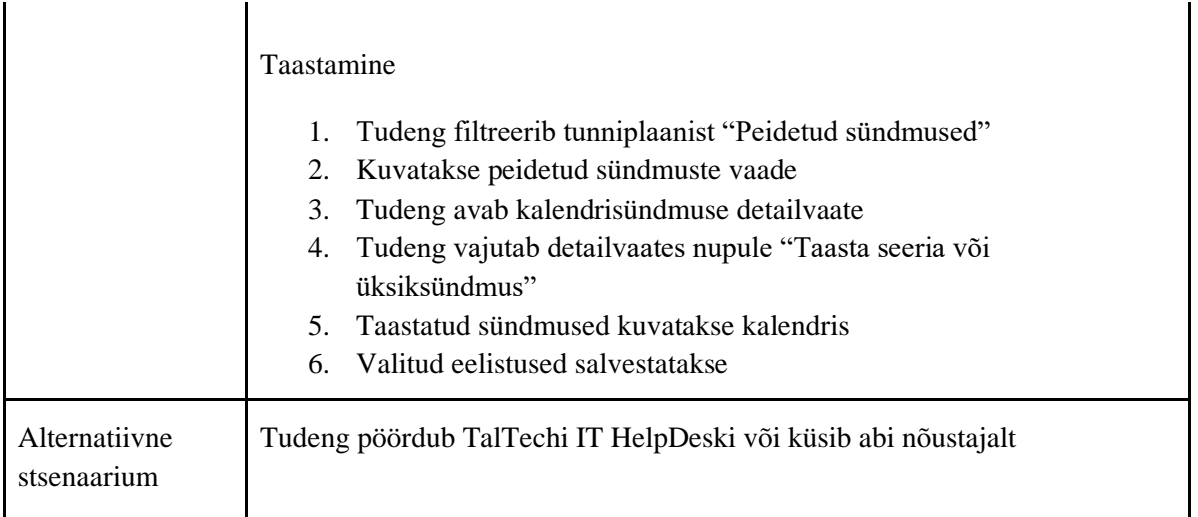

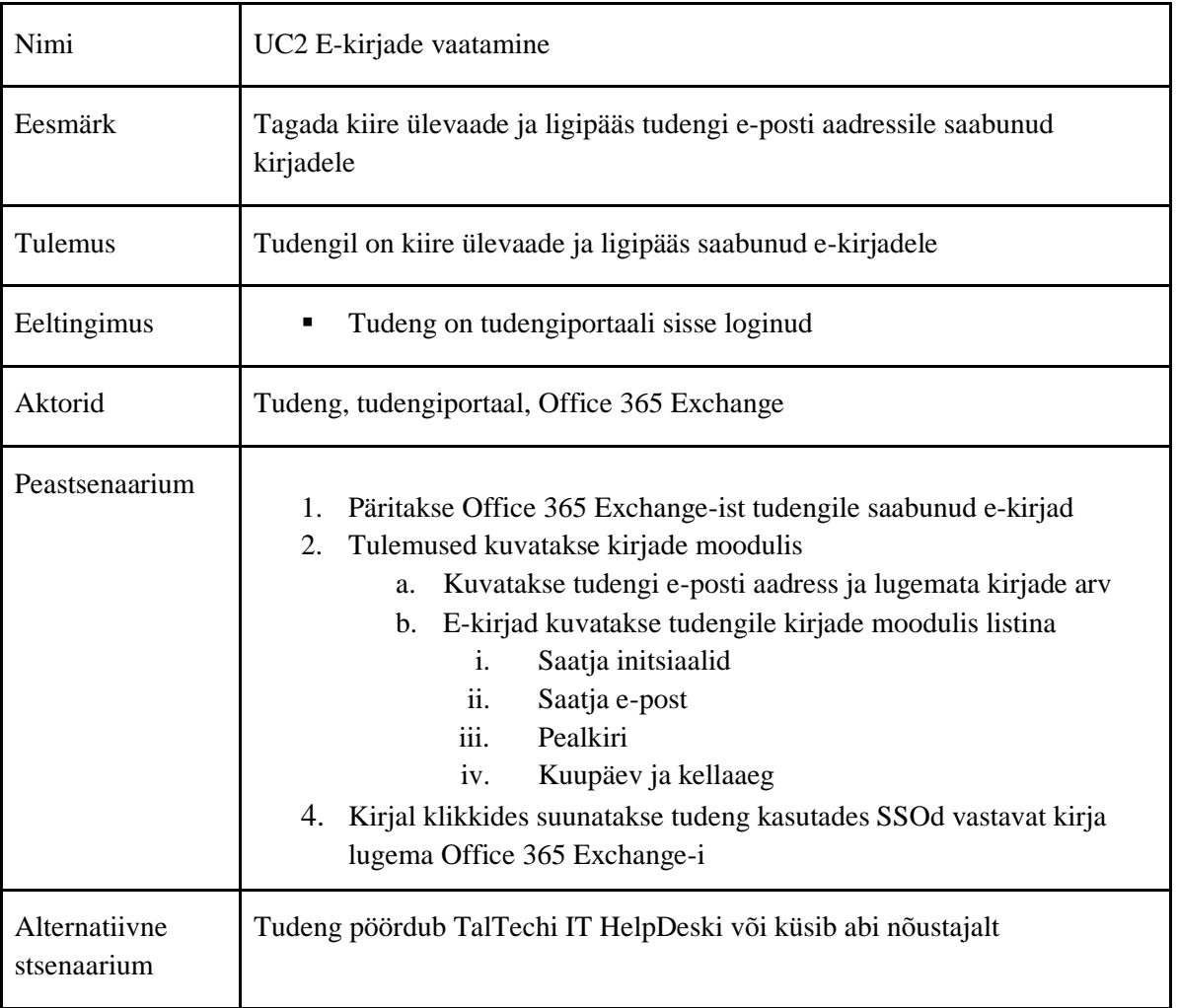

Tabel 11. UC2 E-kirjade vaatamine

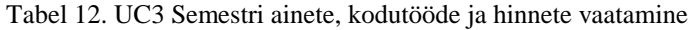

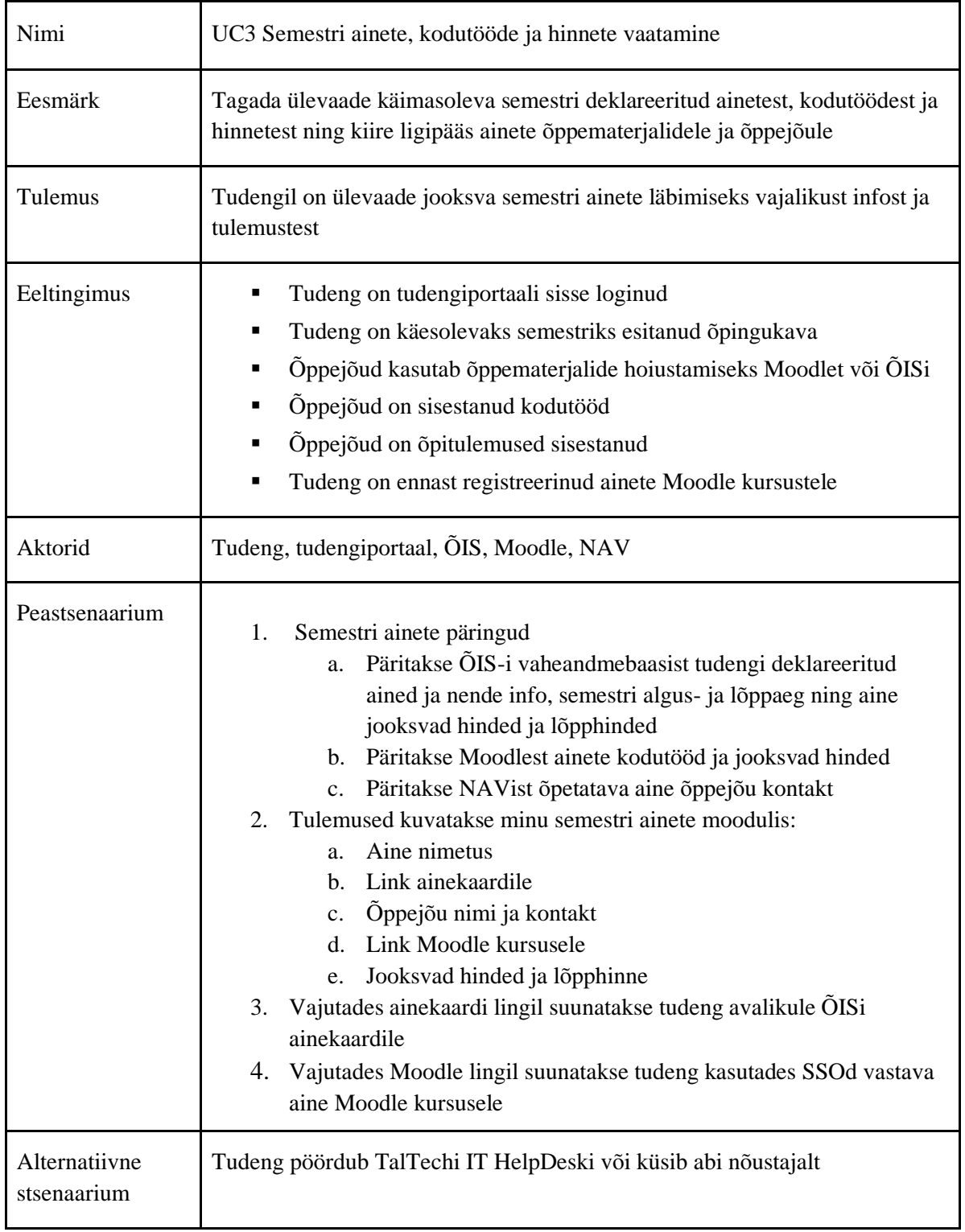

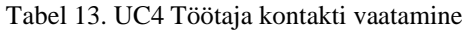

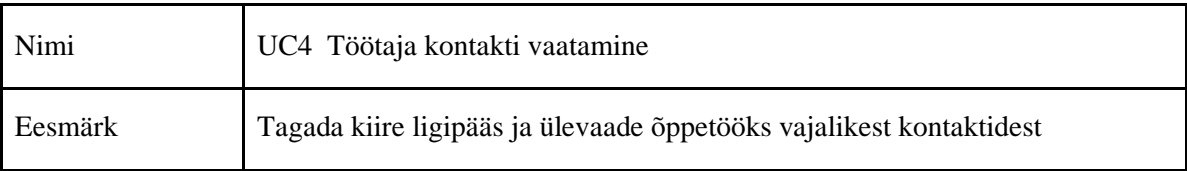

| Tulemus                      | Tudengil on ülevaade vajalikest kontaktidest vastavalt valitud õppekavale<br>ning info, millega vastav kontakt aidata saab                                                                                                    |  |
|------------------------------|----------------------------------------------------------------------------------------------------|--|
| Eeltingimus                  | Tudeng on tudengiportaali sisse loginud<br>٠<br>Ülikooli töötajal on kehtiv leping<br>Ülikooli töötaja kontaktid on sisestatud personali tarkvarasse                                                                                                    |  |
| Aktorid                      | Tudeng, tudengiportaal, NAV, ÕIS                                                                                                    |  |
| Peastsenaarium               | Päritakse ÕISist tudengi õppekava info<br>$1_{\cdot}$<br>Päritakse NAVist ülikooli töötaja kontaktinfo<br>2.<br>Tulemused kuvatakse kontaktide moodulis<br>3.<br>Üldised kontaktid:<br>a.<br>i.<br>Nõustamiskeskus<br>Üliõpilasesindus<br>ii.<br>iii.<br>IT Helpdesk<br>Tudengi õppekavapõhised kontaktid:<br>b.<br>Teaduskonna dekanaat<br>i.<br>ii.<br>Programmijuht<br>4. Iga kontakti kohta kuvatakse:<br>Nimetus/nimi<br>a.<br>Email<br>h.<br>Telefon<br>$\mathbf{c}$ .<br>d. Aadress/Asukoht<br>e. Lahtiolekuajad (võimalusel)<br>f.<br>Info, millega aidatakse |  |
| Alternatiivne<br>stsenaarium | Tudeng pöördub TalTechi IT HelpDeski või küsib abi nõustajalt                                                                                                    |  |

Tabel 14. UC4.1 Kontakti lemmikuks määramine

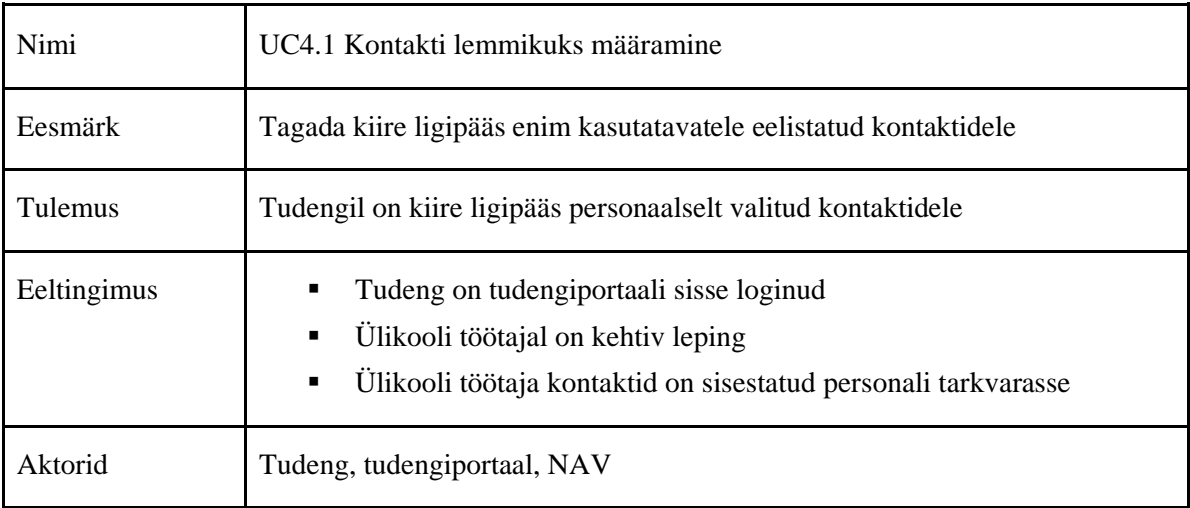

| Peastsenaarium               | Kontaktide moodulis kuvatakse otsingu võimalus, kust saab otsida<br>1.<br>sobivat kontakti<br>Otsida saab järgnevate märksõnade alusel:<br>2.<br>Nimi<br>a.<br>b. Ruumi number<br>c. Struktukuuriüksus<br>d. Hoone nimi/tähis<br>Otsingu kävitamisel päritakse NAVist vastav kontakt<br>3.<br>Tulemus kuvatakse<br>4.<br>5.<br>Kontakti saab märkida lemmikuks<br>Valitud eelistused salvestatakse Tudeng DB andmebaasi<br>6.<br>7.<br>Lemmikuks märgitud kontaktid kuvatakse kontaktide listis |
|------------------------------|----------------------------------------------------------------------------------------------------|
| Alternatiivne<br>stsenaarium | Tudeng pöördub TalTechi IT HelpDeski või küsib abi nõustajalt                                                                                                    |

Tabel 15. UC5 Õppekavas edasijõudmise vaatamine

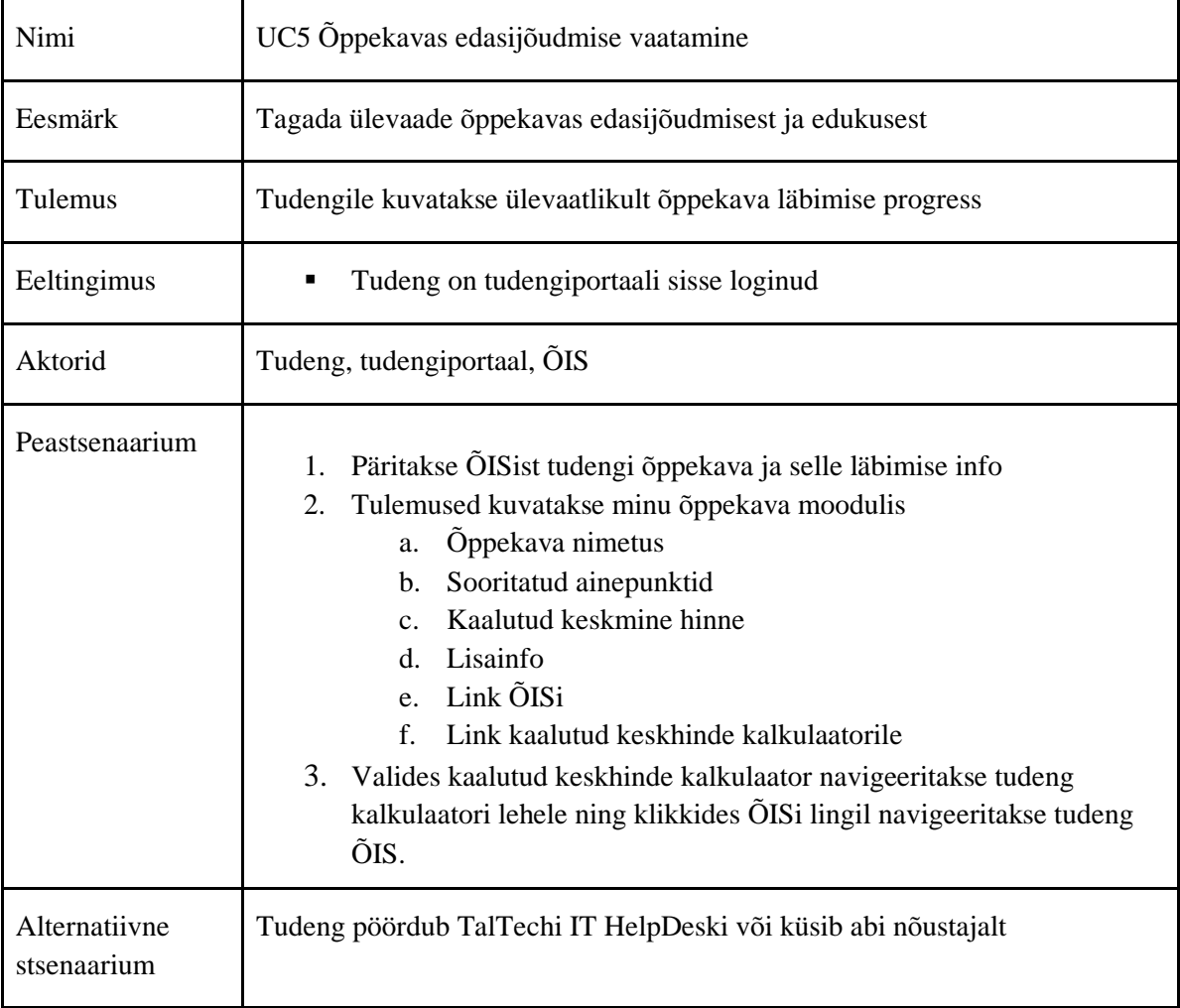

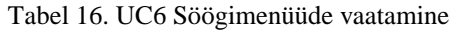

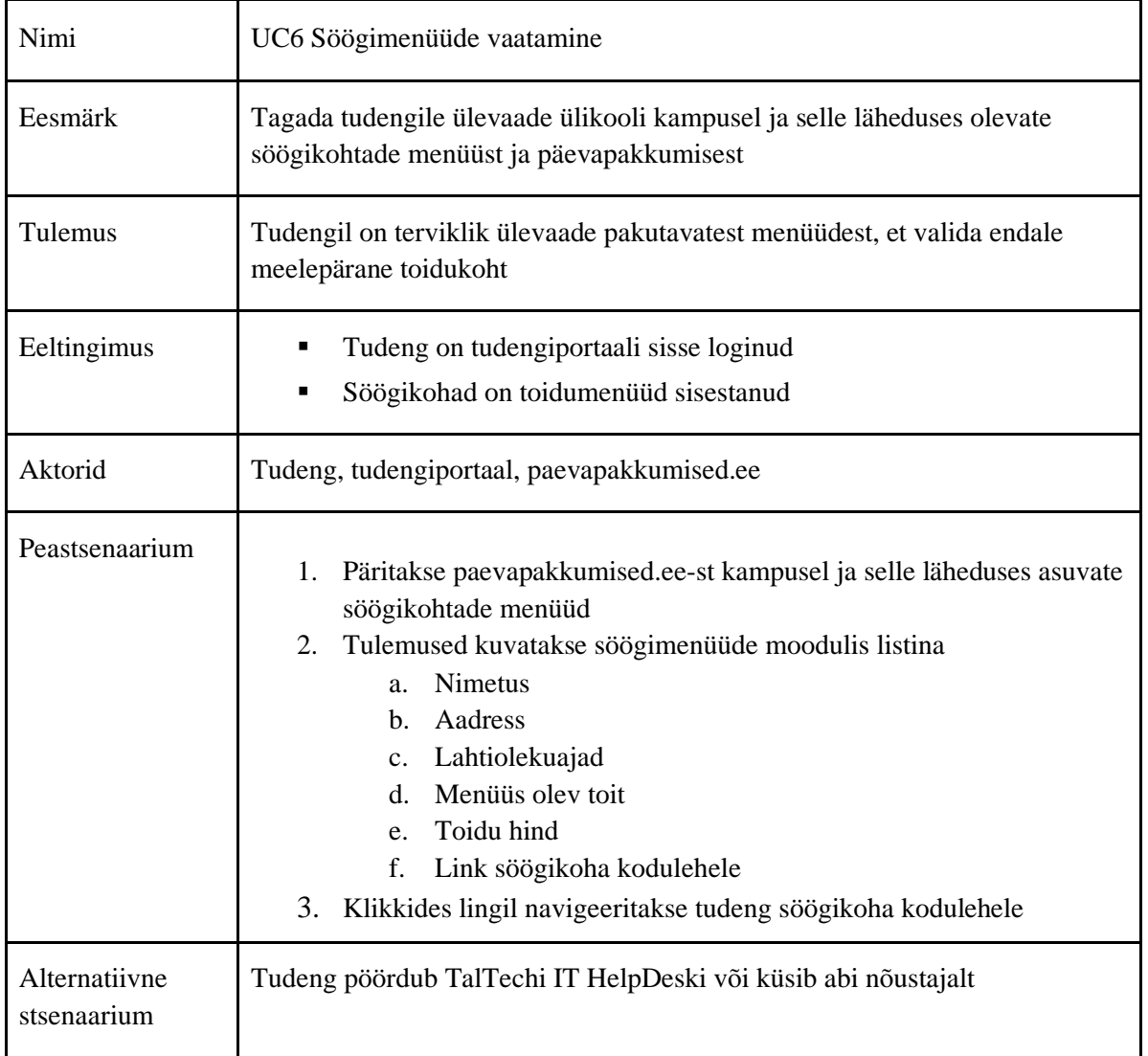

# Tabel 17. UC6.1 Söögikoha lemmikuks määramine

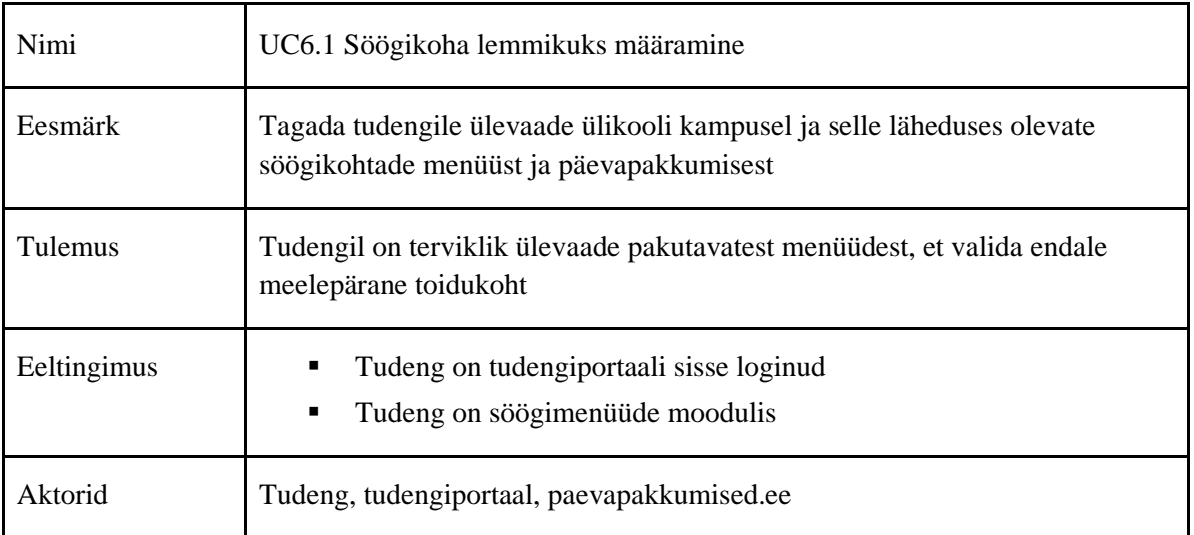

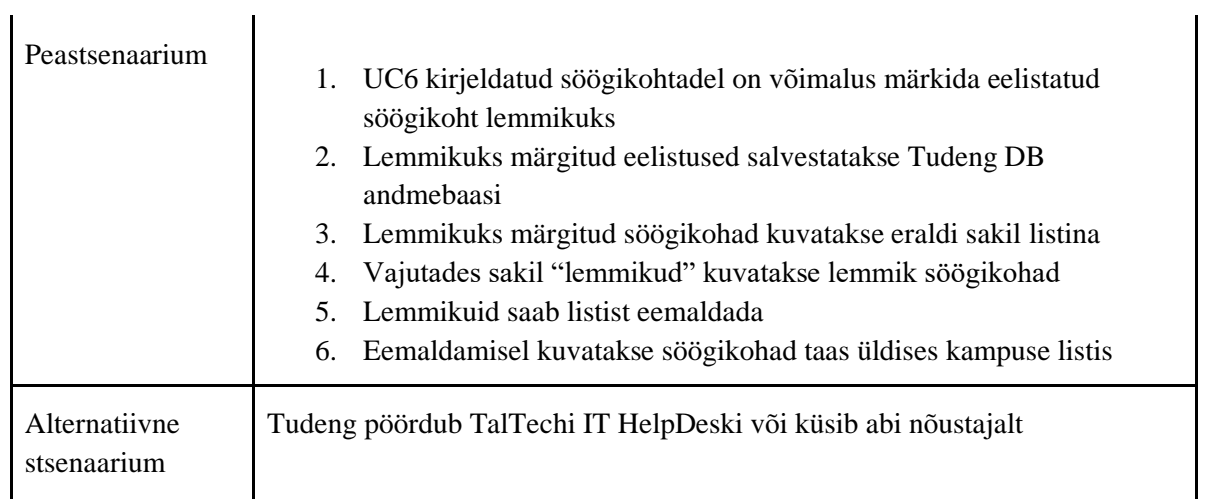

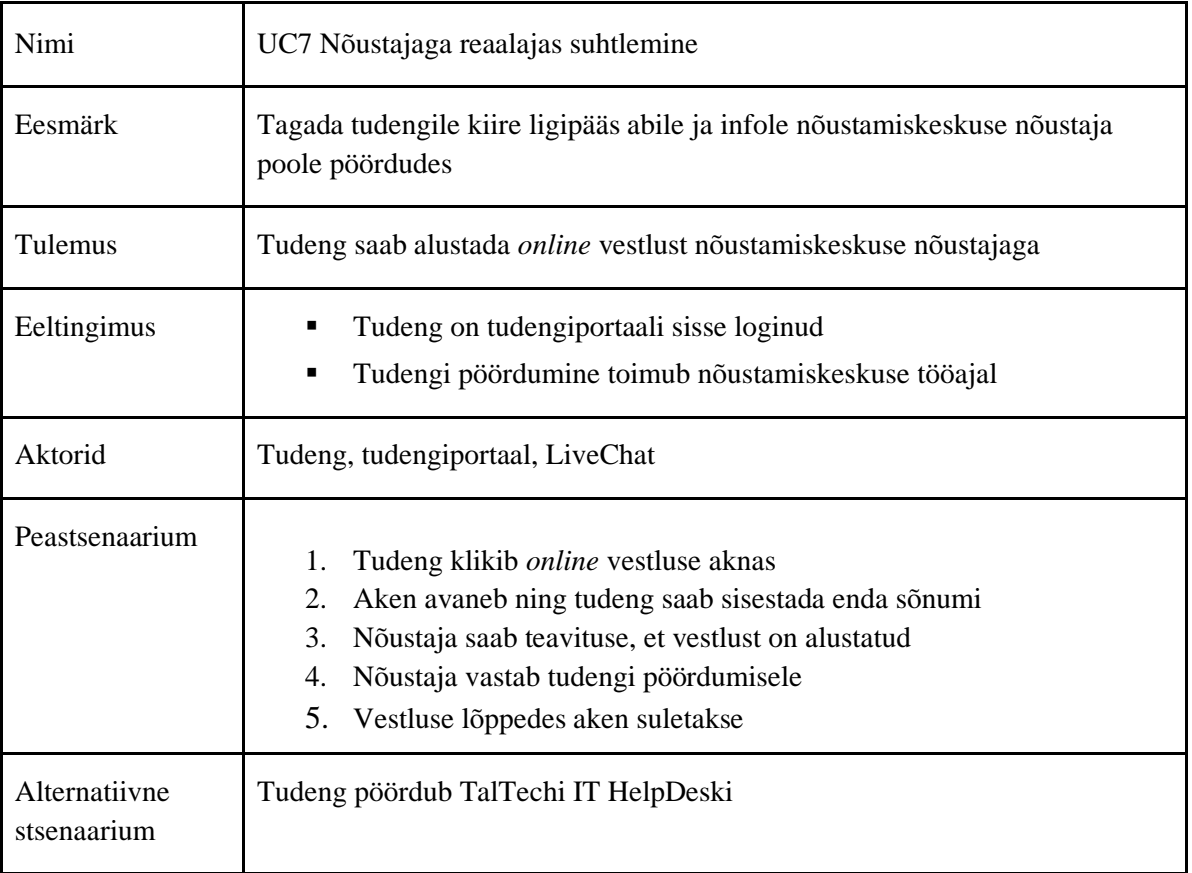

#### Tabel 18. UC7 Nõustajaga reaalajas suhtlemine

#### Tabel 19. UC8 Raamatukogu info vaatamine

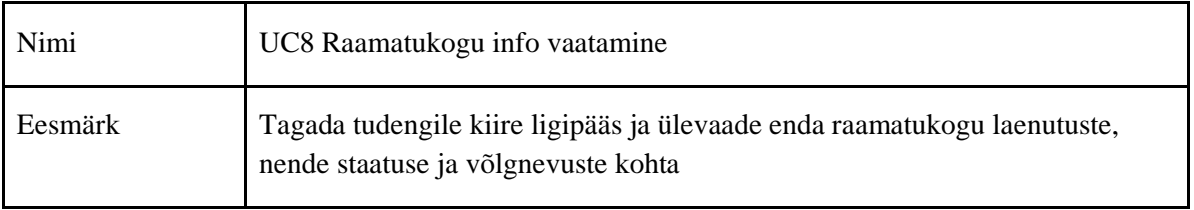

| Tulemus                      | Tudengil on ülevaade enda laenutustest ja nende staatusest                                                                                                    |  |
|------------------------------|----------------------------------------------------------------------------------------------------|--|
| Eeltingimus                  | Tudeng on tudengiportaali sisse loginud<br>Tudengil on aktiivsed raamatukogu laenutused<br>٠                                                                                                    |  |
| Aktorid                      | Tudeng, tudengiportaal, ESTER                                                                                                    |  |
| Peastsenaarium               | Päritakse tudengi mikroteenusest isikukood<br>1.<br>Isikukoodi alusel päritakse ESTERist tudengi aktiivsed laenutused ja<br>2.<br>nende info<br>3. Tulemused kuvatakse minu laenutuste moodulis listina<br>Autor ja ilmumise aasta<br>a.<br>Teose pealkiri<br>b.<br><b>Staatus</b><br>C <sub>1</sub><br>Tagastamise tähtaeg<br>d.<br>Võlgnevus (olemasolul)<br>e.<br>Tagastamise tähtaja ületamisel värvitakse see punaseks<br>4.<br>Kuvatakse link ESTERisse<br>5.<br>6.<br>Kikkides lingil navigeeritakse tudeng kasutades SSOd ESTERis<br>laenutuste lehele |  |
| Alternatiivne<br>stsenaarium | Tudeng pöördub TalTechi IT HelpDeski või küsib abi nõustajalt                                                                                                    |  |

Tabel 20. UC9 Menüüs välistele linkidele navigeerimine

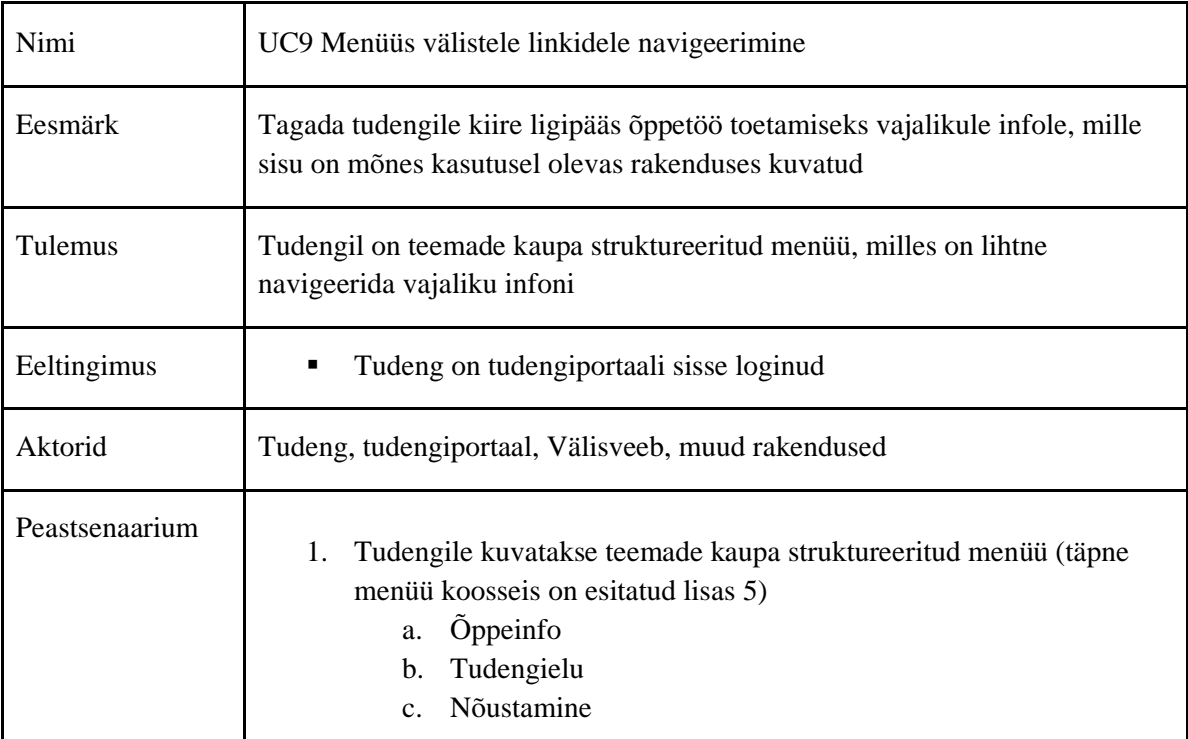
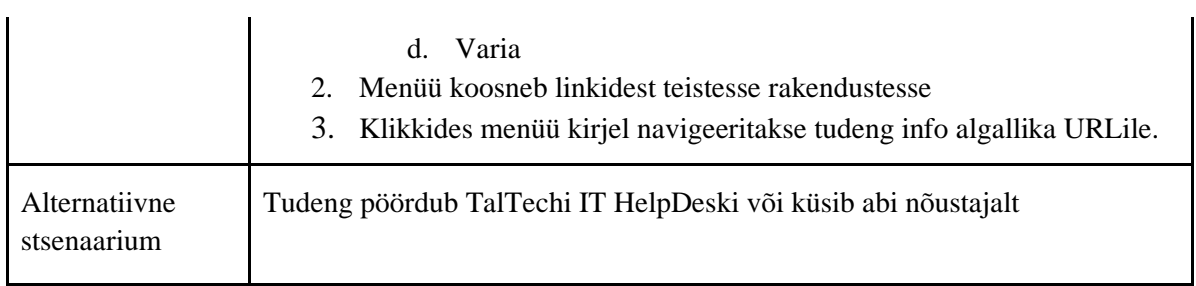

| Nimi                         | UC10 Tudengiuudiste vaatamine                                                                                                    |
|------------------------------|----------------------------------------------------------------------------------------------------|
| Eesmärk                      | Tagada tudengile kiire ligipääs ja ülevaade tudengile suunatud uudistest<br>ülikoolis                                                                                                    |
| Tulemus                      | Tudeng on oluliste ülikooli uudiste infoväljas                                                                                                    |
| Eeltingimus                  | Tudeng on tudengiportaali sisse loginud<br>Välisveebi sisuhalduses on märgitud, et uudis on suunatud tudengile<br>$\blacksquare$                                                                                                    |
| Aktorid                      | Tudeng, tudengiportaal, välisveeb                                                                                                    |
| Peastsenaarium               | Päritakse välisveebist tudengi uudised<br>1.<br>Tulemused kuvatakse uudiste moodulis<br>$2_{-}$<br>a. Pealkiri<br>Avaldamise kuupäev<br>b.<br>Uudise sissejuhatav lõik<br>$\mathbf{c}$ .<br>Uudisel klikkides suunatakse tudeng välisveebi uudise terviktekstile<br>3.<br>Lisatud on link kõikide tudengi uudiste lehele<br>4.<br>5.<br>Klikkides navigeeritakse tudeng välisveebi tudengiuudiste lehele |
| Alternatiivne<br>stsenaarium | Tudeng pöördub TalTechi IT HelpDeski või küsib abi nõustajalt                                                                                                    |

Tabel 21. UC10 Tudengiuudiste vaatamine

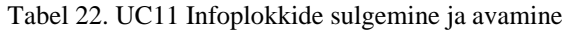

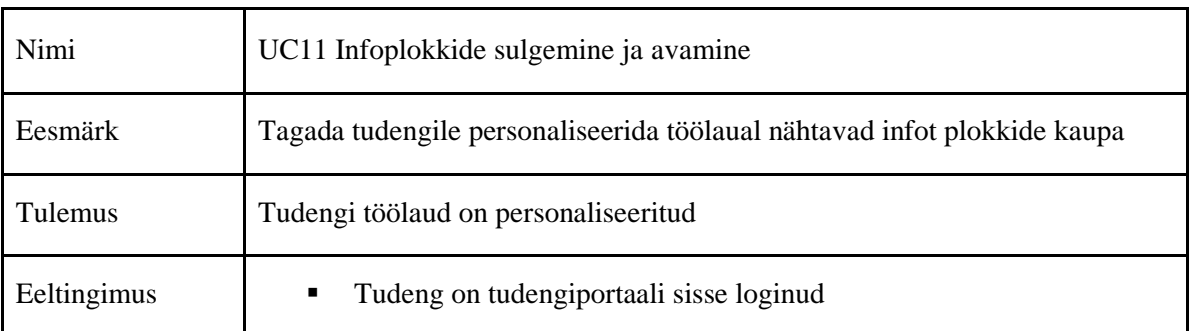

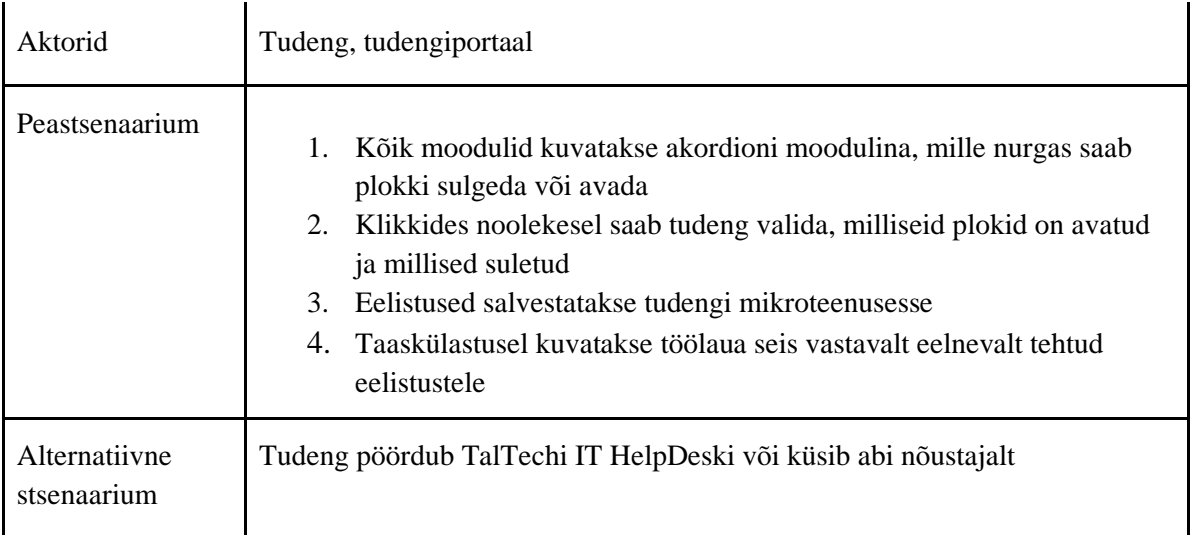

# **6.3 MVP raames realiseeritav arhitektuur**

Lähtuvalt MVP määratlemisel välja toodud piirangutele realiseeritakse MVP arhitektuur koos ÕISi vaheandmebaasi komponendiga ning sealt andmete pärimiseks vajalike liidestega.

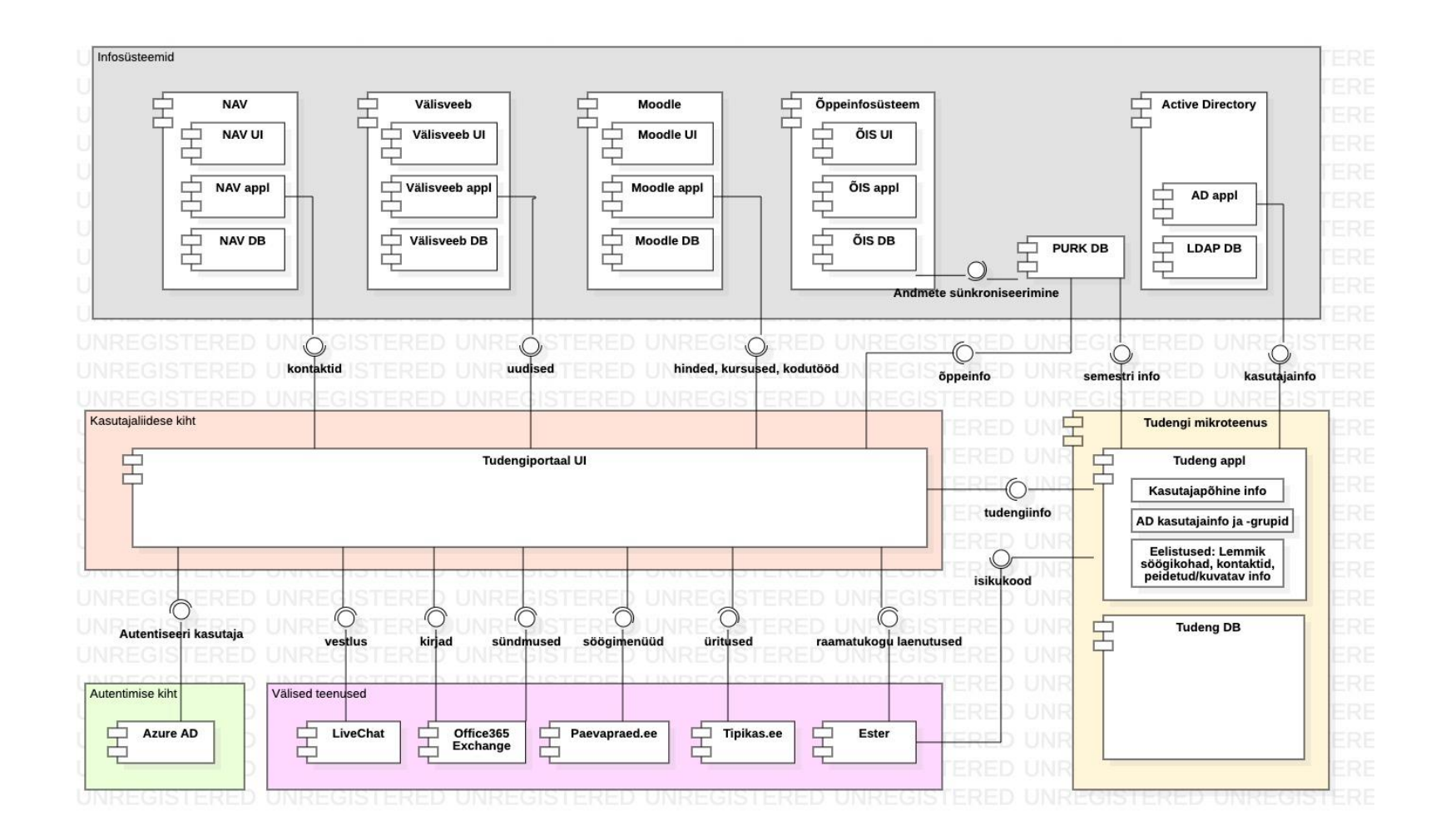

Joonis 17. MVP raames realiseeritav komponentdiagramm (autori koostatud)

Diagrammi loetavuse huvides on välja toodud põhikomponentide loetelu ja nende lühikirjeldused.

Kasutajaliidese kiht

■ Student Portal UI – loodava tudengiportaali kasutajaliides, mis koondab tudengi info vastavalt esitatud nõuetele

#### Infosüsteemid

- NAV Taltechi personali ja raamatupidamise tarkvara, millest päritakse kontaktisikute andmeid
- Välisveeb TalTechi kodulehekülg, millest päritakse tudengi uudiseid ning millele viidatakse linkidena õige infoallikani jõudmiseks
- Moodle TalTechi E-õppekeskkond, millest päritakse tudengite kodutöid ja jooksvaid hindeid ning viidatakse õppematerjalidele
- ÕIS TalTechi õppeinfosüsteem, milles talletatakse kogu üldine õppeinfo ja tudengit puudutav personaalne semestriinfo
- **•** PURK DB ÕISi vaheandmebaas, millest päritakse kogu üldine õppeinfo ja tudengit puudutav semestriinfo ning kuhu see sünkroniseeritakse igal öösel ÕISi andmebaasist
- Active Directory TalTechi kasutajakontode tarkvara, millest päritakse kasutajainfot ja kasutajaõigusi

Autentimise kiht

■ Azure AD - uni-ID autentimise teenus

Välised teenused

- Office 365 Exchange e-kirjade ja kalendri teenus
- Paevapraad.ee söögikohtade menüüde teenus
- Tipikas.ee tudengiürituste teenus
- ESTER raamatukogu laenutuste teenus
- LiveChat *online* vestlemise teenus

#### Mikroteenus

▪ Tudengi mikroteenus - tudengi isiku- ja õppeandmete mikroteenus, mis töötleb ja salvestab tudengite eelistusi

## **6.4 MVP disain**

Käesolevale töö sisendi põhjal loodi Tehnikaülikooli arenduspartneri poolt loodavale tudengiportaalile disain, mida esitletakse ka siinses magistritöös, et paremini visualiseerida loodavat rakendust. Esmasest disainist on puudu infoplokk "Minu laenutused", milles kasutatakse sama disainielementi, mis on kasutusel "Minu semestri ained" plokiks.

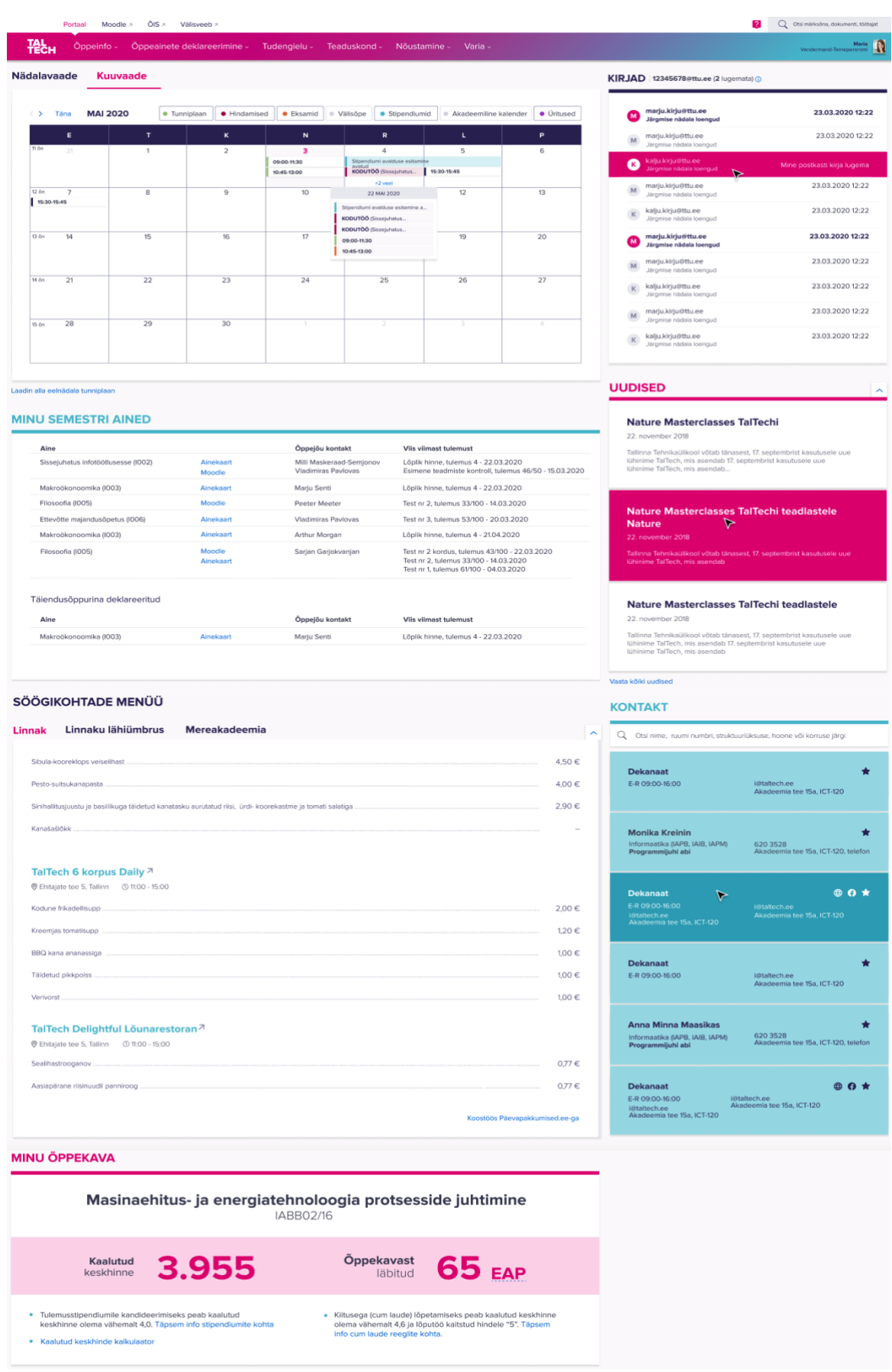

Joonis 18. Arenduspartneri koostatud MVP disain

#### **6.5 MVP realiseerimise tasuvusanalüüs**

Avaliku sektori projektide tasuvust on tihti keeruline määratleda, sest seatud eesmärgid ja oodatav kasu on mitterahaline. Nii ka nimetatud projekti puhul, kus tulud on defineeritud tudengi rahulolu ja õppeedukuse tõstmisena. Tudengite õppeedukus hõlmab endas lisaks saavutatud lõpphindele ka edasiminekut õpingutes ehk lõpetamise aega. Seega viiakse käesolevas magistritöös kaudne tasuvusanalüüs läbi just viimati nimetatud mõõdiku kasvu realiseerimise kaudu.

Ülikoolide riiklik rahastamine on jagatud kaheks: baasrahastus ja tulemusrahastus. Baasrahastus on stabiilne ning sõltub varasema aasta rahastusest ja kõigub läbi aastate vähe. Tulemusrahastus sõltub õppe kvaliteedist ning tulemuslikkusest. Rahastuse jagunemise osakaal on vastavalt 80% ja 20%. [47] Tulemusrahastus jaguneb omakorda kuue erineva mõõdiku alusel järgnevalt:

- Nominaalajaga lõpetanud üliõpilaste osakaal kõigist lõpetajatest (osakaal 35%)
- Tööhõives osalevate või järgmisel kõrgharidustaseme astmel edasi õppivate lõpetajate hulk (osakaal 20%)
- Õppeasutuse vastutusvaldkonda vastuvõetud üliõpilaste osakaal kõigist kooli vastuvõetutest (osakaal 15%)
- Välisriigis õppinud või praktikal käinud üliõpilaste osakaal õppeasutuse kõigist üliõpilastest (osakaal 10%)
- Välisüliõpilaste osakaal õppeasutuse kõigist üliõpilastest (osakaal 10%)
- Õppeasutuse haridusalasest tegevusest erasektorist saadava tulu suhe tegevustoetusesse (osakaal 10%) [47]

TalTechile suunatud riiklik rahastus aastal 2021 oli 47,2 miljonit eurot. Sama aasta vastuvõetud tudengite arv TalTechis oli 3090. Nominaalajaga lõpetajate osakaal oli 50% [48]. Seega aastal 2021 sai ühe nominaalajaga lõpetanu eest Tallinna Tehnikaülikool tulemusrahastust ligikaudu 2139 eurot.

Tudengiportaali MVP realiseerimise hinnanguliseks kogumaksumuseks on ligikaudu 100 000 eurot. Seega kui vaatluse all olev projekt suudab tudengite rahulolu ja õppeedukust tõsta ning suurendada seeläbi nominaalajaga lõpetavate tudengite osakaalu 1,5% võrra, siis saab projekti tasuvaks lugeda ning sealt edasi juba kasumlikuks.

Võimalik kaudne tulemusrahastuse kasv visualiseeritakse joonisel, kus sisseastujate arvuks on jäetud konstante 3000 tudengit aastas ning näidatakse saadavat lisarahastust, kui nominaalajaga lõpetajate osakaal kasvab igal aastal 1,5% võrra ning tudengi pealt saadav tulu on varasemalt arvutatud ligikaudne 2139 eurot.

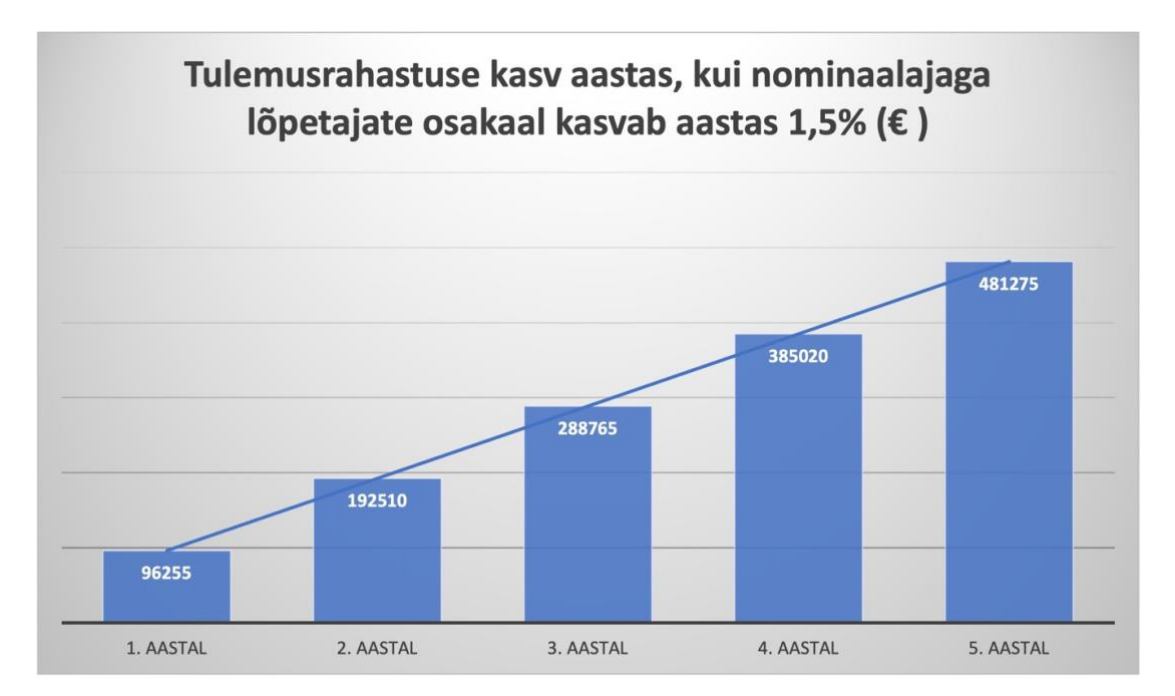

Joonis 19. Tulemusrahastuse kasv aastas, kui nominaalajaga lõpetanute osakaal kasvab aastas 1,5% (autori koostatud)

## **7 Kokkuvõte**

Magistritöö eesmärgiks oli analüüsida Tallinna Tehnikaülikooli tudengite teekonda õppetegevuse ja -korralduse ning tudengieluga seotud peamise informatsiooni leidmisel ning kavandada tarkvara lahendus peamise info koondamiseks, mis viiks üliõpilaste õppetegevuse toetamise vastavusse organisatsiooni eesmärkidega.

Käesoleva töö raames teostati järgmised tegevused:

- Kaardistati olemasolev tudengi info leidmise protsess ja selleks kasutatavad infosüsteemid ja rakendused
- Kirjeldati ja prioritiseeriti funktsionaalsed ja mittefunktsionaalsed nõuded
- Koostati üliõpilaste info koondamise ärilõuend
- Analüüsiti organisatsiooni eesmärke ja tudengite info koondamisega seotud väärtusvoogu ning kaardistati olemasolevad info koondamisega seotud võimekused
- Tuvastati eesmärkide realiseerimiseks vajalikud võimekused ning koostati võimekuste realiseerimise plaan
- Kirjandus ülevaate toel pakuti välja tudengiinfo koondamise lahendus ning koostati uus tudengiteabe leidmise protsess
- Loodi lahendusele arhitektuuriline kavand
- Piiritleti arenduseks MVP ja koostati äriprotsessi realiseerimise mudel
- Loodi MVP raames realiseeritav kasutusmallide mudel ja nende kirjeldused
- Koostati MVP raames realiseeritav arhitektuuriline kavand ning esitleti sellele loodud esmast disaini
- Viidi läbi MVP realiseerimise tasuvusanalüüs

Magistritöö tulemusena valminud analüüs ja süsteemi kavand on sisendiks Tallinna Tehnikaülikooli tudengite õppetegevuse ja -korralduse ning tudengieluga seotud informatsiooni koondamiseks loodava ühtse värava ehk tudengiportaali projekti ellu viimiseks. Magistritöö autori hinnangul lahendati ülesande püstituses välja toodud probleemid ning magistritööle seatud eesmärgid võib lugeda saavutatuks.

Magistritöö esitamise hetkeks on töös kirjeldatud MVP realiseeritud ja lansseeritud ning ülikool on käivitanud jätkuarendusteks rakenduskava projekti "Tasemeõpet toetava digitaalse keskkonna arendamine" [49], mille üheks oluliseks sisuks käesoleva magistritöö raames on tänane tudengile suunatud ÕISi funktsionaalsus järkjärgult teenuste kaupa viia tudengiportaali.

Projekti eesmärgiks on "arendada ja luua kaasaegne jätkusuutlik ja vastupidav kasutajakeskset õpet toetav e-keskkond, millega pakutakse erinevatele kasutajatele optimeeritud ja proaktiivseid teenuseid. Uus keskkond on tehnoloogiliselt jätkusuutlik ning võimaldab kiiresti muutuvas maailmas kasutajate kui tasemeõppe protsesse ja nende muutusi toetada" [49]. Projekti läbiviimise käigus on lisaks modulaarsuse loomisele seatud eesmärgiks analüüsida iga teenuse äriprotsessi ning vajadusel seda optimeerida. Projekti kasuna defineeritakse tudengite ja teiste kasutajate rahulolu kasvamist tulenevalt uuest e-õppe keskkonnast.

## **Kasutatud kirjandus**

- [1] Riigikogu, "Tallinna Tehnikaülikooli seadus", Tallinn, 2019
- [2] Tallinna Tehnikaülikool, "Tallinna tehnikaülikooli arengukava 2021-2025" 19 veebruar 2021. [Võrgumaterjal]. Saadaval: [https://oigusaktid.taltech.ee/tallinna-tehnikaulikooli](https://oigusaktid.taltech.ee/tallinna-tehnikaulikooli-arengukava/)[arengukava/.](https://oigusaktid.taltech.ee/tallinna-tehnikaulikooli-arengukava/) [Kasutatud 20.11.2021]
- [3] Tallinna Tehnikaülikool, "Õppekorralduse eeskiri" 18 märts 2021. [Võrgumaterjal]. Saadaval: [https://oigusaktid.taltech.ee/oppekorralduse-eeskiri/.](https://oigusaktid.taltech.ee/oppekorralduse-eeskiri/) [Kasutatud 20.11.2021]
- [4] Tallinna Tehnikaülikool, "Infotehnoloogia arenduseeskiri" 25 august 2021. [Võrgumaterjal]. Saadaval: [https://oigusaktid.taltech.ee/infotehnoloogia-arendustoode](https://oigusaktid.taltech.ee/infotehnoloogia-arendustoode-eeskiri/?fbclid=IwAR3FW1UIgk9h1VikSdg2ogmF1h6dwKHfD6LYJmCmUdJXphCzo9xjbrYKsYs)[eeskiri/?fbclid=IwAR3FW1UIgk9h1VikSdg2ogmF1h6dwKHfD6LYJmCmUdJXphCzo9xj](https://oigusaktid.taltech.ee/infotehnoloogia-arendustoode-eeskiri/?fbclid=IwAR3FW1UIgk9h1VikSdg2ogmF1h6dwKHfD6LYJmCmUdJXphCzo9xjbrYKsYs) [brYKsYs.](https://oigusaktid.taltech.ee/infotehnoloogia-arendustoode-eeskiri/?fbclid=IwAR3FW1UIgk9h1VikSdg2ogmF1h6dwKHfD6LYJmCmUdJXphCzo9xjbrYKsYs) [Kasutatud 13.09.2021].
- [5] The Open Group, "The TOGAF® Standard, Version 9.2," [Võrgumaterjal]. Saadaval: https://pubs.opengroup.org/architecture/togaf9-doc/arch/index.html. [Kasutatud 19.11.2021].
- [6] A. Maurya, "Running Lean",  $2010$
- [7] Tallinna Tehnikaülikool, "Majandusaasta aruanne 2020" 31 märts 2021. [Võrgumaterjal]. Saadaval: https://haldus.taltech.ee/sites/default/files/2021- 04/Tallinna%20Tehnika%C3%BClikooli%20majandusaasta%20aruanne%202020.pdf?\_ga =2.266024975.1037278566.1633971723-319898289.1633971723 . [Kasutatud 20.11.2021]
- [8] Tallinna Tehnikaülikool, "Struktuur". [Võrgumaterjal]. Saadaval: [https://taltech.ee/struktuur.](https://taltech.ee/struktuur) [Kasutatud 18.01.2022]
- [9] Tallinna Tehnikaülikool, "Haldus- ja tugistruktuuriüksuste põhimäärus" 1 veebruar 2022. [Võrgumaterjal]. Saadaval: [https://oigusaktid.taltech.ee/haldus-ja-tugistruktuuriuksuste](https://oigusaktid.taltech.ee/haldus-ja-tugistruktuuriuksuste-pohimaarus/)[pohimaarus/.](https://oigusaktid.taltech.ee/haldus-ja-tugistruktuuriuksuste-pohimaarus/) [Kasutatud 12.03.2022]
- [10] Tallinna Tehnikaülikool, "Nõustamiskeskus". [Võrgumaterjal]. Saadaval: <https://taltech.ee/noustamiskeskus> [Kasutatud 18.01.2022]
- [11] Tallinna Tehnikaülikool, "Õppetegevuse nõustamine", [Võrgumaterjal]. Saadaval: <https://taltech.ee/oppetegevuse-noustamine#p237> [Kasutatud 18.01.2022]
- [12] Tallinna Tehnikaülikool, "Õppetegevuse juhendid ja õigusaktid", [Võrgumaterjal]. Saadaval:<https://taltech.ee/oppetegevuse-juhendid-ja-oigusaktid> [Kasutatud 18.01.2022]
- [13] Haridus- ja Noorteamet, "Moodle", [Võrgumaterjal] Saadaval: <https://www.hitsa.ee/teenused/moodle> . [Kasutatud 17.01.2022]
- [14] Tallinna Tehnikaülikool, "Õppekava statuut" 19. aprill 2016
- [15] Tallinna Tehnikaülikooli kodulehekülg, [Võrgumaterjal]. Saadaval[: https://taltech.ee](https://taltech.ee/) [Kasutatud 20.11.21]
- [16] Eesti Raamatukoguvõrgu Konsortsiumi kodulehekülg, [Võrgumaterjal]. Saadaval: <https://www.elnet.ee/> . [Kasutatud 02.02.2022]
- [17] R.A. Pickett ja W.B. Hamre, "Building Portals for Higher Education", 2003
- [18] Karim, N.S.A. ja Masrek, M.N., "Utilizing portal for achieving organizational effectiveness", Proceedings of the International Conference of Knowledge Management, ICKM2005, Putra World Trade Centre, Kuala Lumpur, 2005
- [19] D.I. Bayem, H. O. Osuagwu, C. F. Ugwu A, "Web-Based Aggregate Information Portal", *EJECE, European Journal of Electrical Engineering and Computer Science*, vol 5, pp 14- 22, 2021
- [20] P. Setia, V. Richardson and R.J. Smith, "Business value of partner's IT intensity: Value cocreation and appropriation between customers and suppliers", *Electronic Markets*, Vol 25, No 4, pp 283–298, 2015
- [21] N. Walker Headon, "ReSearcher Suite: Selection and implementation The hosted option", *Library Hi Tech News*, Vol 27, No 2, pp 1–5, 2010
- [22] A. Jain and A.V. Chande, "Information portal system for a digital campus based on [information architecture"](https://ieeexplore.ieee.org/abstract/document/6756365/?casa_token=EbB__ZQRVm8AAAAA:b4Gm64P2EohMKYGsO8wSmq8W9Cwn2a8sFJzpto1CCUMLo_h4xZl01XjS1VBVqb65_w7woEUJoA), 2013
- [23] D.R Karger, "Unify everything: It's all the same to me" in W. Jones, J. Teevan eds., *Personal Information Management*, pp 127-152, 2007
- [24] Ready Education, 2022 [Võrgumaterjal]. Saadaval: [https://www.readyeducation.com/.](https://www.readyeducation.com/) [Kasutatud 20.01.2022]
- [25] Unified, "Higher Education Student Web Portal", 2022 [Võrgumaterjal]. Saadaval: <https://www.unifyed.com/higher-education-web-student-portal/> . [Kasutatud: 20.01.2022]
- [26] K. Sandkuhl and H. Lehmann,  $\ldots$  Digital Transformation in Higher Education The Role of Enterprise Architectures and Portals" in A. Rossmann, A. Zimmermann, eds., *Digital Enterprise Computing*, 2017
- [27] B. W. Gleason, "Boston College university-wide information portal: Concepts and recommended course of action", 2000
- [28] M. Bajec, "Educational Portals: A Way to Get an Integrated, User-Centric University Information System", in A. Tatnall, ed., *Web Portals: The New Gateways to Internet Information and Services*, 2005
- [29] L. Newton, A.J. Visscher, M. Bajec, A.Kennedy, C. Kereteletswe, P. Nolan, et al., "Management systems in the classroom: Prospects for the future" in I. D. Selwood, A. C. W. Fung, & C. Mahony Eds., *Management of education in the information age: The role of the ICT: IFIP TC3/WG3.7 Fifth working conference on information technology in educational management (ITEM 2002)*. London: Kluwer Academic, 2003
- [30] D.L. Eisler, "Campus portals strategies", in A. Jafari, M. Sheehan, eds., *Designing Portals: Opportunities and Challenges*, Information Science Publishing, Hershey, PA, pp 68-88, 2003
- [31] M. Mansouvar and N.M. Yasin, "Web portal As A Knowledge Management System In The Universities", *World Academy of Science, Engineering and Technology*, 70, 2010
- [32] T. Fuangwut, "Web portals as tools to support information management in higher education institutions: A systematic literature review", 2005
- [33] M. Chan, W. Chung, "A framework to develop an enterprise information portal for contract manufacturing", *International Journal of Production Economics*, Vol 75, No 1-2, pp 113- 126, 2002
- [34] M.H. Valipour, B.A. Zafari, K.N. Maleki and N. Daneshpour, "A brief survey of software architecture concepts and service oriented architecture" in *Computer Science and Information Technology*, pp 34–38. IEEE, 2009.
- [35] E. Turban, D. Leidner, E. Mclean and J. Wetherbe, "Information Technology for Management Transforming Organizations in the Digital Economy," 6, Hoboken, 2008
- [36] B. Hensle, C. Booth, D. Chappelle, J. McDaniels, M. Wilkins, and S. Bennett. Oracle reference architecture-service-oriented integration, 2010. [Võrgumaterjal]. Saadaval: <https://www.oracle.com/technetwork/topics/entarch/oracle-ra-integration-r3-0-176700.pdf> [Kasutatud: 08.05.2022]
- [37] G. Coulouris, J. Dollimore, T. Kindberg, and G. Blair. "Distributed Systems: Concepts and Design, Fifth Edition", Pearson, 2011.
- [38] L.-J. Zhang, J. Zhang, and H. Cai, "Services Computing", Springer, 2007
- [39] W3.org. Extensible Markup Language (XML). [Võrgumaterjal]. Saadaval: <https://www.w3.org/XML/> [Kasutatud: 08.05.2022]
- [40] S. Mowla and S.V. Kolekar, "Development and Integration of E-learning Services Using REST APIs", *iJET*, Vol 15, No 4, 2020
- [41] R.T. Fielding, "Architectural Styles and the Design of Network-based Software Architectures", 2000
- [42] Alexsoft, "REST API: Key Concepts, Best Practices, and Benefits" ", [Võrgumaterjal]. Saadaval:<https://www.altexsoft.com/blog/rest-api-design/> [Kasutatud 02.05.2022]
- [43] A. Hudaib, R. Masadeh, M. H. Qasem ja A. Alzaqebah, "Requirements Prioritization Techniques Comparison," Modern Applied Science, kd. 12, nr 2, pp. 62-80, 2018.
- [44] Visual Paradigm Community, "ArchiMate", [Võrgumaterjal]. Saadaval: https://circle.visual-paradigm.com/docs/archimate/. [Kasutatud 02.02.2022].
- [45] P. Eeles, IBM, 05.11.2005. [Võrgumaterjal]. Saadaval: https://www.ibm.com/developerworks/rational/library/4706.html#N100A7 [Kasutatud 15.03.2022]
- [46] A. Cockburn, "Writing Effective Use Cases", Addison-Wesley, 2001
- [47] Riigikogu, "Tulemusrahastamisel arvesse võetavate tulemusnäitajate täpsustused, nende osakaalud ja tulemusrahastamise arvestamise alused ning doktoriõppe tulemustasu määr ja arvutamise kord", Tallinn, 2022
- [48] Tallinna Tehnikaülikool, "Ülikool arvudes", [Võrgumaterjal]. Saadaval: https://portal.taltech.ee/wiki/show/et:ulikoolist:statistika:main . [Kasutatud 05.04.2022]
- [49] Tallinna Tehnikaülikool, "Tasemeõpet toetava digitaalse keskkonna arendamine", [Võrgumaterjal]. Saadaval: [https://smart.taltech.ee/projekt/tasemeopet-toetava-digitaalse](https://smart.taltech.ee/projekt/tasemeopet-toetava-digitaalse-keskkonna-arendamine/)[keskkonna-arendamine/](https://smart.taltech.ee/projekt/tasemeopet-toetava-digitaalse-keskkonna-arendamine/) [Kasutatud 05.04.2022]

# **Lisa 1 – Lihtlitsents lõputöö reprodutseerimiseks ja lõputöö üldsusele kättesaadavaks tegemiseks<sup>1</sup>**

#### Mina, Laura Lõhmus

- 1. Annan Tallinna Tehnikaülikoolile tasuta loa (lihtlitsentsi) enda loodud teose "Tudengiinfo koondamise tarkvara analüüs ja kavand Tallinna Tehnikaülikooli näitel", mille juhendaja on Priit Raspel
	- 1.1. reprodutseerimiseks lõputöö säilitamise ja elektroonse avaldamise eesmärgil, sh Tallinna Tehnikaülikooli raamatukogu digikogusse lisamise eesmärgil kuni autoriõiguse kehtivuse tähtaja lõppemiseni;
	- 1.2. üldsusele kättesaadavaks tegemiseks Tallinna Tehnikaülikooli veebikeskkonna kaudu, sealhulgas Tallinna Tehnikaülikooli raamatukogu digikogu kaudu kuni autoriõiguse kehtivuse tähtaja lõppemiseni.
- 2. Olen teadlik, et käesoleva lihtlitsentsi punktis 1 nimetatud õigused jäävad alles ka autorile.
- 3. Kinnitan, et lihtlitsentsi andmisega ei rikuta teiste isikute intellektuaalomandi ega isikuandmete kaitse seadusest ning muudest õigusaktidest tulenevaid õigusi.

[19.05.2022]

<sup>1</sup> Lihtlitsents ei kehti juurdepääsupiirangu kehtivuse ajal vastavalt üliõpilase taotlusele lõputööle juurdepääsupiirangu kehtestamiseks, mis on allkirjastatud teaduskonna dekaani poolt, välja arvatud ülikooli õigus lõputööd reprodutseerida üksnes säilitamise eesmärgil. Kui lõputöö on loonud kaks või enam isikut oma ühise loomingulise tegevusega ning lõputöö kaas- või ühisautor(id) ei ole andnud lõputööd kaitsvale üliõpilasele kindlaksmääratud tähtajaks nõusolekut lõputöö reprodutseerimiseks ja avalikustamiseks vastavalt lihtlitsentsi punktidele 1.1. ja 1.2, siis lihtlitsents nimetatud tähtaja jooksul ei kehti.

# Lisa 2 - Tudengi küsitluse vorm

\* Nõutav

- 1 Õpin \*
	- $\bigcirc$  Bakalaureuseõppes
	- $\bigcirc$  Rakenduskõrgharidusõppes
	- $\bigcirc$  Inseneriõppes
	- $\bigcirc$  Magistriõppes
	- $\bigcirc$  Doktoriõppes

#### 2. Mitmendat aastat ülikoolis õpid? \*

 $\bigcirc$ 

- $\bigcirc$  II
- $\bigcirc$  iii
- $\bigcirc$  iv
- 
- $\bigcirc$  v

#### 3. Millises teaduskonnas õpid? \*

- $\bigcirc$  Inseneriteaduskond
- $\bigcirc$  Infotehnoloogia teaduskond
- $\bigcirc$ Loodusteaduskond
- $\bigcirc$  Majandusteaduskond
- $\bigcirc$  Eesti Mereakadeemia

#### 4 Õpin \*

- $\bigcirc$  Eestikeelsel õppekaval
- ◯ Ingliskeelsel õppekaval

5. Kui ülikooli asjaajamise ja õppetöö osas tekib küsimusi, siis kelle poole pöördud/ millisest kanalist otsid infot? \*

 $\Box$  Teine üliõpilane  $\Box$  Sõber  $\Box$  Programmijuht Dekanaat (õppekonsultant)  $\Box$  Õppejõud Nõustamiskeskus Uliõpilasesindus  $\Box$  Moodle  $\Box$ ÕIS  $\Box$  Google  $\Box$  Sotsiaalmeedia Ulikooli veebileht  $\Box$  $\Lambda$  As as

#### 6. Kuidas hindad enda senist kogemust ÕISi kasutamisel? \*

7. Kui saaksid ÕISis ühte asja muuta, siis mis see oleks? \*

8. Kuidas hindad enda senist kogemust Moodle kasutamisel? \*

9. Kui saaksid Moodles ühe asja muuta, siis mis see oleks? \*

10. Kuidas hindad tunniplaani loetavust ja arusaadavust? (1 - väga halb; 5 - väga hea) \*

 $\begin{array}{ccccccccc} & & & 1 & & 2 & & 3 & & 4 & & 5 \\ & & & & & & & & & \\ \text{văga hab} & \bigcirc & \bigcirc & \bigcirc & \bigcirc & \bigcirc & \bigcirc & \text{văga hea} \end{array}$ 

11. Mida sooviksid muuta tunniplaani kuvamise osas muuta?

12. Kuidas hindad tudengieluga seotud sündmusi käsitleva info kättesaadavust? \*

 $\begin{array}{ccccccccc} & & & 1 & & 2 & & 3 & & 4 & & 5 \\ & & & & & & & & & \\ \text{väga halb} & \bigcirc & \bigcirc & \bigcirc & \bigcirc & \bigcirc & \bigcirc & \text{väga hea} \end{array}$ 

13. Millist infot vajaksid kõige enam õppetöö alguses (esimesed kuud ülikoolis)? \*

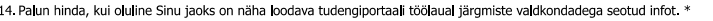

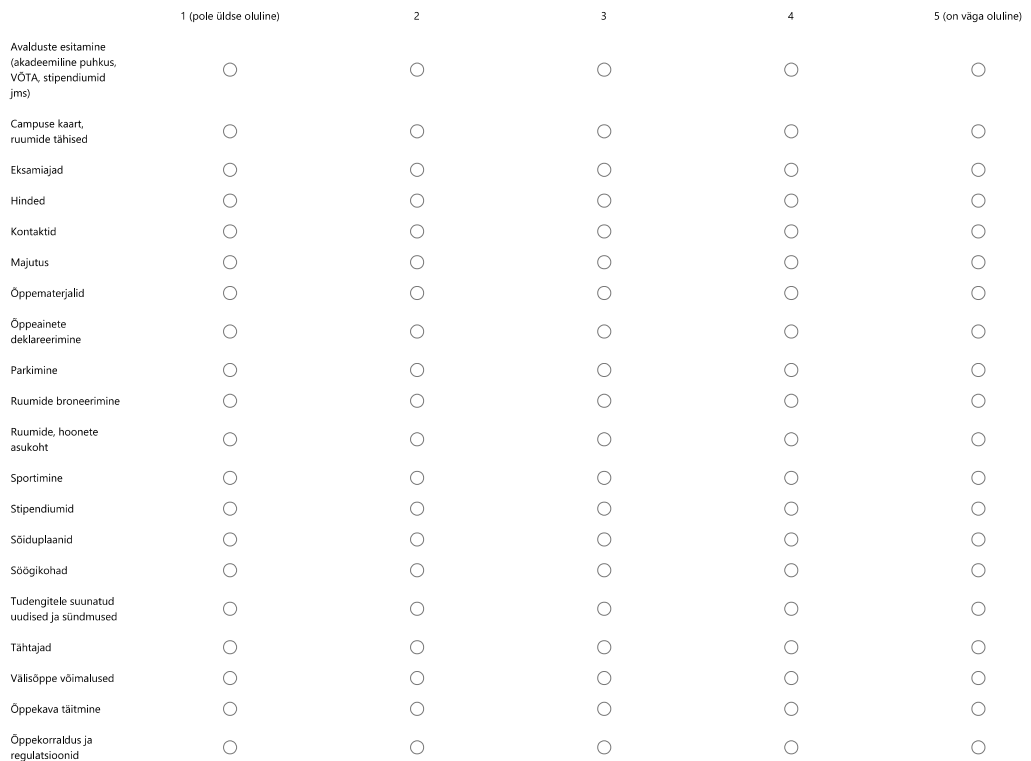

15. Kui eelmise küsimuse loetelust oli puudu Sinu jaoks olulisi teemasid või valdkondi, mille kohta sooviksid tudengi töölaual infot näha, siis palun märgi need siin:

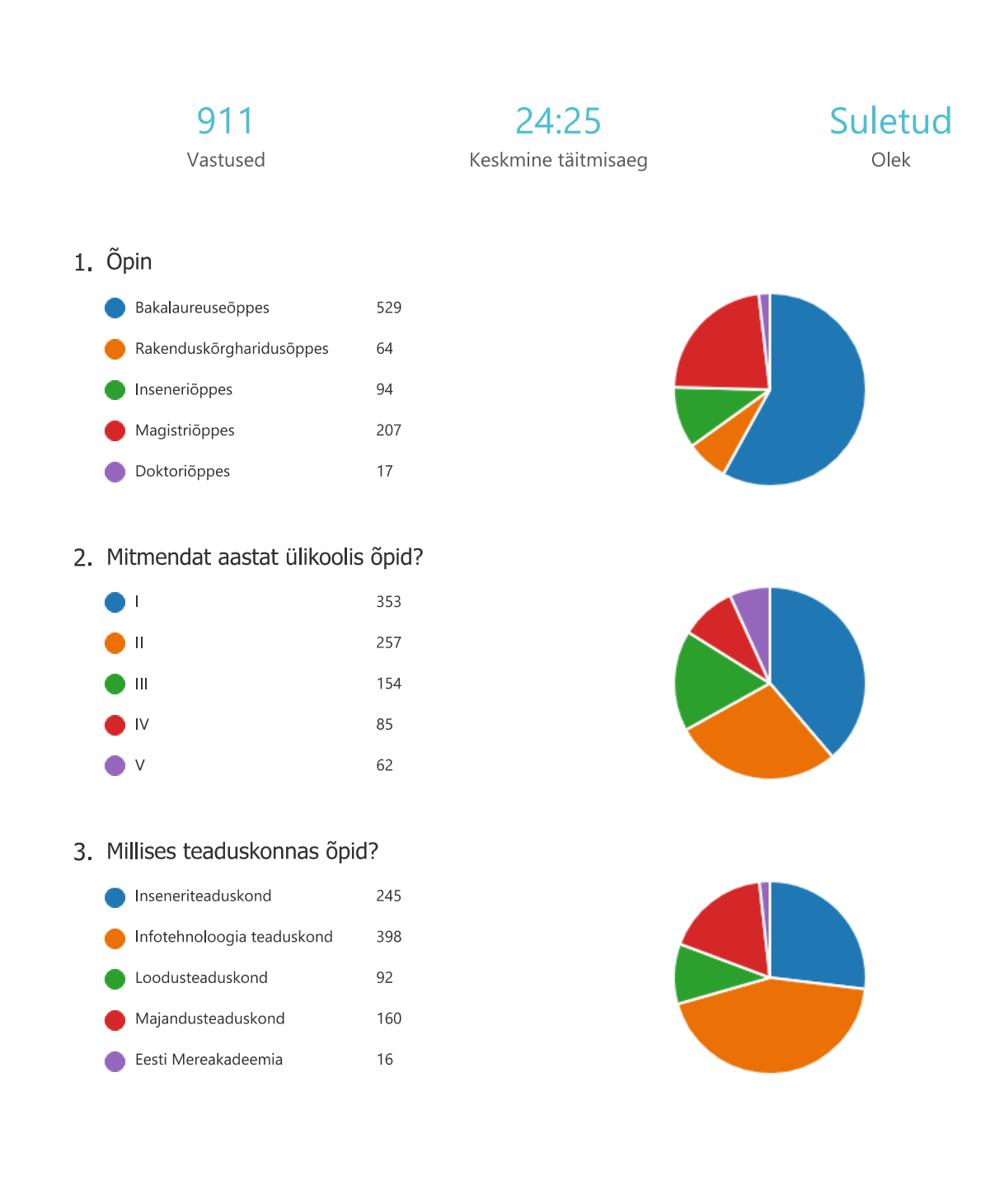

# Lisa 3 - Tudengi küsitluse vastuste kokkuvõte eesti keeles

#### 4. Õpin:

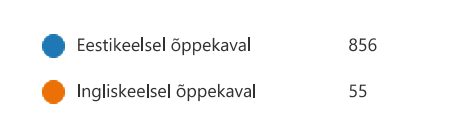

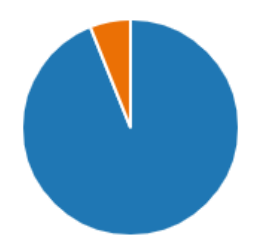

5. Kui ülikooli asjaajamise ja õppetöö osas tekib küsimusi, siis kelle poole pöördud/ millisest kanalist otsid infot?

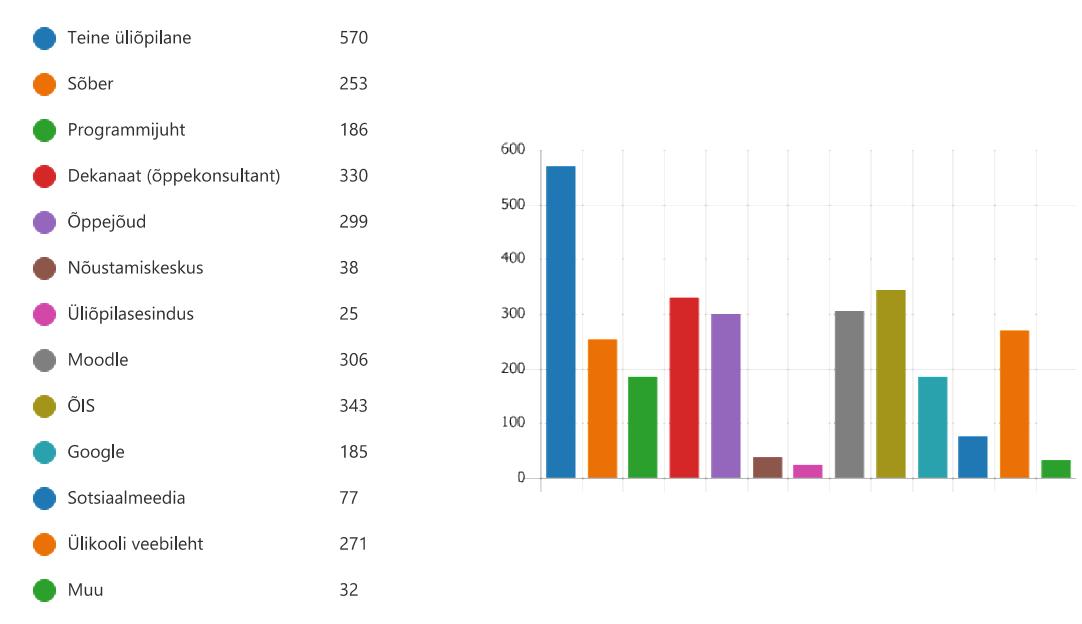

- 6. Kuidas hindad enda senist kogemust ÕISi kasutamisel?
	- 911 Vastused

 $3.7$ Keskmine arv

7. Kui saaksid ÕISis ühte asja muuta, siis mis see oleks?

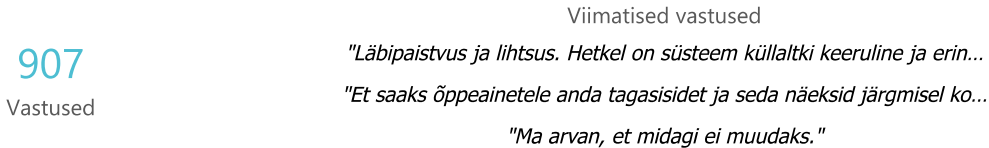

8. Kuidas hindad enda senist kogemust Moodle kasutamisel?

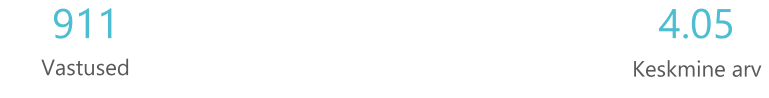

9. Kui saaksid Moodles ühe asja muuta, siis mis see oleks?

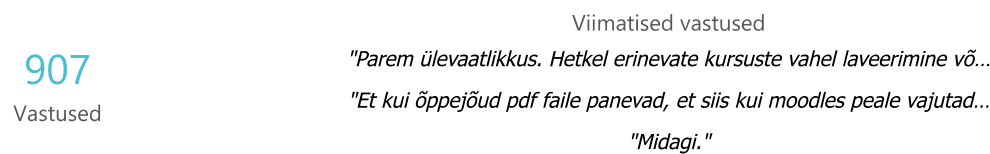

10. Kuidas hindad tunniplaani loetavust ja arusaadavust? (1 - väga halb; 5 - väga hea)

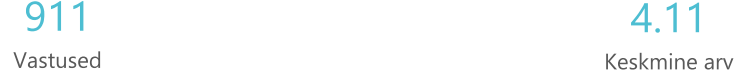

11. Mida sooviksid muuta tunniplaani kuvamise osas muuta?

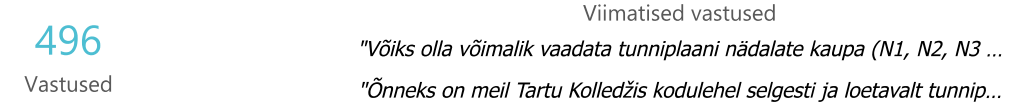

12. Kuidas hindad tudengieluga seotud sündmusi käsitleva info kättesaadavust?

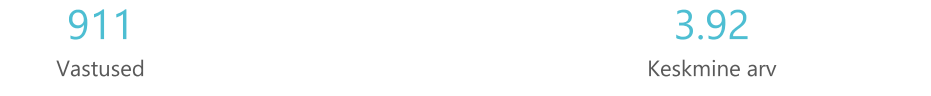

13. Millist infot vajaksid kõige enam õppetöö alguses (esimesed kuud ülikoolis)?

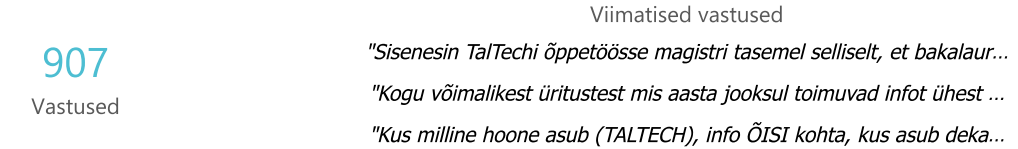

14. Palun hinda, kui oluline Sinu jaoks on näha loodava tudengiportaali töölaual järgmiste valdkondadega seotud infot.

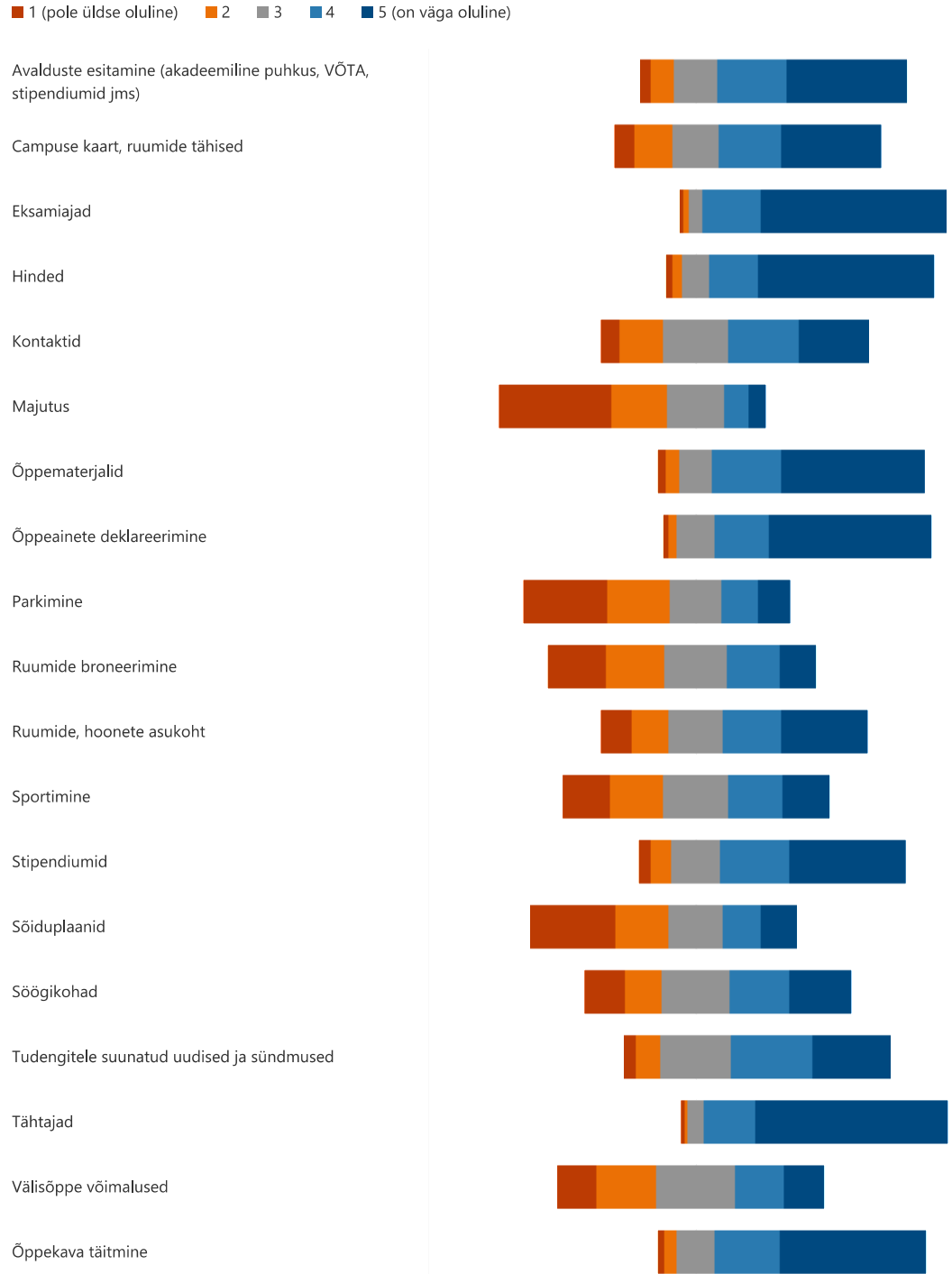

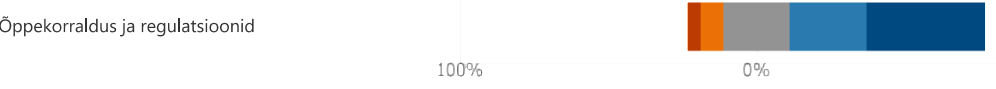

15. Kui eelmise küsimuse loetelust oli puudu Sinu jaoks olulisi teemasid või valdkondi, mille kohta sooviksid tudengi töölaual infot näha, siis palun märgi need siin:

> 147 Vastused

Viimatised vastused "Raamatukogu info, TORU, " 100%

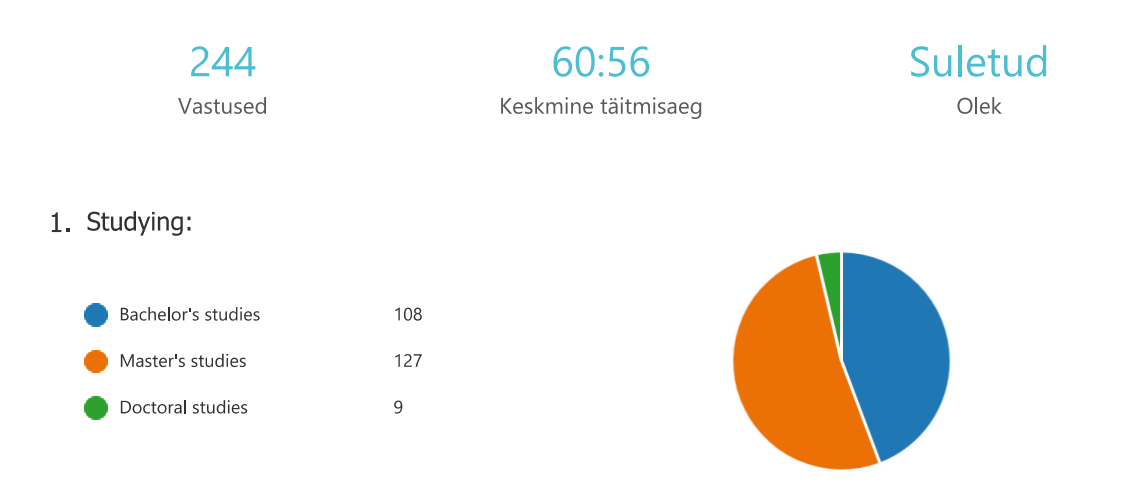

# **Lisa 4 – Tudengi küsitluse vastuste kokkuvõte inglise keeles**

#### 2. In what year are you studying at university?

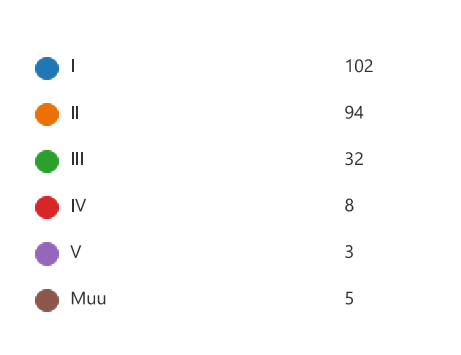

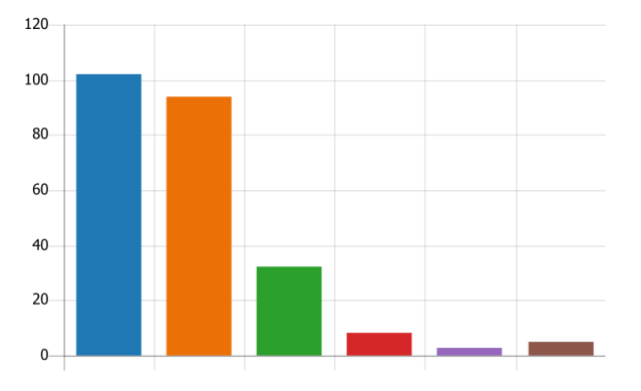

#### 3. In which school are you studying?

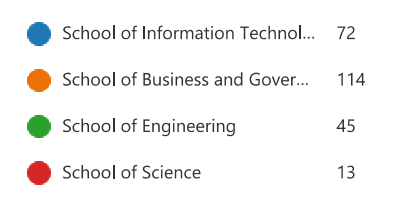

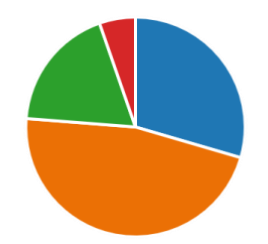

4. To who do you turn to or where do you search for information when you have a question regarding studying and how things are organized in TalTech?

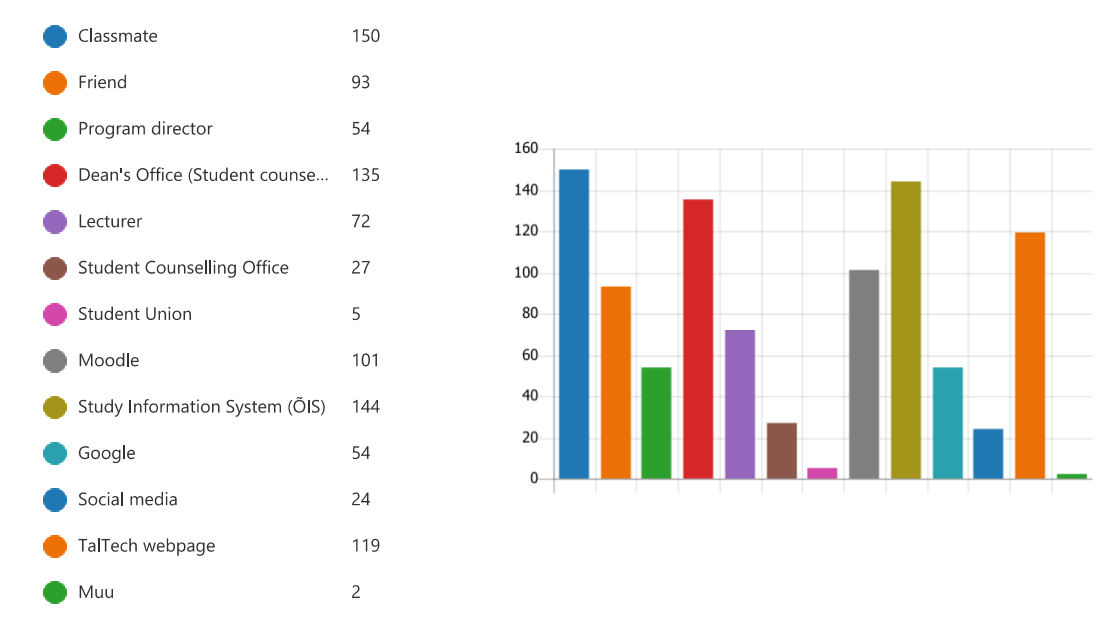

5. How do you rate your experience with Study Information System (OIS) so far?

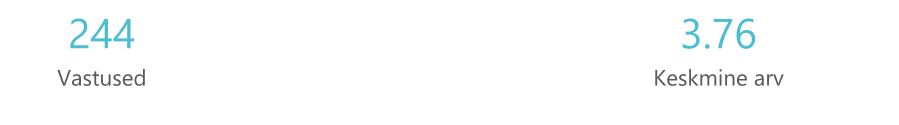

6. If you could change one thing in Study Information System (OIS), what would it be?

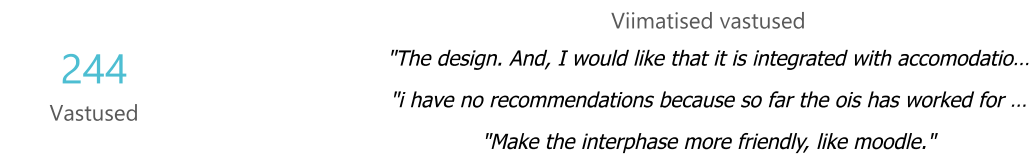

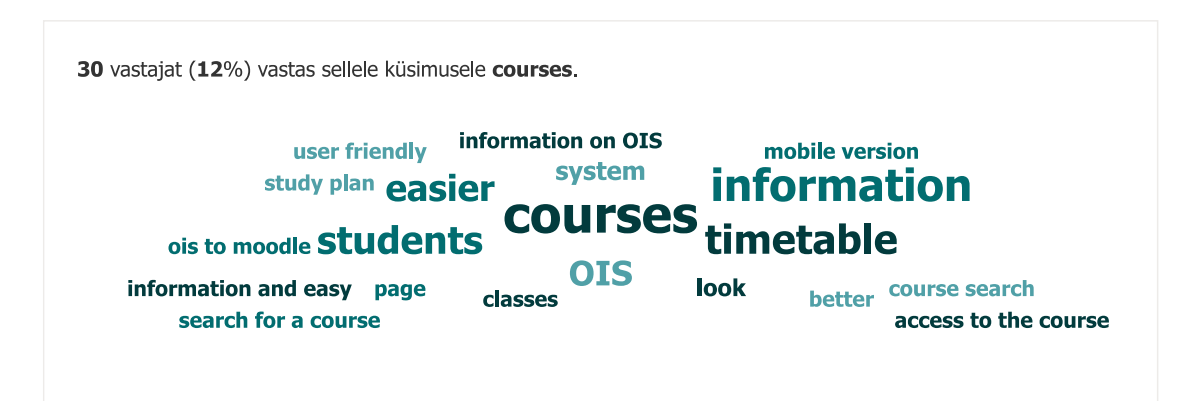

7. How do you rate your experience with Moodle so far?

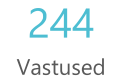

4.01 Keskmine arv 8. If you could change one thing in Moodle, what would it be?

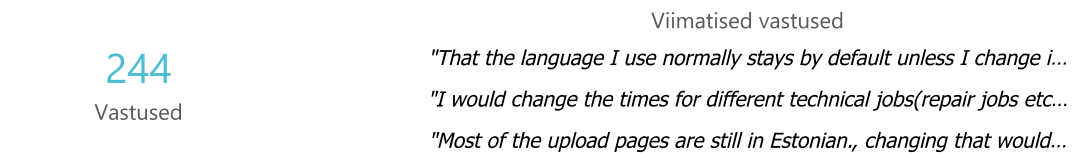

64 vastajat (26%) vastas sellele küsimusele courses. **Information on moodle** courses in one place courses do not course list semester some of courses Moodle moodle page **Moodle courses Ses COUI** moodle is a good **Course name/codeold courses** studentslist of courses past courses current courses course page new courses materials from the course complains about Moodle

9. How do you rate the availability of documents and information regarding Taltech regulations and your study programme?

> 244 Vastused

 $24$ 

3.94 Keskmine arv

10. Which information is difficult to find (regarding documents and regulations at TalTech)?

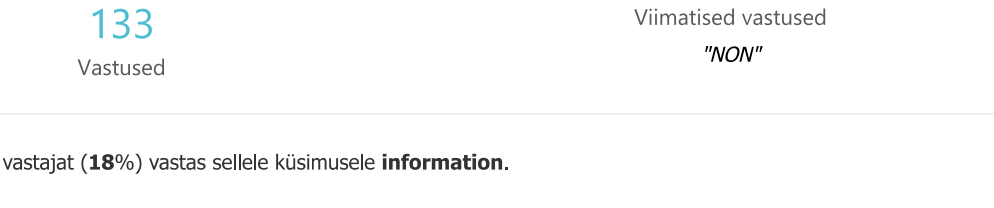

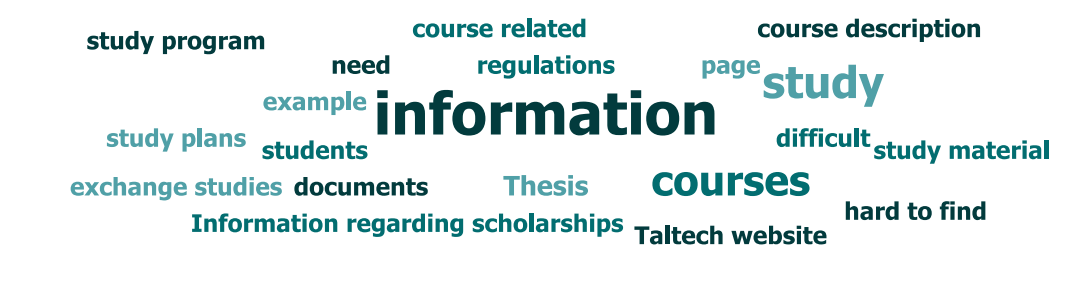

11. How do you rate the readability and clarity of the timetable?

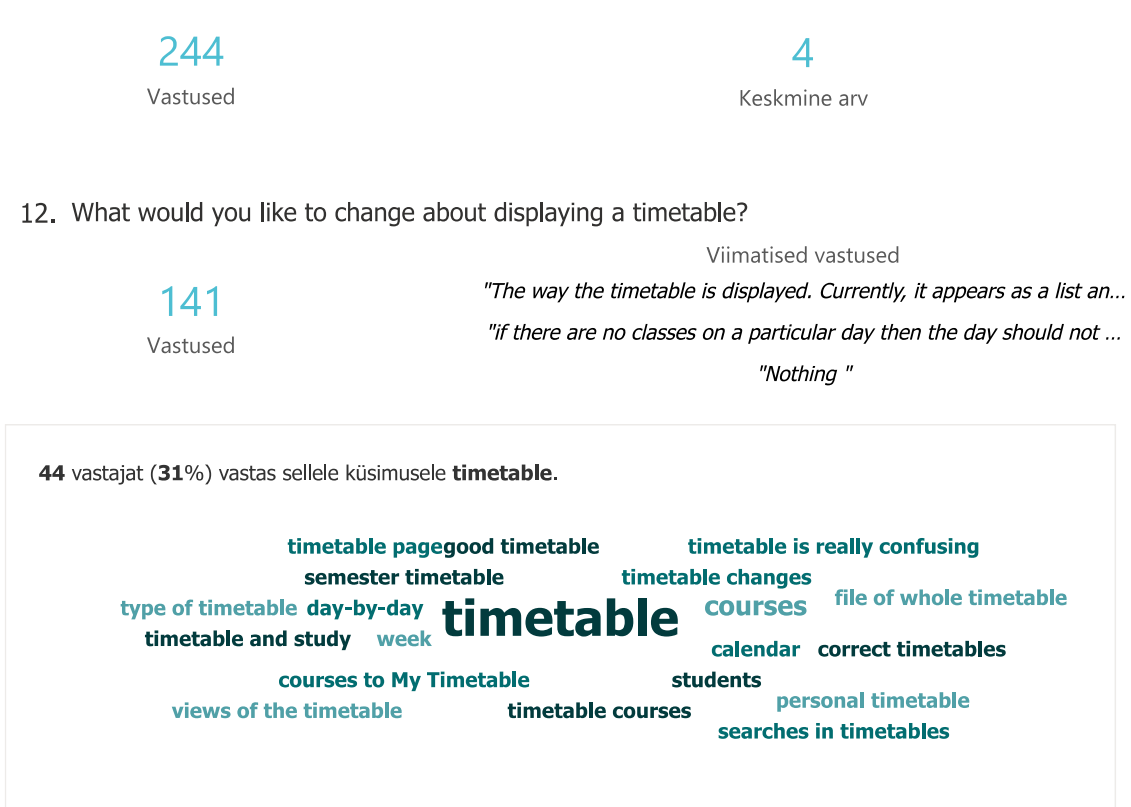

13. How do you rate the availability of information about student life events?

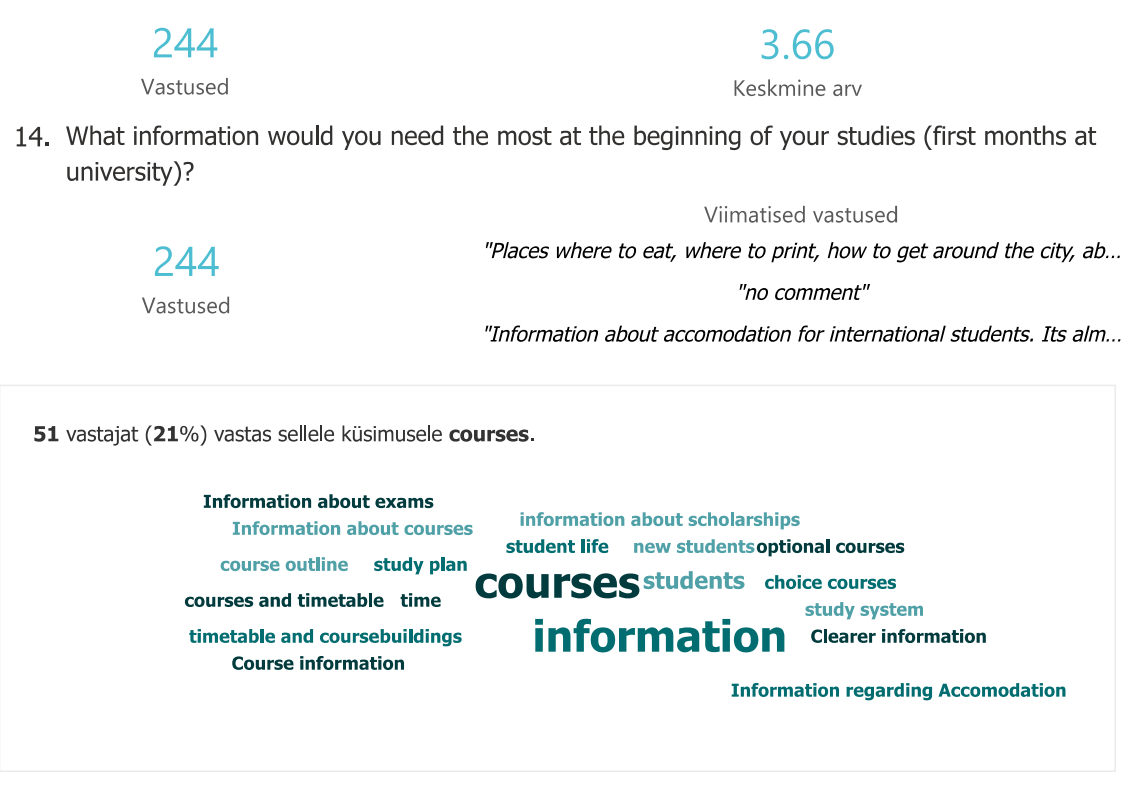

15. Please rate how important it is for you to see the information about the following areas on the student portal dashboard:

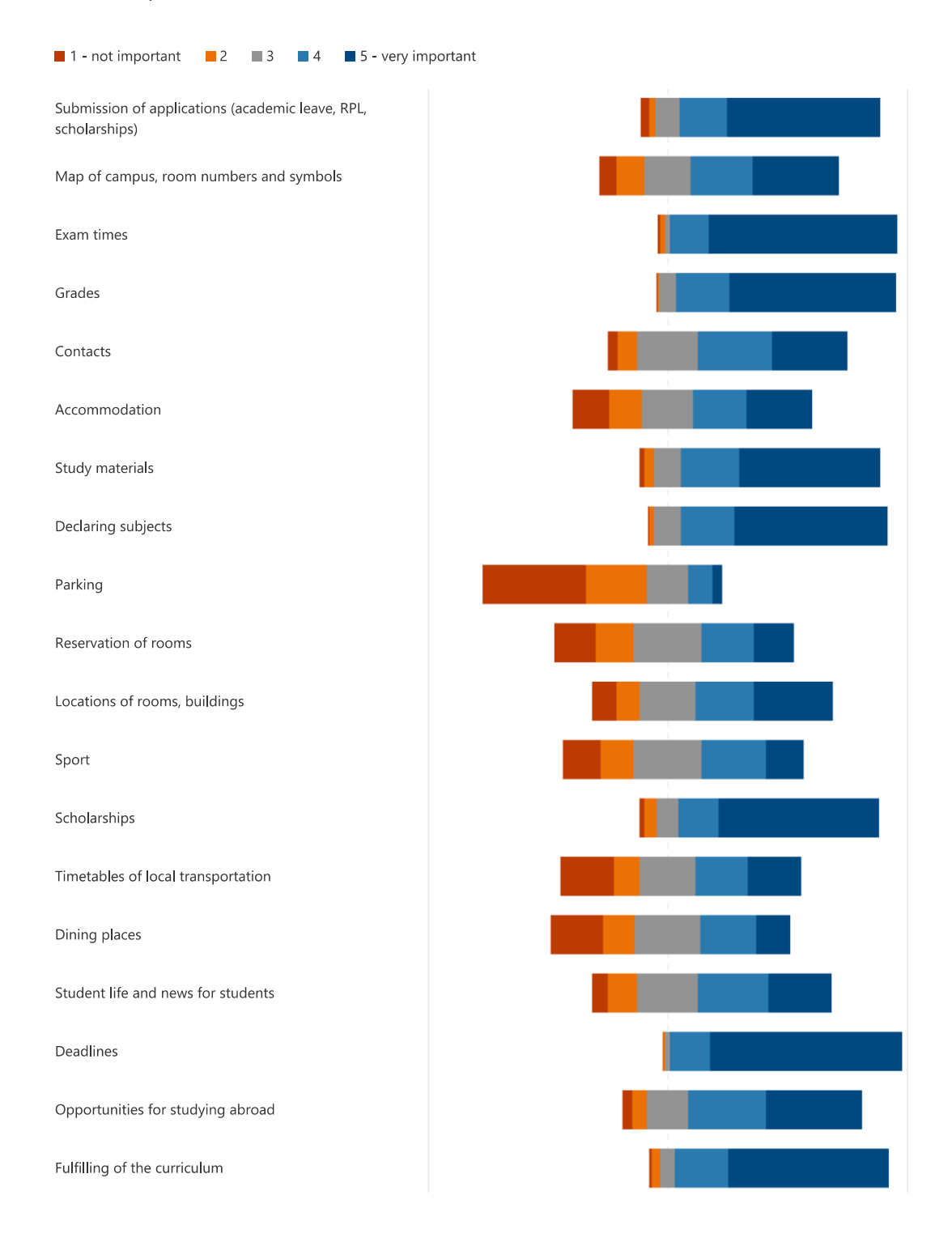

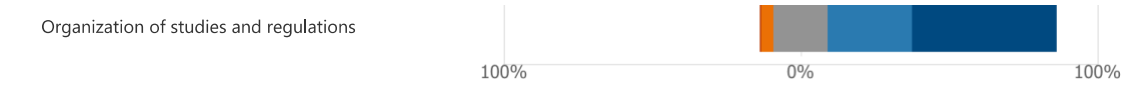

16. If some important areas were missing from the list above, please write them here:

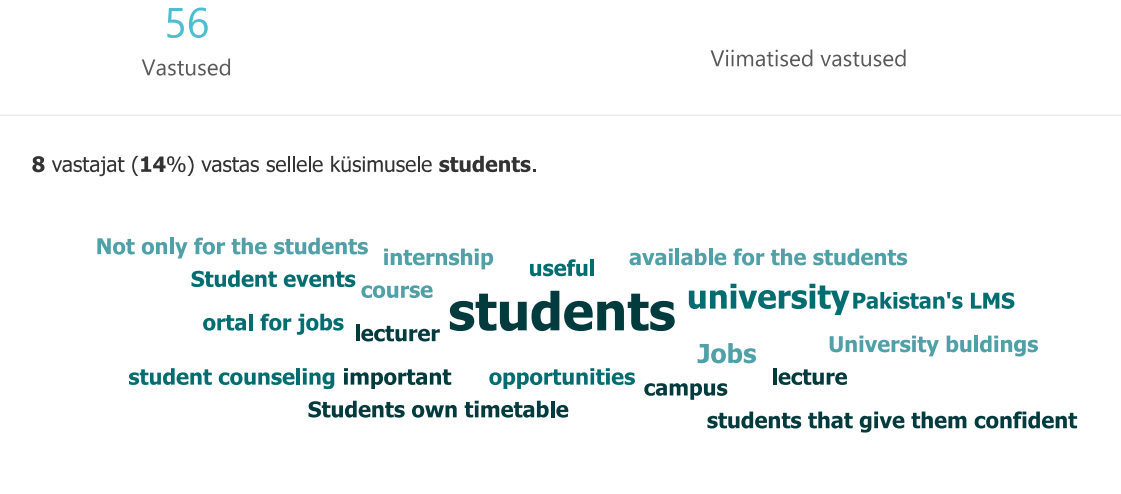

# **Lisa 5 – Tudengiportaali menüü koosseis**

- **Õppeinfo**
	- o Õppekorralduse reeglid
	- o Juhendid ja õigusaktid
	- o Õppekava vahetamine
	- o Akadeemiline puhkus
	- o Praktika korraldus
	- o Stipendiumid
	- o VÕTA
	- o Kõrvalerialad
	- o Õppimine teistes ülikoolides
	- o Vahetusõpingud
	- o Külalisõpilasena õppimine
	- o Avaldused
- **Õppeainete deklareerimine**
	- o Õppekoormuse reeglid
	- o Videojuhend
	- o Deklareeri õppeained
- **Tudengielu**
	- o Üliõpilasesindus
	- o Üliõpilaskogud
	- o Organisatsioonid
	- o Juuliuse blogi
	- o Võta tudengivari!
- **Nõustamine**
	- o Nõustamiskeskus
	- o Tudengilt tudengile
	- o Õppetegevuse nõustamine
	- o Karjäärinõustamine
	- o Psühholoogiline nõustamine
	- o Erivajadustega tudengite nõustamine
- **Varia**
	- o Raamatukogu
	- o Mektory
	- o Sportimine
	- o IT juhendid
	- o Ülikooli stiilikandjad
	- o Meenetepood
	- o Campuse kaart
- **Teaduskond** (vastavalt tudengi teaduskonnale)
	- o Teaduskonna veebileht
	- o Majandusteaduskonna praktikaportaal
	- o Kirjalike tööde vormistamine
	- o Lõpetamine

# **Lisa 6 – Tallinna Tehnikaülikooli arenduseeskirja nõuded**

#### **Nõuded kasutajaliidesele:**

- Veebirakenduse kasutajaliides peab vastama vähemalt WCAG 2.0 tasemele AA
- Kasutajaliidese kõik disainiotsused peavad olema kooskõlastatud tellijaga enne nende realiseerimist
- Veebipõhine kasutajaliides peab olema kasutatav enamlevinud veebibrauseritega, sh nutiseadmetel (Android, IOS)
- Rakenduse värviskeem ja logo kasutamine peab vastama Tellija ametlikule visuaalsele identiteedile (CVI)
- Rakendus peab olema graafiliselt skaleeruv ja mugavalt kasutatav kõigi enamlevinud arvutite monitoride resolutsioonidega

#### **Nõuded IT arhitektuurile ja tehnilisele lahendusele:**

- Infosüsteemide ja rakenduste arhitektuur peab olema modulaarne. Infosüsteemides on eessüsteemid (front end; presentatsiooni kiht) ja tagasüsteemid (back end; äriloogika kiht) arhitektuuriliselt selgelt lahutatud ja eraldi paigaldatavad
- Infosüsteemid või rakendused peavad olema üle teenuste liidestavad ning infosüsteemi või rakenduse funktsionaalsus peab olema kaetud API-ga. Eelistatud standardid: REST, RESTful ja JSON
- Rakenduse funktsionaalsus tuleb realiseerida andmebaasist eraldi sõltumatus rakenduskihis
- Infosüsteemide või rakenduste kavandamisel ja teostamisel lähtutakse ühekordse andmete sisestamise printsiibist
- Autentimise lahendusena kasutatakse ülikooli Azure AD autentimist
- Andmebaasi tabelite ja atribuutide nimed peavad olema inglise keelsed
- Rakendused ja infosüsteemid peavad vastama OWASP ASVS nõuetele
- Rakendust peab saama ilma ümber programmeerimata liigutada erinevate domeenide ja domeeni saitide vahel
- Kõik andmed, andmebaasid, SQL skriptid ja rakendus peavad kasutama UTF-8 kodeeringut
- Rakendusel peab olema masinloetav testleht (health check) JSON formaadis
- Andmete loomise/muutmise/kustutamise tegevused peavad olema kajastatud logides

#### **Nõuded lähtekoodile**

- Infosüsteemi või rakenduse koodibaas peab olema hallatud koodi versiooni haldamise süsteemis IT osakonna poolt hallatud GitLabis
- IT arenduste käigus loodud kood valideeritakse koodi valideerimise rakenduse kaudu
- Loodud kood ei tohi sisaldada rakenduse või infosüsteemi ligipääsutunnuseid (kasutajanime ja parooli) ega konfiguratsiooni elemente
- Loodav programmikood peab vastama *clean code* standarditele ja peab olema võimalikult suures ulatuses kaetud ühiktestidega
- Kõik uus loodav ja ostetav tarkvara on automaatselt paigaldatav pidevkooste süsteemi (continuous delivery, CD) abil
- Muutujate, tüüpide ja funktsioonide nimed peavad olema sisulised ja andma aimu nende otstarbest
- Paigaldamise seaded peavad olema konfigureeritavad (nt ei tohi vastu võtta süsteemi, mis toimub ainult kindla teenusepakkuja või tootja serveritel)

# **Lisa 7 – Õppeinfosüsteemi tudengi vaate funktsionaalsus ja info**

## **Üldinfo**

- **Esileht**
	- o Olulised tähtajad
	- o Personaalsed teated, mis avanevad eraldi aknas ning millele saab vastata.
	- o Esitatud õpingukava käesolevaks semestriks
	- o Viimati saadud hinded ja arvestused (õppeaine EAP-d, hinded, õppeaine, õppejõud, hinde saamise kuupäev, kaalutud keskhinne kokku)
- **Esileht: Minu Tunniplaan** jooksva nädala vaade, semestri vaade, lühendatud nädala vaade, täieliku nädala vaade; võimalus eksportida iCalendar fail, veebilingina avada või võtta kalendri url aadress. Tunniplaanis on võimalik vaadata õppeaine õppekorraldust *pop-up views*.
- **Esileht: Kaitsmised**. Tabeli ülevaade registreeritud avalikest kaitsmisest: jrk nr, kaitsmise aeg, koht, õppetase, struktuuriüksuse nimi, doktorandi nimi

## Esileht: Teated

ÕIS-i teated saadetakse lisaks üliõpilasele TalTech e-posti aadressile, üliõpilase isiklikule aadressile, kui üliõpilane on selle ära märkinud, ÕIS-is teadete all on info erinevate avalduste, õpingukava jmt staatuse muutmistest, korraldusetegemisest, õppejõudude saadetud teated.

- o Uued teated (pealkiri, saatja, kuupäev, teate sisu)
	- Saada teade võimalus
- o Loetud teated (pealkiri, saatja, kuupäev, teate sisu)
- o Saadetud teated (pealkiri, saaja, kuupäev, teate sisu)

## - **Akadeemiline kalender**

- o Listivaade
- o Kalendervaade

## - **Tunniplaanid**

- o **Tunniplaan** (õppeasutused->õppekavad->rühmade vaade; rühmade nimekirja vaade; minu deklareeritud ained vaade)
- o Jaotus:
	- Päevaõpe
	- Sessioonõpe (õppeasutused)
	- **Doktoriõpe**
	- Vabaained
	- Eelnädal
	- Otsing aine koodi, aine nimetuse, õppejõu jah/või toimumisaja järgi
	- Igas jaotuse on näha õpperühma tunniplaan: Kellaaeg, harjutustund / loeng / praktikum, kohustuslik/vaba/valik, õppejõud, ruum, kestvus ainekava link.
	- Saab valida vaateks lühendatud nädal, täielik nädala, semester
	- Ekspordi iCalender fail, kalendri URL aadress, ava veebilink
- o **Minu tunniplaan** jooksva nädala vaade, semestri vaade, lühendatud nädala vaade, täieliku nädala vaade; võimalus eksportida iCalendar fail, veebilingina avada või võtta kalendri url aadress. Tunniplaanis on võimalik vaadata õppeaine õppekorraldust *pop-up view*s.

### - **Õppeained**

- o **Ainete üldvaade -** saab liikuda: teaduskond -> instituut/kolledž -> õppeaine
- o **Täpsem otsing** filtriteks: ainekood, aine nimetus, aine ingl keeles, õppejõud, õppejõu õppekeel, õpetamise semester, struktuuriüksus, e-toe tase
- o Kuvatavad andmed: Õppeaine kood, Õppeaine nimetus eesti k, Õppeaine nimetus inglise, Õppeaine maht EAP, Kontrollivorm, Õpetamise semester, Õppeaine eesmärgid, Õppeaine õpiväljundid, Õppeaine sisu lühikirjeldus, Õppekirjandus, Statsionaarõpe: nädalatunnid, loenguid, praktikume, harjutusi; Ainekaardi link
- **Praktika kuraatorid** otsing praktika kuraatori nimi, õppekava, peaeriala, õppeaine järgi
- **Õppekavad**
	- o **Õppekavade üldvaade** (õppeaste -> teaduskond -> õppekava)
	- o **Täpsem otsing** otsing õppekava koodi, HTM koodi, õppekavaversiooni koodi, nimetuse, nimetuse i.k., õppetaseme, õppekava juhi nime, õppekeele järgi
	- o Tulemuseks andmed:
		- Õppekava nimetus e.k.
		- Õppekava nimetus *i.k.*
		- TTÜ õppekava
		- HTMi õppekava kood
		- Õppekavaversiooni kood
		- Teaduskond / kolledž
		- Õppetase
		- Maht (EAP)
		- Täistasuline õppekava (jah/ei)
		- Nominaalne õppeaeg
		- Õppekava versiooni struktuur:
			- Mooduli liik EAP kokku
				- o Üldõpe 22.0
					- o Alusõpe 20.0
					- o Põhiõpe 41.0
					- o Eriõpe / peaeriala 24.0
					- o Praktika 27.0
					- o Lõputöö 5.0
				- o Kokku 139.0
	- o Peaeriala vaade õppekavast moodulite kaupa
		- Eesmärgid
		- Õpiväljundid
		- Aine nimetus, Aine kood, EAP, Tunde nädalas, Loenguid, Praktikume, Harjutusi, E/A/H, Õpetamise semester
	- o PDF failid allalaadimiseks, trükkimiseks
		- $\tilde{O}$ ppekava tiitelleht e.k.,  $\tilde{O}$ ppekava tiitelleht i.k.
		- Õppekava põhiandmete trükkimine
		- Versiooni trükkimine e.k., Versiooni trükkimine i.k.
		- $\blacksquare$  Aineloend e.k, Aineloend i.k.
		- Sügis statsionaarne e.k., Sügis statsionaarne i.k.
		- Sügis kaugõpe e.k. "Sügis kaugõpe i.k.
		- Kevad statsionaarne e.k., Kevad statsionaarne i.k.
		- Kevad kaugõpe e.k., Kevad kaugõpe i.k.
- **Õppija otsing** otsing õppija nime, õppija koodi, õppekava versiooni, põhijuhendaja, kaasjuhendaja järgi
- Küsitluse tulemused (üliõpilase tagasiside) otsing semestri, ainekoodi, aine nimetuse, õppejõu järgi
- **Hinnakiri** 
	- o Üldhinnakiri
	- o Lõputöö hinnakiri
	- o Avatud Ülikooli hinnakiri
	- o Osalise hüvitamise tasu
	- o Võta hinnakiri
- **E-valimised** (avatakse vaid siis kui valimised on tulemas)
	- o Tulemused
	- o Kandidaatide koondtabel, kandidaatide koondtabel teaduskonna järgi

### - **Ruumide broneerimine**

- o Ruumide broneerimine
- o Minu broneeringud ja taotlused
- o Broneeringute otsing (ruumide kasutus)

## **Minu õppeinfo**

- **Registreerimine**
	- o Eksamid/Arvestused (otsing ainekoodi, aine nimetuse, õppejõu, toimumise aja, ruumi, õppekava versiooni, minu ainete järgi)
		- Saab registreerida eksamile ja registreeringu kustudada:
		- Kuvatakse eksami kohta: aine, õppejõud, kontrolli vorm, toimumise aeg, lisainfo, eksamile registreerimise tähtaeg;
	- o Vahekontrollid: otsing ainekoodi, aine nimetuse, õppejõu, toimumise aja järgi
	- o Rühmad: otsing ainekoodi, aine nimetuse, õppejõu järgi
	- o Konsultatsioonid: otsing õppejõu, toimumise kuupäeva järgi

### - **Minu õpingukava**

- o Minu õpingukava
	- Õpingukava esitamise eeltingimuseks on tagasiside küsimustele vastamine
	- Võta tagasi/esita: Esitamata ainekavast või tagasi võetud ainekavast saab aineid välja võtta ja lisada. Esitatud ainekava saab tagasi võtta esitamise tähtpäevani.
	- Ained õpingukavasse saab lisada kahte moodi:
		- Genereeri tüüpõpingukava järgi, vali semester
		- Otsi ained ja lisa õpingukavasse. Ainete otsing: aine kood, aine nimetus, õppejõud
	- Õpingukavas on näha semester, üliõpilane, õppekava, spetsialiseerumine, staatus, esitamise kuupäev, kommentaar,
	- Õpingukava ained tabelina: õppeaine nimetus, õppejõud, moodul, aine kohustuslik, aktsept, EAP, E/H/A, hind, eeldused, deklaratsiooni kehtivus
	- Saab vaadata deklareeritud ainete teisi tudengeid.
- o Varasemad õpingukavad (semestrite kaupa)
- o Minu deklaratsioonid täiendusõppurina
	- Võimalik tingimustega tutvuda, kinnitada tingimused ja deklareerida Avatud Ülikooli kaudu võetavad ained.

### - **Õppematerjalid**

- o Minu deklareeritud ainete õppematerjalide kodulehed
- o Õppematerjalide lehekülje otsing: ainekoodi, aine nimetuse, õppejõu järgi

### - **Õppetulemused**

- o Õppekava täitmine, sh vaade moodulite kaupa, semestrite kaupa,
- o Info: üliõpilane, kood, finantseerimisallikas, õppekava, spetsialiseerumine, kõrvaleriala (lisamise võimalus), SEL, õpitud semestrite arv, sh akadeemilisel, õppekava maht, eap seisuga (täna), kaalutud keskhinne, koormusarvutusel arvesse minevad EAP-d sügissemestri ja õppeaasta lõpuseisuga, õppekava staatus.
- o Õppekava struktuur (moodulite kaupa (EAP kokku, kohustuslikud, valikained, kui palju on täidetud, kui palju EAP on puudu.

- **Minu vahetulemused** Õppejõu poolt sisestatud jooksvad hinded ainetes tabelina

### **Dokumendid**

- **Arved ja lepingud** 
	- o Lepingud (sõlmimise kuupäev, lepingu nr, lepingu liik, staatus)
	- o Arved (kuupäeva, arve nr, maksetähtaeg, summa, saatus, vaata pdf arvet)
	- o Kuvatakse puuduvad laekumised

#### - **Avaldused**

- o Otsing avalduse liigi ja avalduse staatuse järgi
- o Avalduse vaatamine detailvaates
- o Avalduse esitamine:
	- Kuvatud on oluline info kindlate avalduste esitamise kohta
	- **•** Tulemusstipendium
	- **Example** Erialastipendium
	- Akadeemiline puhkus
	- Eksmatrikuleerimine oma soovil
	- Külalisüliõpilaseks minek
	- Lõputöö kaitsmine
	- Praktika arvestamine
	- Õppekava vahetus
	- Õppevormi vahetus
	- VÕTA taotlus

### - **Kandideerimine vahetusõpinguteks**

- o Kandideerimine
	- Tudengi andmed
	- Täiendava kontaktisiku andmete lisamine
	- Õppeinfo (võimalik muuta eriala, õppetaset, lisada keeletase ja seda tõestav dokument, CV, ülikooli eelistused, vahetusõpingute periood, eesmärk, seletuskiri, nõusolek)
- o Minu kandideerimised (sisestamise kuupäev, vestluse aeg, külalisülikool, õpingute periood, seisund, vaata/muuda)

#### **Minu andmed**

- Eesnimi, perekonnanimi, sugu, sünnikuupäev, isikukood, välismaalase (isiku)kood, elamisluba, kodakondsus, suhtluskeel, telefon, e-post, pilt, alalise elukoha maa, maakond, linn, tänav, maja, korter, indeks, nõusolek.
- Isikuandmeid saab muuta
- Õppija andmed
	- o Eesnimi, perekonnanimi, õppija kood, uni-id, õppija liik, rühm, aktiivne

#### **Abi**

- Küsimused/Ettepanekud
	- o Lisa uus küsimus/ettepanek
	- o Telli küsimuste/ettepanekute vastused e-mailile
	- o Otsing: teema, sisu, lisamise kp, vastamise kp, tagasiside number, teate tüüp, staatus, ettepaneku staatuse järgi
	- o KKK